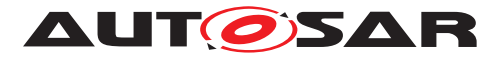

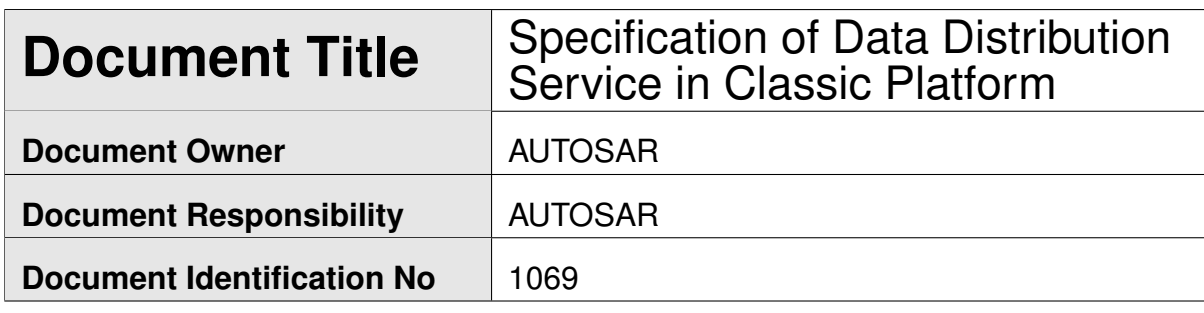

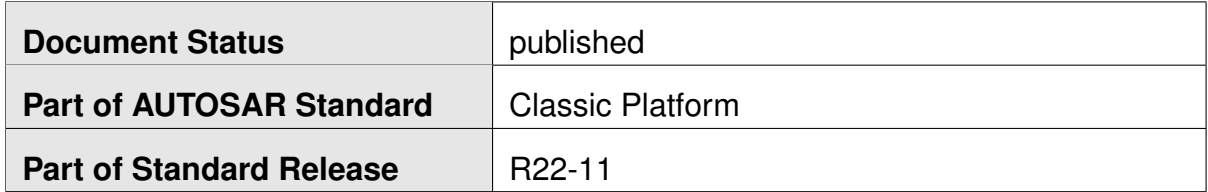

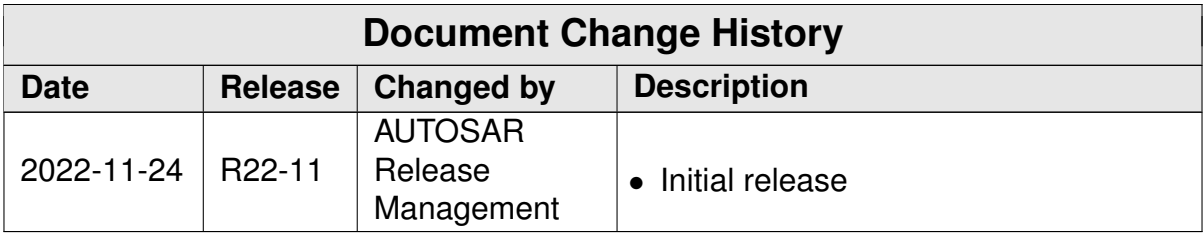

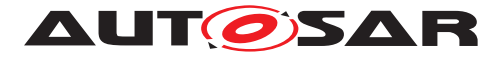

#### **Disclaimer**

This work (specification and/or software implementation) and the material contained in it, as released by AUTOSAR, is for the purpose of information only. AUTOSAR and the companies that have contributed to it shall not be liable for any use of the work.

The material contained in this work is protected by copyright and other types of intellectual property rights. The commercial exploitation of the material contained in this work requires a license to such intellectual property rights.

This work may be utilized or reproduced without any modification, in any form or by any means, for informational purposes only. For any other purpose, no part of the work may be utilized or reproduced, in any form or by any means, without permission in writing from the publisher.

The work has been developed for automotive applications only. It has neither been developed, nor tested for non-automotive applications.

The word AUTOSAR and the AUTOSAR logo are registered trademarks.

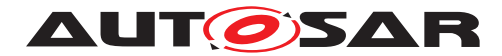

# **Contents**

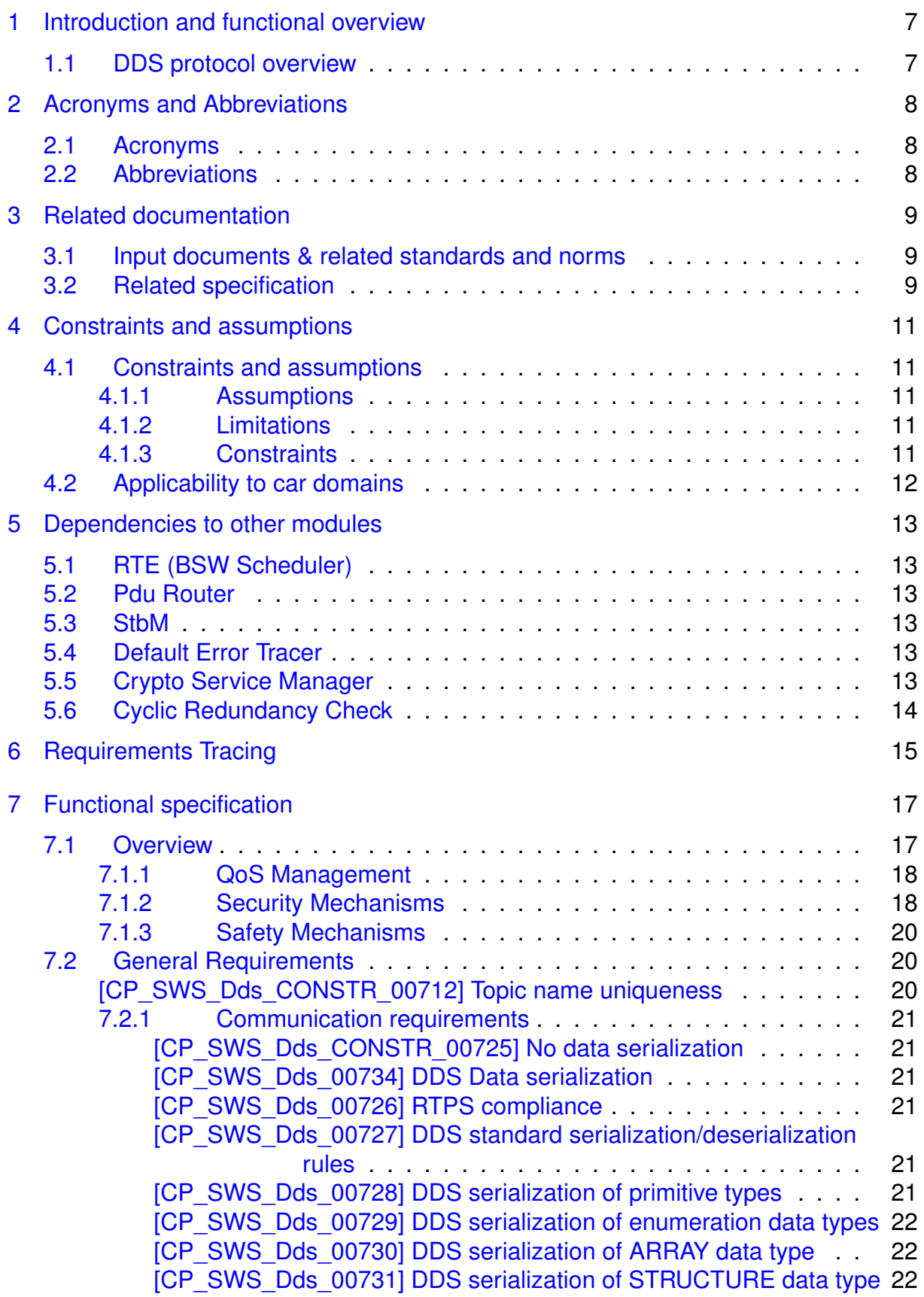

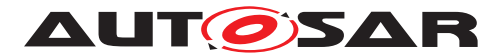

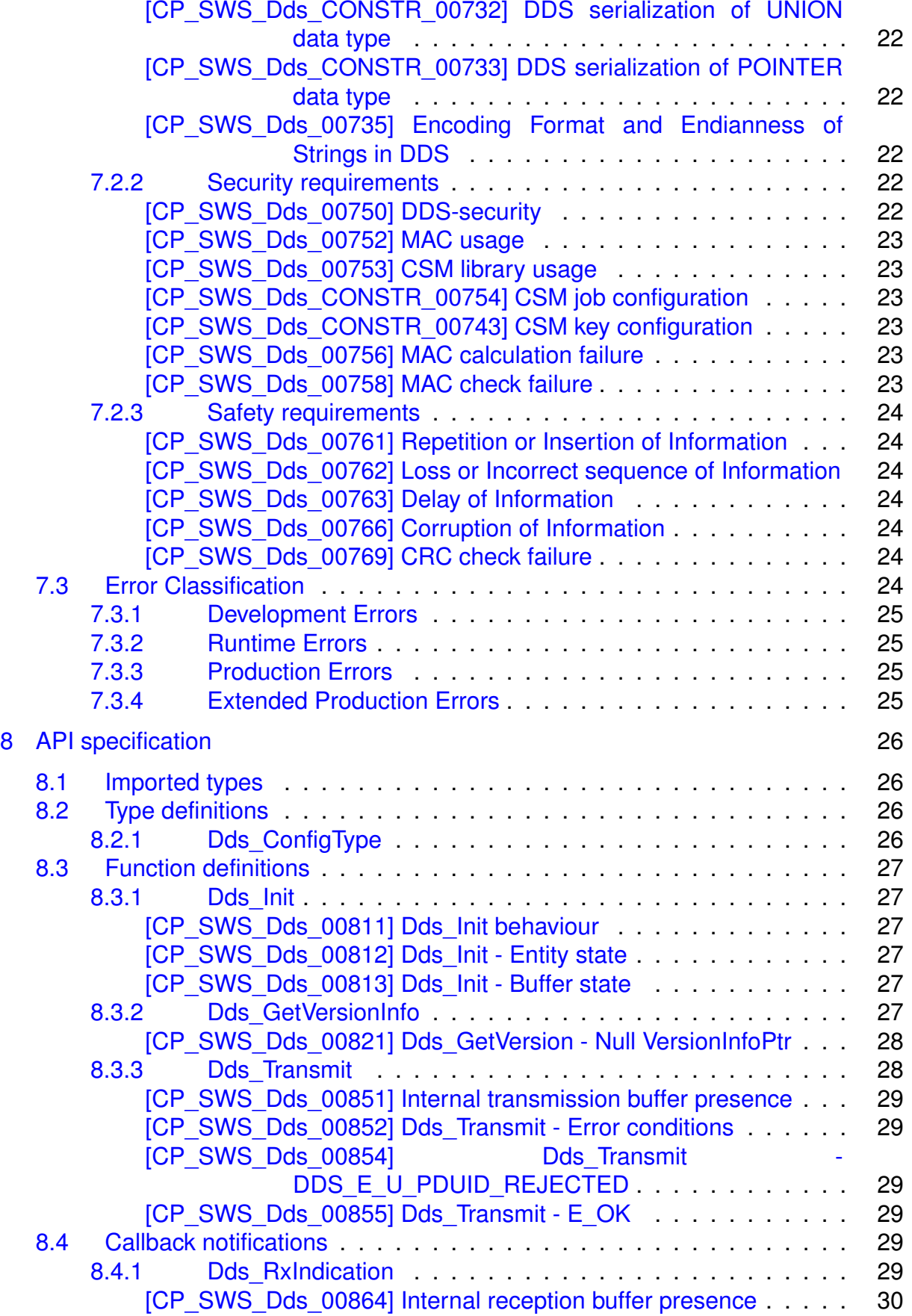

# **AUTOSAR**

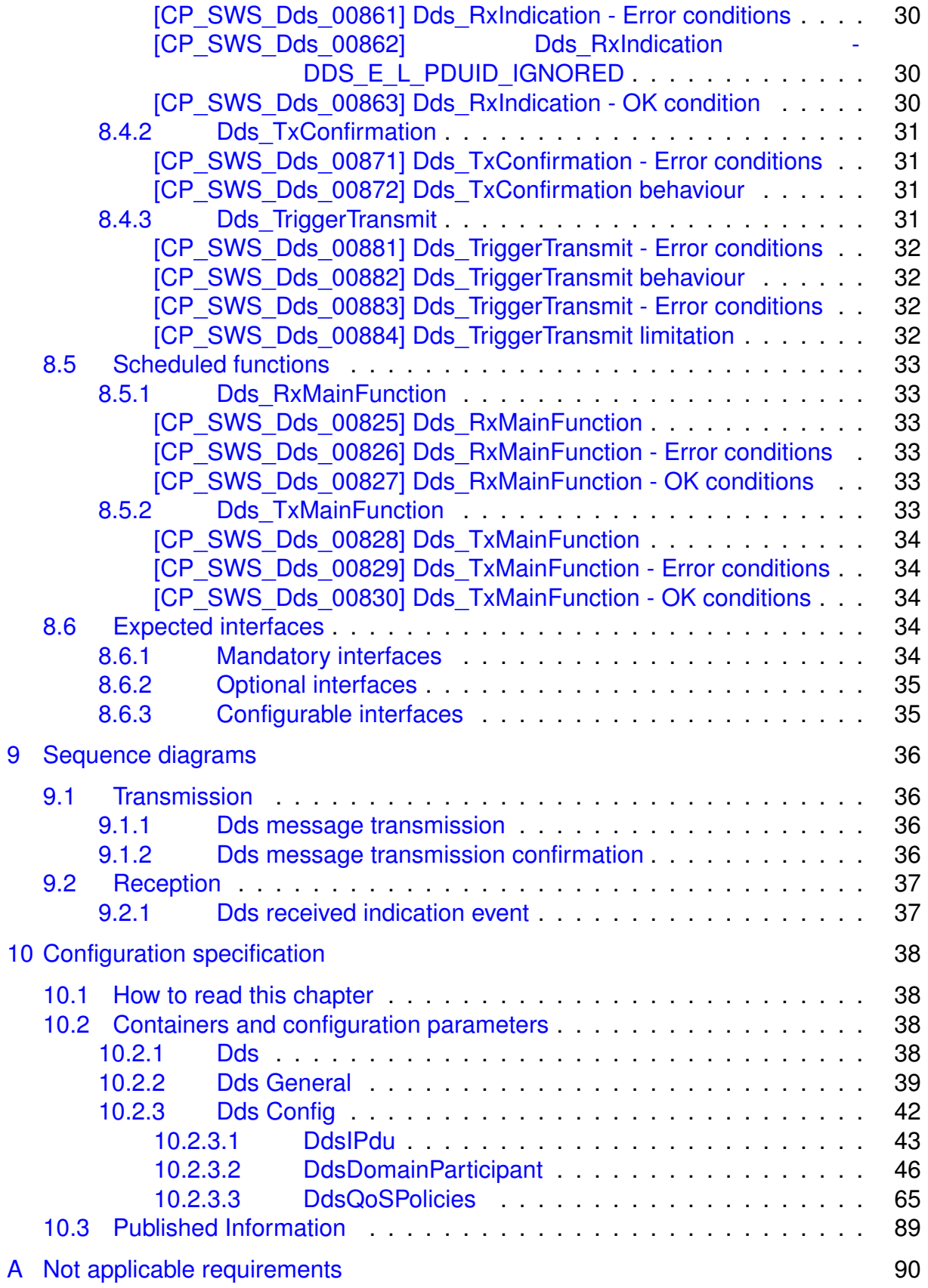

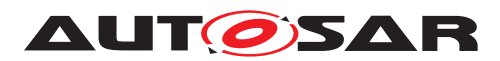

# **Known Limitations**

None.

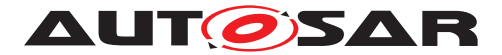

# <span id="page-6-0"></span>**1 Introduction and functional overview**

This specification specifies the functionality, API and the configuration of the **Data Distribution Service AUTOSAR Basic Software module (Dds BSW)** .

# <span id="page-6-1"></span>**1.1 DDS protocol overview**

The **Data Distribution Service (DDS)** is a middleware protocol and API standard from the Object Management Group (OMG).

A preliminary overview of DDS can be found into chapter 4 of AUTOSAR\_RS\_DDS or referring directly the OMG standard [\[1\]](#page-8-3).

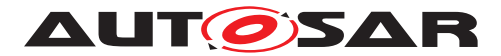

# <span id="page-7-0"></span>**2 Acronyms and Abbreviations**

# <span id="page-7-1"></span>**2.1 Acronyms**

For acronyms and abbreviations refer to [\[2,](#page-8-4) AUTOSAR glossary].

# <span id="page-7-2"></span>**2.2 Abbreviations**

None.

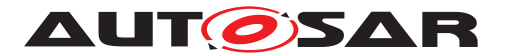

# <span id="page-8-0"></span>**3 Related documentation**

# <span id="page-8-1"></span>**3.1 Input documents & related standards and norms**

- <span id="page-8-3"></span>[1] Data Distribution Service (DDS), Version 1.4 <http://www.omg.org/spec/DDS/1.4>
- <span id="page-8-4"></span>[2] Glossary AUTOSAR\_TR\_Glossary
- <span id="page-8-5"></span>[3] General Specification of Basic Software Modules AUTOSAR\_SWS\_BSWGeneral
- <span id="page-8-6"></span>[4] Specification of RTE Software AUTOSAR\_SWS\_RTE
- <span id="page-8-7"></span>[5] Specification of PDU Router AUTOSAR\_SWS\_PDURouter
- <span id="page-8-8"></span>[6] DDS Interoperability Wire Protocol, Version 2.2 <http://www.omg.org/spec/DDSI-RTPS/2.2>
- <span id="page-8-9"></span>[7] Specification of Default Error Tracer AUTOSAR\_SWS\_DefaultErrorTracer
- <span id="page-8-10"></span>[8] Specification of Crypto Service Manager AUTOSAR\_SWS\_CryptoServiceManager
- <span id="page-8-11"></span>[9] Specification of CRC Routines AUTOSAR\_SWS\_CRCLibrary
- <span id="page-8-12"></span>[10] Requirements on Data Distribution Service AUTOSAR\_RS\_DataDistributionService
- <span id="page-8-13"></span>[11] DDS Security, Version 1.1 <https://www.omg.org/spec/DDS-SECURITY/1.1>
- <span id="page-8-14"></span>[12] ISO 26262:2018 (all parts) – Road vehicles – Functional Safety <http://www.iso.org>
- <span id="page-8-15"></span>[13] Extensible and Dynamic Topic Types for DDS, Version 1.2 <https://www.omg.org/spec/DDS-XTypes/1.2>
- <span id="page-8-16"></span>[14] Specification of Platform Types AUTOSAR\_SWS\_PlatformTypes

# <span id="page-8-2"></span>**3.2 Related specification**

AUTOSAR provides a General Specification on Basic Software modules [\[3\]](#page-8-5), which is also valid for the Dds BSW.

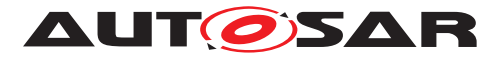

Thus, the specification SWS BSW General shall be considered as additional and required specification for Dds.

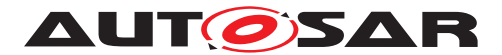

# <span id="page-10-0"></span>**4 Constraints and assumptions**

## <span id="page-10-1"></span>**4.1 Constraints and assumptions**

#### <span id="page-10-2"></span>**4.1.1 Assumptions**

• **DDS/non DDS PDU concatenation.** Concatenating DDS PDU and non-DDS PDU by IpduM is out of the scope of this concept.

#### <span id="page-10-3"></span>**4.1.2 Limitations**

- **DDS Dynamic Discovery [\[1\]](#page-8-3):** Not supported.
- **Service Oriented Architecture (SOA):** Not supported.
- **AP/CP Interoperability by means of SOA communication:** Not supported.
- **DDS/CAN Data gateway:** Not supported
- **System configuration:** Not supported.
- **Shared-memory communication:** Not supported.
- **Immediate transmission:** Not supported.
- **Immediate reception:** Not supported.
- **Dds\_TriggerTransmit:** Only supported if called by lower-layer.
- **Communication use cases:** Below a table summarizing the supported Communication paths.

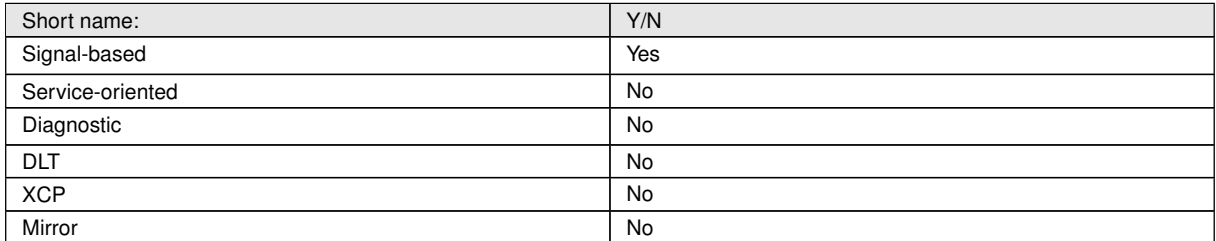

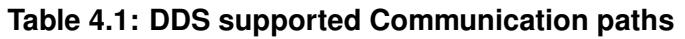

#### <span id="page-10-4"></span>**4.1.3 Constraints**

- **DDS Transformer:** Since DDS needs to access to data and data type, no transformation has to be performed at RTE level.
- **DDS-SOME/IP network interaction:** Dds and SOME/IP share the same bus type, so some mechanism to assure they don't interfere would be provided. This

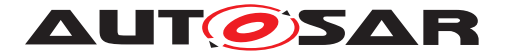

mechanism will mostly consist on UDP port choice: SOME/IP and DDS shall never share reception port numbers.

- **DDS-SOME/IP SoAd resource sharing:** Shall not be mix of DDS and SOME/IP (or any other potential protocol) communication on the same socket connection. A socket (or a set of sockets) is reserved for DDS only.
- **DDS/non DDS PDU concatenation:** DDS and SOME/IP shall not share the same socket connection. A socket (or a set of sockets) shall be reserved to DDS only.
- **UDP Usage:** According to the OMG specification [\[1\]](#page-8-3), the UDP/IP PSM shall be used for inter-ecu communications.

# <span id="page-11-0"></span>**4.2 Applicability to car domains**

This module is applicable all domains where DDS communication is required and/or benefitial.

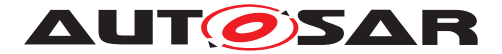

# <span id="page-12-0"></span>**5 Dependencies to other modules**

This section describes the relations to other modules and files within the AUTOSAR basic software architecture. It contains brief descriptions of configuration information and services, which are required by the Dds module from other modules.

# <span id="page-12-1"></span>**5.1 RTE (BSW Scheduler)**

The RTE BSW Scheduler [\[4\]](#page-8-6) calls the main functions of the Dds BSW, which are necessary for the cyclic processes of the Dds.

## <span id="page-12-2"></span>**5.2 Pdu Router**

The Dds module uses the PduR [\[5\]](#page-8-7) as middle layer module.

# <span id="page-12-3"></span>**5.3 StbM**

OMG Standard states that each RTPS message sent by the originating Participant can include a timestamp. ([\[6\]](#page-8-8) 8.3.2.2). It may be used by the receiving application to estimate the time offset between the clocks of the sending and receiving Participants (for instance in DESTINATION ORDER QoS policy handling). The StbM GetCurrentTime() API shall be used to guarantee the needed precision ([\[6\]](#page-8-8) 8.3.5.8, 9.4.2.9).

# <span id="page-12-4"></span>**5.4 Default Error Tracer**

In order to be able to report development errors, the Dds module has to have access to the error hook of the Default Error Tracer [\[7\]](#page-8-9).

# <span id="page-12-5"></span>**5.5 Crypto Service Manager**

In order to support Security capabilities (e.g. Key management, Message Authentication Code generation and verification), the Dds shall use the Crypto Service Module API [\[8\]](#page-8-10): The Dds requires:

- the MAC-generate interface *(Csm\_MacGenerate)* to generate MAC to be added to messages to be sent;

- the MAC-verify interface *(Csm\_MacVerify)* to check MAC of received messages.

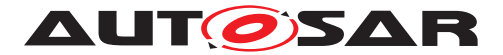

# <span id="page-13-0"></span>**5.6 Cyclic Redundancy Check**

In order to support Safety capabilities, Dds uses the CRC Library [\[9\]](#page-8-11).

The Dds requires the *Crc\_CalculateCRC32* or the *Crc\_CalculateCRC64* APIs to calculate CRC to be added to messages to be sent or to be checked for received messages.

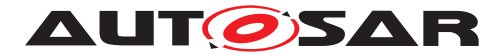

# <span id="page-14-0"></span>**6 Requirements Tracing**

The following tables reference the requirements specified in [\[10,](#page-8-12) RS-DDS] and links to the fulfillment of these. Please note that if column "Satisfied by" is empty for a specific requirement this means that this requirement is not fulfilled by this document.

<span id="page-14-16"></span><span id="page-14-15"></span><span id="page-14-14"></span><span id="page-14-13"></span><span id="page-14-12"></span><span id="page-14-11"></span><span id="page-14-10"></span><span id="page-14-9"></span><span id="page-14-8"></span><span id="page-14-7"></span><span id="page-14-6"></span><span id="page-14-5"></span><span id="page-14-4"></span><span id="page-14-3"></span><span id="page-14-2"></span><span id="page-14-1"></span>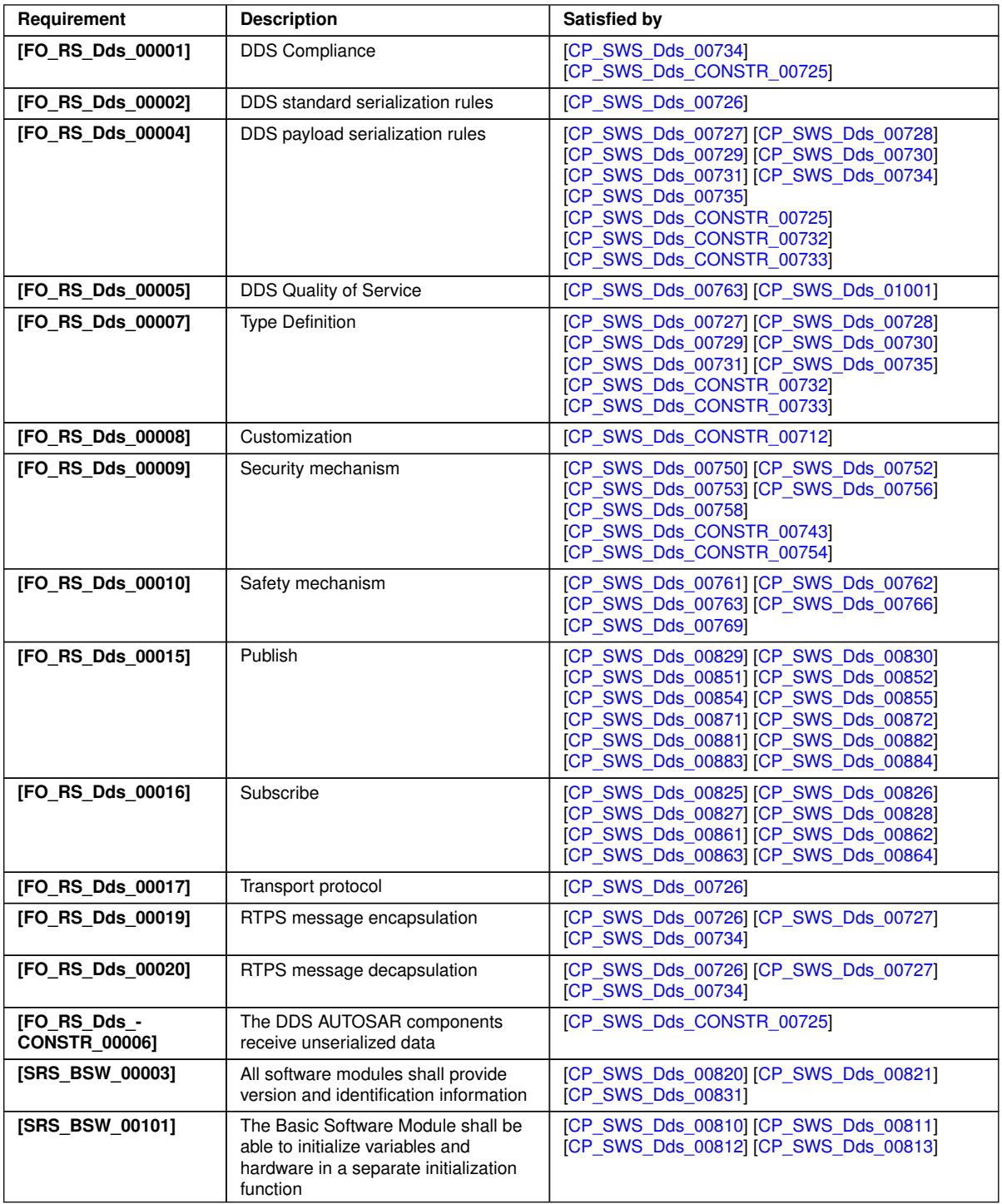

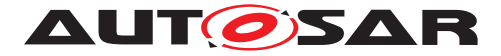

<span id="page-15-10"></span><span id="page-15-7"></span><span id="page-15-6"></span><span id="page-15-5"></span><span id="page-15-3"></span><span id="page-15-2"></span><span id="page-15-0"></span>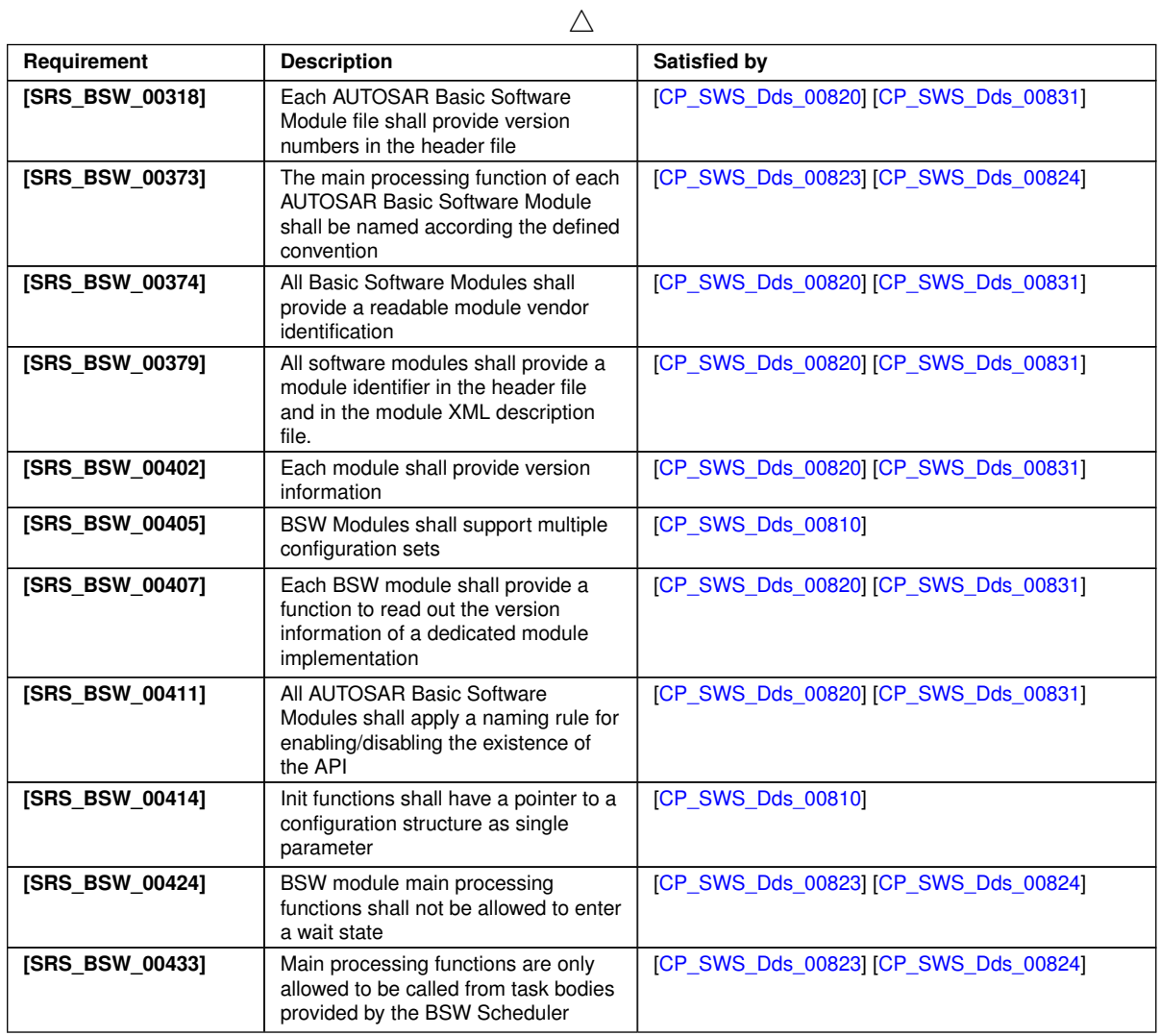

### <span id="page-15-9"></span><span id="page-15-8"></span><span id="page-15-4"></span><span id="page-15-1"></span>**Table 6.1: RequirementsTracing**

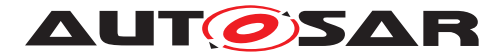

# <span id="page-16-0"></span>**7 Functional specification**

## <span id="page-16-1"></span>**7.1 Overview**

The Dds module implements all the interface logic (Entity management, QoS, etc.) and the DDSI-RTPS standard layer [\[6\]](#page-8-8) for DDS communication. It is a full-fledged middleware composed by several functional aspects:

- Serialization
- Data filtering
- Data reordering
- Data persistency
- Data re-transmission
- Security
- E2E protection
- PDU Router interaction

From the transmission path point of view, Dds interacts with the Pdu Router only offering a PDU-based interface for the incoming (e.g. **upper layer PDU** ) and outgoing (e.g. **lower layer PDU**) PDUs. Basically, upper layer PDU contains the unserialised data coming from the application layer, by means of the Rte, LdCom, PduR. The Dds module is able to process the data through its **type** mapped to the PDU (see [10.2\)](#page-37-2). The lower layer PDU contains the DDSI-RTPS protocol packet ready to be delivered to the transport layer.

The **transport layer** provides a set connections suitable to enable the Dds communication. For instance, let's consider a simple publishing SW-C using some Publishers/DataWriters under some DomainParticipants. There is no need to create the Subscribers/DataReaders configuration on local Ecu at Dds level, but transport layer shall guarantee they are reachable by the lower PDUs. Similar thing shall happen at the receiving side, the remote transport configuration shall guarantee that received PDUs reach the proper DataReaders/Subscribers and subscribing applications.

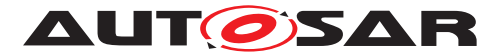

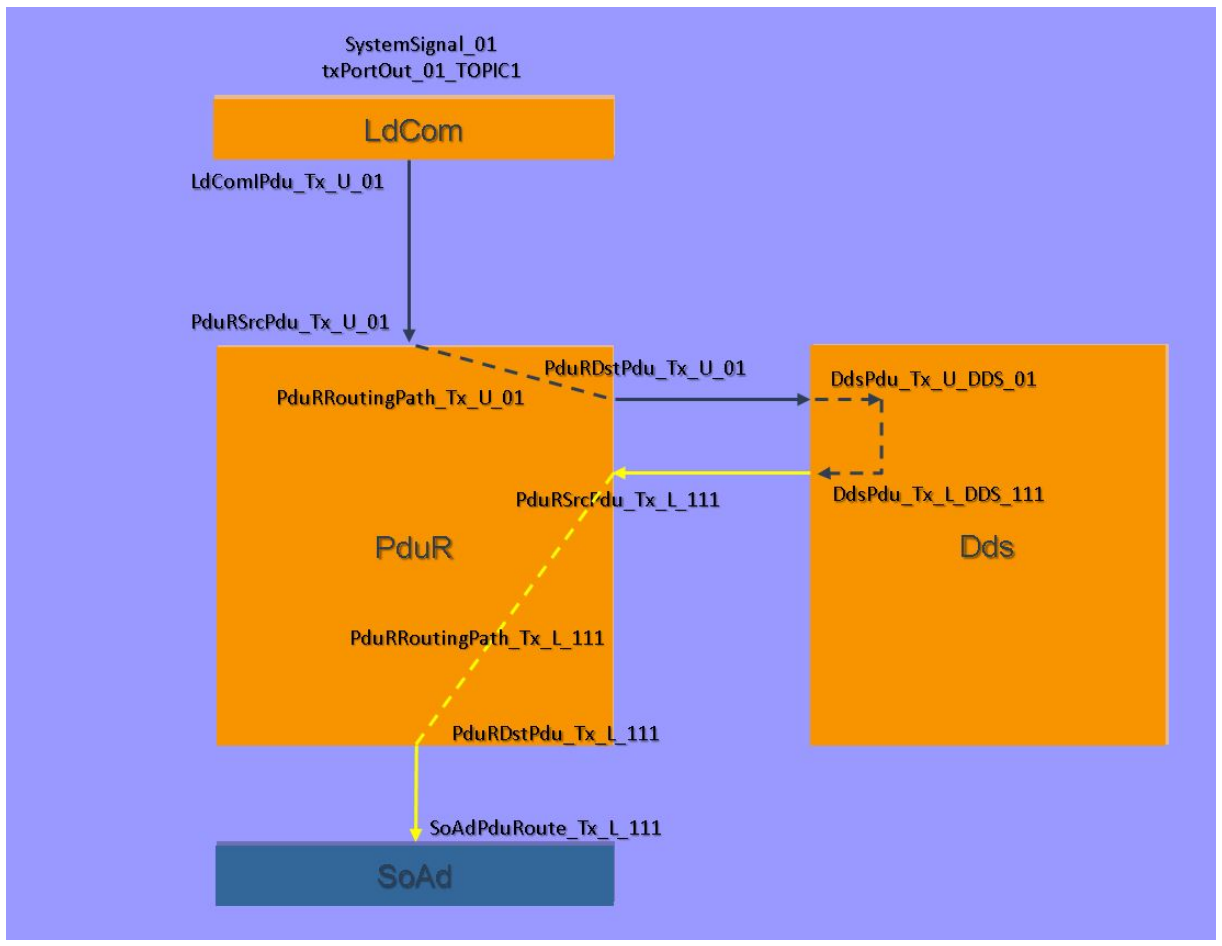

**Figure 7.1: Dds full transmission path**

### <span id="page-17-0"></span>**7.1.1 QoS Management**

The Dds BSW could support a subset (even empty) of QoS policies. There is no mandatory QoS to be implemented to be still compliant: which QoS policy is actually supported is vendor-specific.

Each entity could define its own set of supported QoS policy, by static configuration.

### <span id="page-17-1"></span>**7.1.2 Security Mechanisms**

Opening up a communication path between AP and CP, and even between CP and non-AUTOSAR platforms, could involve security risks, so it may require the usage of some security mechanisms.

The Dds BSW Module guarantees some security mechanism by the usage of DDS Security Specification [\[11\]](#page-8-13). The usage of this specification is necessary to guarantee the interoperability with other DDS systems, both with AP (where DDS- Security is already in use) and in non-AUTOSAR systems. Implementing this specification, however,

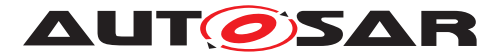

could be really resource consuming. In particular, to be used on a slow microcontroller, these features would need hardware acceleration. To overcome to this issue, a subset of DDS-security functionalities which guarantee a minimum security level has been selected.

At this stage, implementing DDS-Security aims to guarantee message authentication, data integrity and group authentication. Security mechanism can be enabled or disabled at configuration time. If enabled, all security parameters must been statically configured at pre-compile time. For details on security parameters configuration, please refer to [paragraph](#page-47-0) [10.2.3.2.2.](#page-47-0)

If configured, a Message Authentication Code (MAC) of the entire RTPS message is added. The AUTOSAR CSM is used for key management and MAC calculation. Which algorithm to be used is configurable (choosing from supported ones).

The key used for hash algorithms are symmetric keys shared between entities associated to a DomainParticipant, so authentication is done at DomainParticipant level (not of single Publisher/Subscriber, not of single DataWriter/DataReader). The symmetric key to be used for a specific DomainParticipant shall be managed directly by CSM, which should provide a handle to DDS to use its services.

For the above mentioned purposes, the DDS **Cryptographic Plugin** is used, which offers an interface to protect the whole RTPS message. The resulting RTPS message, after security is applied, is shown in the picture below.

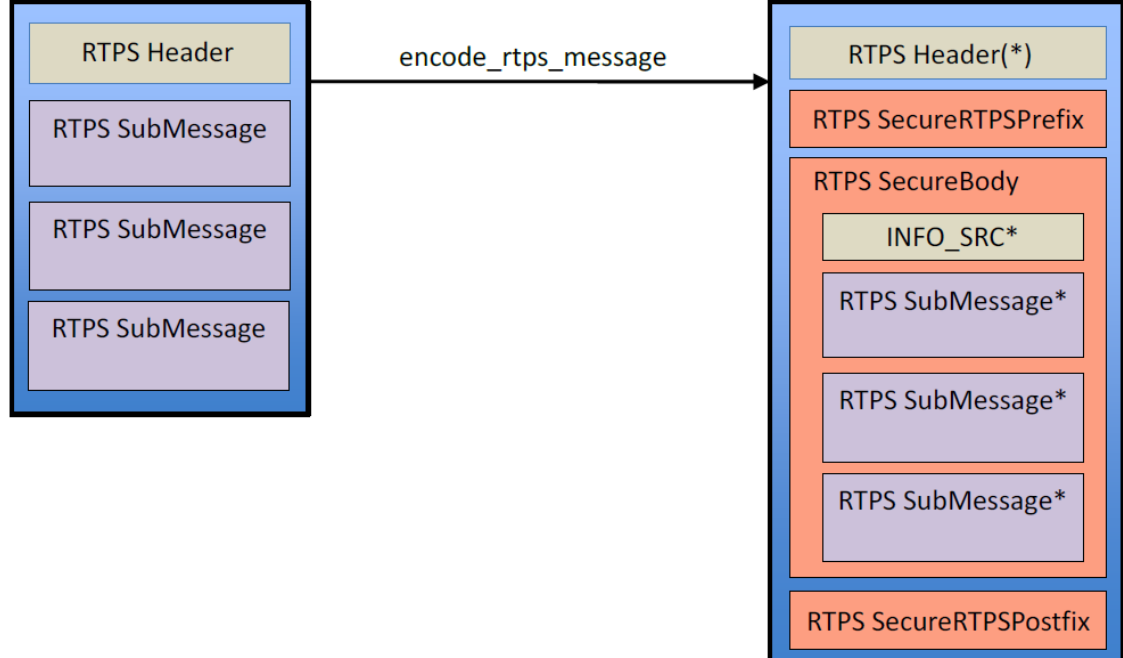

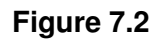

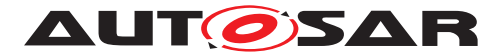

### <span id="page-19-0"></span>**7.1.3 Safety Mechanisms**

According to ISO 26262, there is a set of faults that can be considered on communication link between senders and receivers executed in different software partitions or ECUs.

The concept of end-to-end protection assumes that safety-related data exchange shall be protected at runtime against the effects of faults within the communication link.

The DDS Specification has intrinsic safety mechanisms(Counters, CRCs, QoS policies) that can be used to support a safety argument.

The following is a list of possible faults, as defined in [\[12\]](#page-8-14), to be addressed in the pursuit of functional safety, and the mechanisms DDS offers to support them:

- **Repetition, loss, insertion, incorrect sequence, information from a sender received by only a subset of receivers, and blocking access to a communication channel:** submessage 64-bit sequence number, as defined in [\[6\]](#page-8-8) section 8 3.5.4 "SequenceNumber", and additional SequenceNumber-typed fields in section 8.3.7 "RTPS Submessages"
- **Delay of information and blocking access to a communication channel:** LATENCY BUDGET Quality of Service policy, as defined in [\[1\]](#page-8-3) section 2.2.3.8 "LATENCY\_BUDGET"
- **Masquerade or incorrect addressing of information:** DDS Security authentication plugin, as defined in [\[11\]](#page-8-13) section 8.3 "Authentication Plugin". In this concept, only Autentication at DomainParticipant level could be achieved, since all entities belonging to the same DomainParticipant level share the same symmetric key. This prevent entities external to DomainParticipant to have access to the DomainParticipant communication, but it does prevent to distinguish 2 different entities that are authorized to communicate inside the DomainParticipant.
- **Corruption of information, asymmetric information sent from a sender to multiple receivers:** rtpsMessageChecksum under HeaderExtension submes-sage ([RTPS 2.5 or higher]). In absence of this feature, [\[11\]](#page-8-13) also provides message integrity verification built into its message authentication protocol. For CRC calculation, the AUTOSAR CRC library is used.
- **Translation of these fault conditions errors:** In case of any communication errors or fault, the Dds BSW should notify the Det module.

# <span id="page-19-1"></span>**7.2 General Requirements**

<span id="page-19-2"></span>**[CP\_SWS\_Dds\_CONSTR\_00712]{DRAFT} Topic name uniqueness** [The Dds BSW module shall reject a configuration where different Topics belonging to the same DomainParticipant share the same name. (*FO\_RS\_Dds\_00008*)

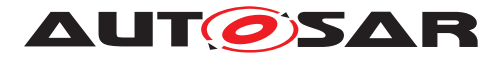

#### <span id="page-20-0"></span>**7.2.1 Communication requirements**

<span id="page-20-1"></span>**[CP\_SWS\_Dds\_CONSTR\_00725]**{DRAFT} **No data serialization** [The Dds\_Bsw Module shall receive data as produced by applications into a DdsUpperLayerIPdu. No data serialization or data transformation shall be performed before the Dds BSW Mod-ule is invoked. (refer to [DdsDataWriter](#page-51-0), field DdsUpperLayerIPduRef).

During validation of configuration, the RTE configuration shall be checked. If any ISignal belonging to Dds BSW is linked to a Transformer, the validation shall return an error. *[\(FO\\_RS\\_Dds\\_00001,](#page-14-2) [FO\\_RS\\_Dds\\_00004,](#page-14-3) [FO\\_RS\\_Dds\\_CONSTR\\_00006\)](#page-14-4)* 

<span id="page-20-2"></span>**[CP SWS Dds 00734]**{DRAFT} **DDS Data serialization** [The Dds BSW shall perform the actual serialization of data into a DdsLowerLayerIPdu (refer to [Dds-](#page-51-0)[DataWriter](#page-51-0), field DdsLowerLayerIPduRef). On receiving side, the Dds BSW shall deserialize data to a DdsUpperLayerIPdu (refer to [DdsDataReader](#page-57-0), field DdsUpper-LayerIPdu) . *[\(FO\\_RS\\_Dds\\_00001,](#page-14-2) [FO\\_RS\\_Dds\\_00004,](#page-14-3) [FO\\_RS\\_Dds\\_00019,](#page-14-5) [FO\\_-](#page-14-6) [RS\\_Dds\\_00020\)](#page-14-6)*

<span id="page-20-3"></span>**[CP\_SWS\_Dds\_00726]**{DRAFT} **RTPS compliance** [Data produced into the DdsLowerLayerIPdu shall be compliant with the DDS Wire Interoperability protocol (RTPS) defined in [\[6\]](#page-8-8). *[\(FO\\_RS\\_Dds\\_00002,](#page-14-7) [FO\\_RS\\_Dds\\_00017,](#page-14-8) [FO\\_RS\\_Dds\\_00019,](#page-14-5) [FO\\_-](#page-14-6) [RS\\_Dds\\_00020\)](#page-14-6)*

<span id="page-20-4"></span>**[CP\_SWS\_Dds\_00727]**{DRAFT} **DDS standard serialization/deserialization rules** The Dds BSW module shall serialize the payload according to the DDS standard serialization rules defined in section 7.4.3.5 of [\[13\]](#page-8-15). *[\(FO\\_RS\\_Dds\\_00004,](#page-14-3) [FO\\_RS\\_-](#page-14-9) [Dds\\_00007,](#page-14-9) [FO\\_RS\\_Dds\\_00019,](#page-14-5) [FO\\_RS\\_Dds\\_00020\)](#page-14-6)*

<span id="page-20-5"></span>**[CP\_SWS\_Dds\_00728]**{DRAFT} **DDS** serialization of primitive types The Dds BSW module shall serialize AUTOSAR primitive data types according to the standard serialization rules for the equivalent DDS PRIMITIVE\_TYPE defined in section 7.2.2.2 of  $[13]/[FORSDds00004, FORSDds00007]$  $[13]/[FORSDds00004, FORSDds00007]$ 

Table [7.1](#page-20-6) provides the equivalent DDS PRIMITIVE\_TYPEs for the primitive AUTOSAR data type . For AUTOSAR CP data types, please refer to [\[14\]](#page-8-16), chapter 8.2

<span id="page-20-6"></span>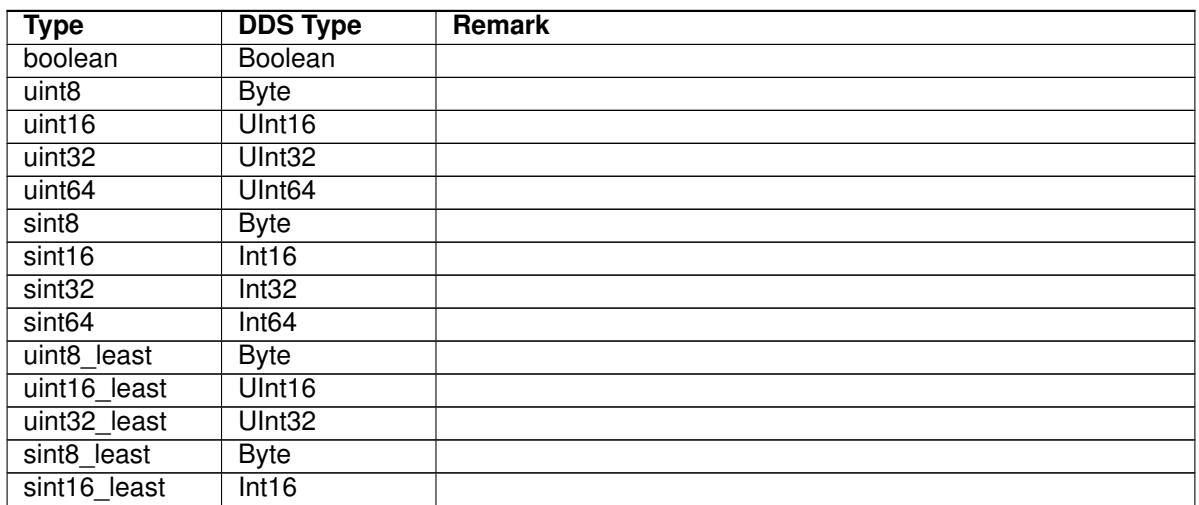

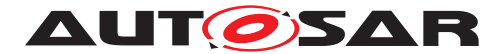

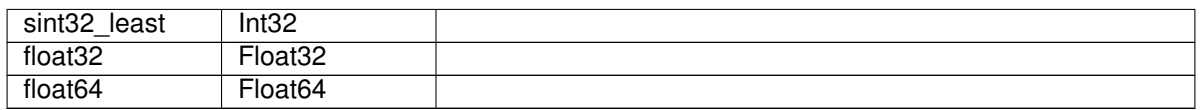

**Table 7.1: Serialization of primitive data types**

<span id="page-21-0"></span>**[CP\_SWS\_Dds\_00729]**{DRAFT} **DDS serialization of enumeration data types** [The Dds BSW module shall serialize ImplementationDataType of category ENUMERATION (refer to chapter 5.5.4 of [\[4\]](#page-8-6)) according to the standard serialization rules for DDS ENUM\_TYPE defined in section 7.2.2.4.1.1 of [\[13\]](#page-8-15). *[FO\_RS\_Dds\_00004, [FO\\_RS\\_-](#page-14-9) [Dds\\_00007\)](#page-14-9)*

<span id="page-21-1"></span>**[CP\_SWS\_Dds\_00730]**{DRAFT} **DDS serialization of ARRAY data type** [The Dds BSW module shall serialize ImplementationDataType of category ARRAY (refer to chapter 5.3.4.4 of [\[4\]](#page-8-6)) according to the standard serialization rules for DDS AR-RAY\_TYPE defined in section 7.2.2.4.3 of [\[13\]](#page-8-15). *[\(FO\\_RS\\_Dds\\_00004,](#page-14-3) [FO\\_RS\\_Dds\\_-](#page-14-9) [00007\)](#page-14-9)*

<span id="page-21-2"></span>**[CP\_SWS\_Dds\_00731]**{DRAFT} **DDS serialization of STRUCTURE data type** [The Dds BSW module shall serialize ImplementationDataType of category STRUCTURE (refer to chapter 7.2.2.4.4.1 of [\[4\]](#page-8-6)) according to the standard serialization rules for DDS STRUCT\_TYPE defined in section 7.4.3.5 of [\[13\]](#page-8-15). The Dds BSW module shall mark as optional all optional members of the structure (refer to section 7.2.2.4.4.5 of  $[13]$ .) *[\(FO\\_RS\\_Dds\\_00004,](#page-14-3) [FO\\_RS\\_Dds\\_00007\)](#page-14-9)*

<span id="page-21-3"></span>**[CP\_SWS\_Dds\_CONSTR\_00732]**{DRAFT} **DDS serialization of UNION data type** [ImplementationDataType of category UNION (refer to chapter  $7.2.2.4.4.2$  of  $[4]$ ) are not managed by the Dds BSW.

The Dds BSW configuration validation shall fail in case a DdsTopic links an ImplementationDataType which contains an union.  $|(FORSDds00004, FORSDds00007)|$ 

<span id="page-21-4"></span>**[CP\_SWS\_Dds\_CONSTR\_00733]**{DRAFT} **DDS serialization of POINTER data type** [ImplementationDataType of category POINTER (refer to chapter 7.2.2.4.6 of [\[4\]](#page-8-6)) are not managed by the Dds BSW.

The Dds BSW configuration validation shall fail in case a DdsTopic links an ImplementationDataType which contains a pointer.  $|(FORSDds00004, FORSDds00007)|$ 

<span id="page-21-5"></span>**[CP\_SWS\_Dds\_00735]**{DRAFT} **Encoding Format and Endianness of Strings in DDS** The Dds BSW module shall encode Strings according Section 7.4.1.1.2 of [\[13\]](#page-8-15). *[\(FO\\_RS\\_Dds\\_00004,](#page-14-3) [FO\\_RS\\_Dds\\_00007\)](#page-14-9)*

### <span id="page-21-6"></span>**7.2.2 Security requirements**

<span id="page-21-7"></span>**[CP\_SWS\_Dds\_00750]**{DRAFT} **DDS-security** [In order to be compliant and to intercommunicate with other DDS systems, the Dds BSW module shall implement security mechanisms by using DDS-Security Specification [\[11\]](#page-8-13). *[FO\_RS\_Dds\_00009)* 

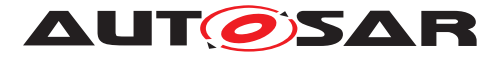

<span id="page-22-0"></span>**[CP\_SWS\_Dds\_00752]**{DRAFT} **MAC usage** [The Dds BSW module shall guarantee data-integrity and message authentication at DomainParticipant level by adding a Message Authentication Code (MAC) to the message to be sent, calculated by using symmetric key algorithms. The resulting message shall still be DDSI-RTPS compliant. *[\(FO\\_RS\\_Dds\\_00009\)](#page-14-10)*

<span id="page-22-1"></span>**[CP\_SWS\_Dds\_00753]**{DRAFT} **CSM library usage** [The Dds BSW shall configure, for each DomainParticipant, one reference to each CSM job needed: one job to calculate MAC (DdsDomainParticipantCsmAuthenticateJob) and one to check MAC of received messages (DdsDomainParticipantCsmVerifyJob). For configuration details, refer to DdsCryptoInfo. At sender side, the Dds BSW shall add the resulting MAC of DdsDomainParticipantCsmAuthenticateJob to each message of this DomainParticipant. At receiving side, the Dds BSW shall check the result of the DdsDomainPartici-pantCsmVerifyJob. [\(FO\\_RS\\_Dds\\_00009\)](#page-14-10)

<span id="page-22-2"></span>**[CP\_SWS\_Dds\_CONSTR\_00754]{DRAFT} CSM job configuration** [The CSM Dds-DomainParticipantCsmAuthenticateJob shall be configured to call CSM\_MacGenerate and the DdsDomainParticipantCsmVerifyJob to call CSM\_MacVerify.

The Dds BSW configuration validation shall fail in case the DdsDomainParticipantCsmAuthenticateJob/DdsDomainParticipantCsmVerifyJob related to the same DdsDomainParticipant link CSM jobs that are not configured with CSM\_MacGenerate and CSM\_MacVerify respectly.

For configuration details, refer to DdsCryptoInfo. [\(FO\\_RS\\_Dds\\_00009\)](#page-14-10)

<span id="page-22-3"></span>**[CP\_SWS\_Dds\_CONSTR\_00743]{DRAFT} CSM key configuration** [Each CSM authenticate/verify pair, related to a single DomainParticipant, shall use the same keys (only simmetric-key algorithms are supported). For each DomainParticipant, the CSM used jobs shall be configured with the same keys.

The Dds BSW configuration validation shall fail in case the DdsDomainParticipantCsmAuthenticateJob/DdsDomainParticipantCsmVerifyJob related to the same DdsDomainParticipant link CSM jobs that are not configured with the same key.

For configuration details, refer to DdsCryptoInfo. [\(FO\\_RS\\_Dds\\_00009\)](#page-14-10)

<span id="page-22-4"></span>**[CP\_SWS\_Dds\_00756]**{DRAFT} **MAC calculation failure** [If the MAC calculation fails (e.g. the Csm MacGenerate() or Csm MacVerify() return any error), the Dds BSW module shall call the API Det ReportRuntimeError() with the DDS\_E\_CSM\_LIBRARY\_ERROR runtime error code and discard the message to be sent.

In this case, during transmission the Dds BSW shall call the PduR DdsTxConfirmation function with result = E\_NOT\_OK. $|(FO-RS)Dds$  00009)

<span id="page-22-5"></span>**[CP\_SWS\_Dds\_00758]**{DRAFT} **MAC check failure** [At receiving side, if the MAC check fails, the Dds BSW module shall call the API Det\_ReportRuntimeError() with the DDS\_E\_CSM\_CHECK\_FAILED rutime error code and discard the message. *(FO -[RS\\_Dds\\_00009\)](#page-14-10)*

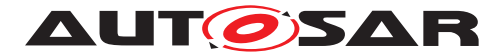

#### <span id="page-23-0"></span>**7.2.3 Safety requirements**

<span id="page-23-1"></span>**[CP\_SWS\_Dds\_00761]**{DRAFT} **Repetition or Insertion of Information** [The Dds BSW module shall use submessages which have counters, e.g AckNack, Data and DataFrag, etc., to guarantee safety mechanisms against Repetition or Insertion of Information faults. At receiving side, if a message with a duplicated counter is received, the Dds BSW module shall discard the message and call the API Det ReportRuntimeError() with the DDS\_E\_SAMPLE\_REJECTED runtime error code. (*FO\_RS\_Dds\_00010*)

<span id="page-23-2"></span>**[CP\_SWS\_Dds\_00762]**{DRAFT} Loss or Incorrect sequence of Information [The Dds BSW module shall use submessages which have counters, e.g AckNack, Data and DataFrag, etc., to guarantee safety mechanisms against Loss or Incorrect sequence of Information faults. At receiving side, if a message with a non-consecutive counter is received, the Dds BSW module shall discard the message and call the API Det\_ReportRuntimeError() with the DDS\_E\_SAMPLE\_LOST runtime error code. *[\(FO\\_RS\\_Dds\\_00010\)](#page-14-11)*

<span id="page-23-3"></span>**[CP\_SWS\_Dds\_00763]**{DRAFT} **Delay of Information** [The Dds BSW module shall use QoSs able to monitor timeouts, such as DEADLINE, LATENCY\_BUDGET, LIFES-PAN and TIME BASED FILTER (refer respectively to [DdsDeadline](#page-72-0), [DdsLaten](#page-73-0)[cyBudget](#page-73-0), [DdsLifespan](#page-81-0) and [DdsTimeBasedFilter](#page-77-0)) to guarantee safety mechanisms against Delay of Information fault (take [\[1\]](#page-8-3) for details on those QoS policies). At sending side, if some timing contraint is not fullfilled, the Dds BSW module shall discard the message and call the API Det\_ReportRuntimeError() with the DDS\_E\_SENDER\_TIMING\_MISSED\_runtime\_error code. At receiving side, if some timing contraint is not fullfilled, the Dds BSW module shall discard the message and call the API Det ReportRuntimeError() with the DDS E RECEIVER TIMING MISSED runtime error code.  $|FO$  RS Dds 00005, [FO\\_RS\\_Dds\\_00010\)](#page-14-11)

<span id="page-23-4"></span>**[CP\_SWS\_Dds\_00766]**{DRAFT} **Corruption of Information** [The Dds BSW module use CRC check to guarantee safety mechanisms against Corruption of Information fault.c*[\(FO\\_RS\\_Dds\\_00010\)](#page-14-11)*

<span id="page-23-5"></span>**[CP\_SWS\_Dds\_00769]**{DRAFT} **CRC check failure** [On received side, if the CRC check fails, the Dds BSW module shall call the API Det\_ReportRuntimeError() with the DDS\_E\_CRC\_CHECK\_FAILED runtime error code and discard the message. *[\(FO\\_-](#page-14-11) [RS\\_Dds\\_00010\)](#page-14-11)*

## <span id="page-23-6"></span>**7.3 Error Classification**

Section 7.2 "Error Handling" of the document "General Specification of Basic Software Modules" [\[3\]](#page-8-5) describes the error handling of the Basic Software in detail. Above all, it constitutes a classification scheme consisting of five error types which may occur in BSW modules.

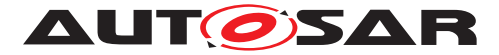

Based on this foundation, the following section specifies particular errors arranged in the respective subsections below.

### <span id="page-24-0"></span>**7.3.1 Development Errors**

## **[CP\_SWS\_Dds\_00772]**{DRAFT} [

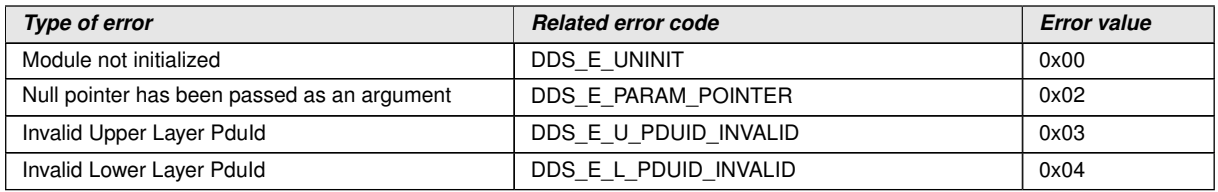

c*()*

### <span id="page-24-1"></span>**7.3.2 Runtime Errors**

### **[CP\_SWS\_Dds\_00773]{DRAFT}** [

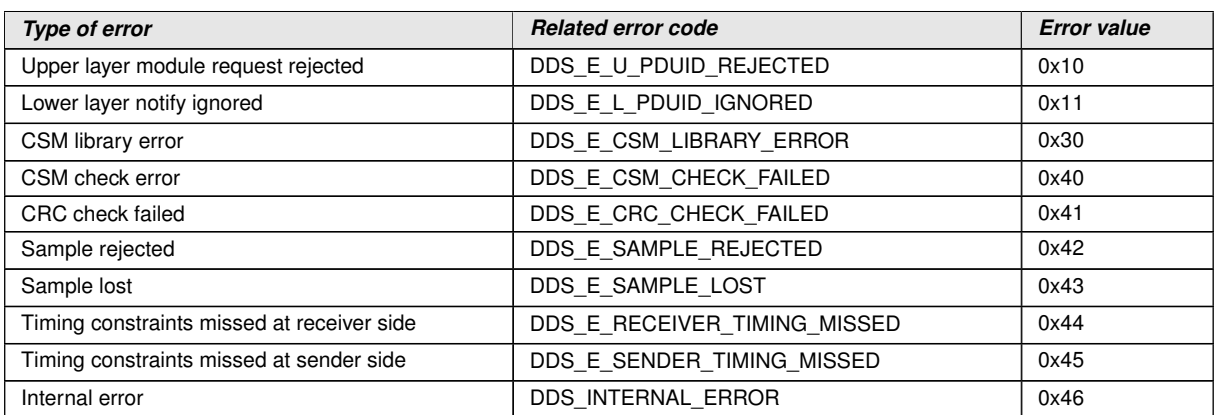

 $|$ ()

### <span id="page-24-2"></span>**7.3.3 Production Errors**

There are no production errors.

### <span id="page-24-3"></span>**7.3.4 Extended Production Errors**

There are no extended production errors.

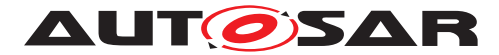

# <span id="page-25-0"></span>**8 API specification**

# <span id="page-25-1"></span>**8.1 Imported types**

In this chapter all types included from the following files are listed.

## **[CP\_SWS\_Dds\_00801]{DRAFT}** [

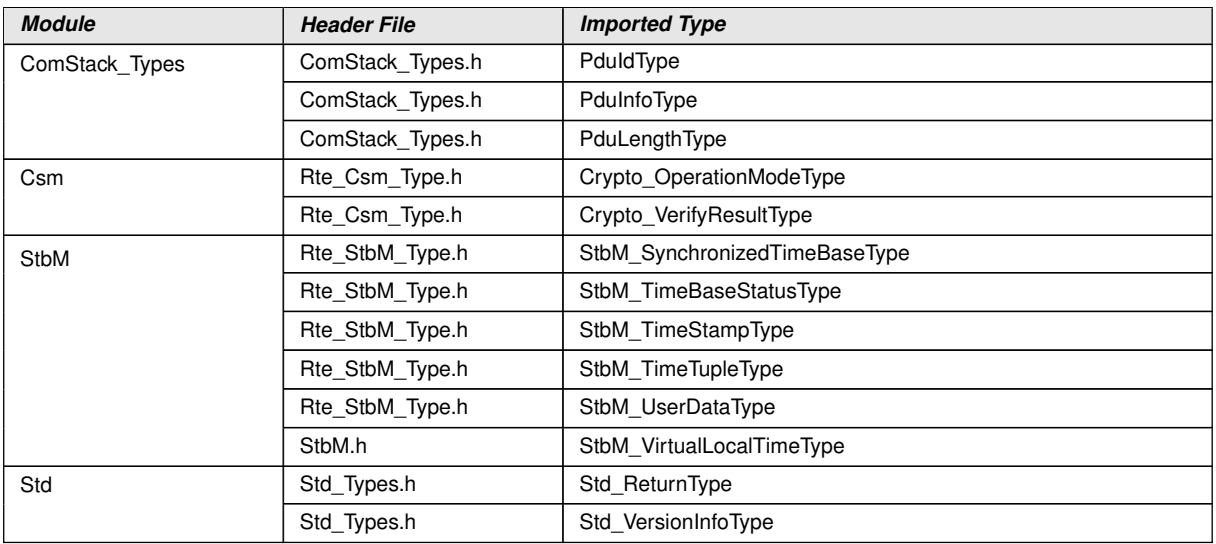

c*()*

# <span id="page-25-2"></span>**8.2 Type definitions**

## <span id="page-25-3"></span>**8.2.1 Dds\_ConfigType**

## **[CP\_SWS\_Dds\_00802]**{DRAFT} [

<span id="page-25-4"></span>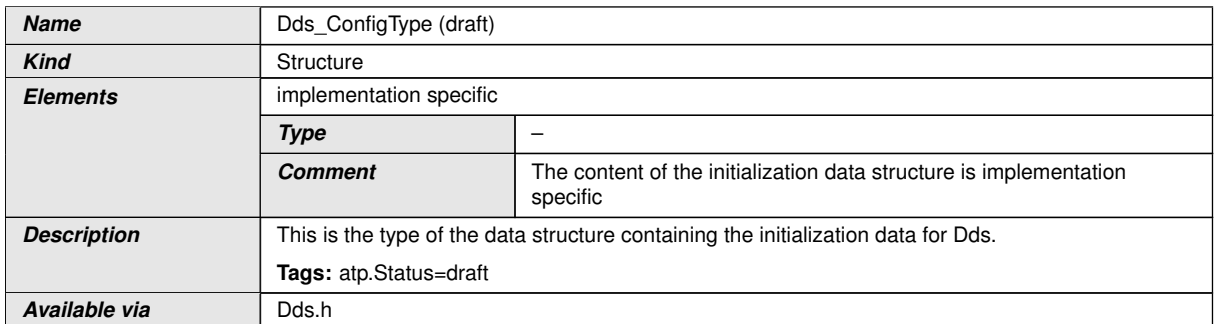

 $\overline{)}$ ()

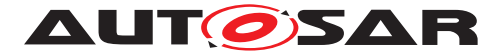

# <span id="page-26-0"></span>**8.3 Function definitions**

This is a list of functions provided for upper layer modules.

### <span id="page-26-1"></span>**8.3.1 Dds\_Init**

## <span id="page-26-7"></span>**[CP\_SWS\_Dds\_00810]{DRAFT} [**

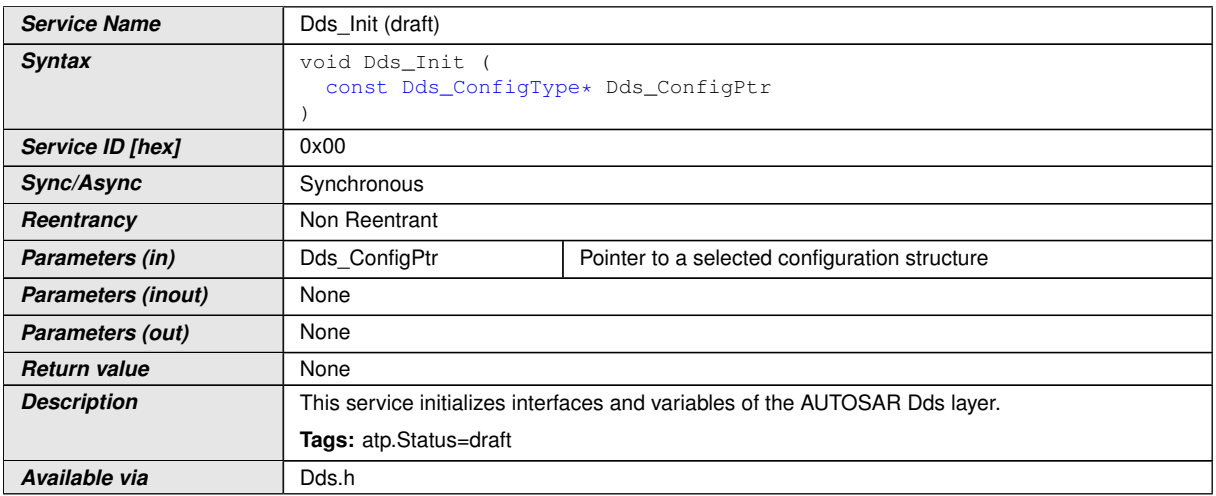

c*[\(SRS\\_BSW\\_00405,](#page-15-0) [SRS\\_BSW\\_00101,](#page-14-13) [SRS\\_BSW\\_00414\)](#page-15-1)*

<span id="page-26-2"></span>**[CP\_SWS\_Dds\_00811]{DRAFT} Dds\_Init behaviour** [The function Dds\_Init shall initialize all module-related variables and constants according configuration. *(SRS -[BSW\\_00101\)](#page-14-13)*

<span id="page-26-3"></span>**[CP\_SWS\_Dds\_00812]**{DRAFT} **Dds\_Init - Entity state** [The function Dds\_Init shall initialize all Entities to "enabled" state. (*SRS\_BSW\_00101*)

<span id="page-26-4"></span>**[CP\_SWS\_Dds\_00813]**{DRAFT} **Dds\_Init - Buffer state** [The function Dds\_Init shall empty all internal buffers. (*SRS\_BSW\_00101*)

## <span id="page-26-5"></span>**8.3.2 Dds\_GetVersionInfo**

<span id="page-26-6"></span>**[CP\_SWS\_Dds\_00820]**{DRAFT} [

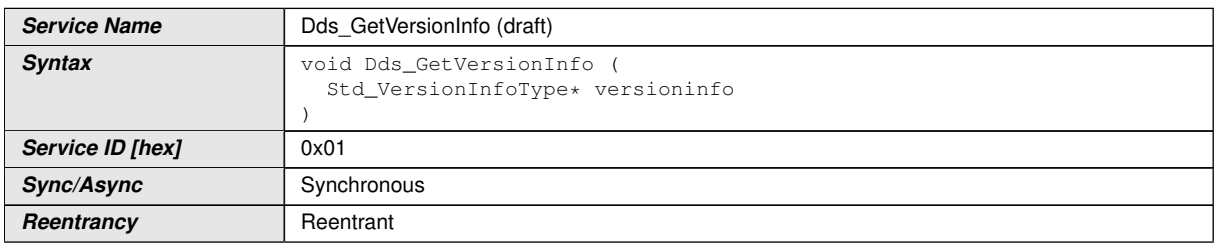

 $\overline{\nabla}$ 

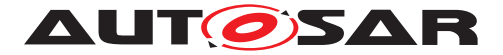

 $\wedge$ 

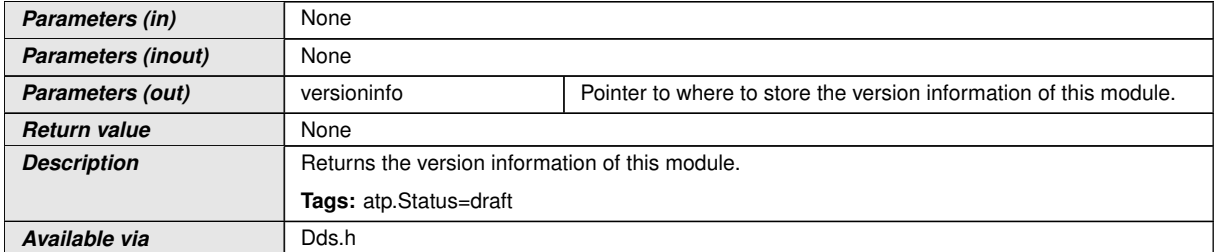

### c*[\(SRS\\_BSW\\_00402,](#page-15-2) [SRS\\_BSW\\_00407,](#page-15-3) [SRS\\_BSW\\_00411,](#page-15-4) [SRS\\_BSW\\_00374,](#page-15-5) [SRS\\_BSW\\_00379,](#page-15-6) [SRS\\_BSW\\_00003,](#page-14-14) [SRS\\_BSW\\_00318\)](#page-15-7)*

<span id="page-27-0"></span>**[CP\_SWS\_Dds\_00821]**{DRAFT} Dds\_GetVersion - Null VersionInfoPtr [If development error detection for the Dds module is enabled, then the function Dds GetVersionInfo shall check whether the parameter VersioninfoPtr is a NULL pointer (NULL PTR). If VersioninfoPtr is a NULL pointer, then the function Dds GetVersionInfo shall raise the development error DDS\_E\_PARAM\_POINTER. *[\(SRS\\_BSW\\_00003\)](#page-14-14)*

### <span id="page-27-1"></span>**8.3.3 Dds\_Transmit**

The Dds module provides the Dds Transmit function so that the PDU Router is able to initiate the transmission of a upper layer I-PDU.

## <span id="page-27-2"></span>**[CP\_SWS\_Dds\_00831]**{DRAFT} [

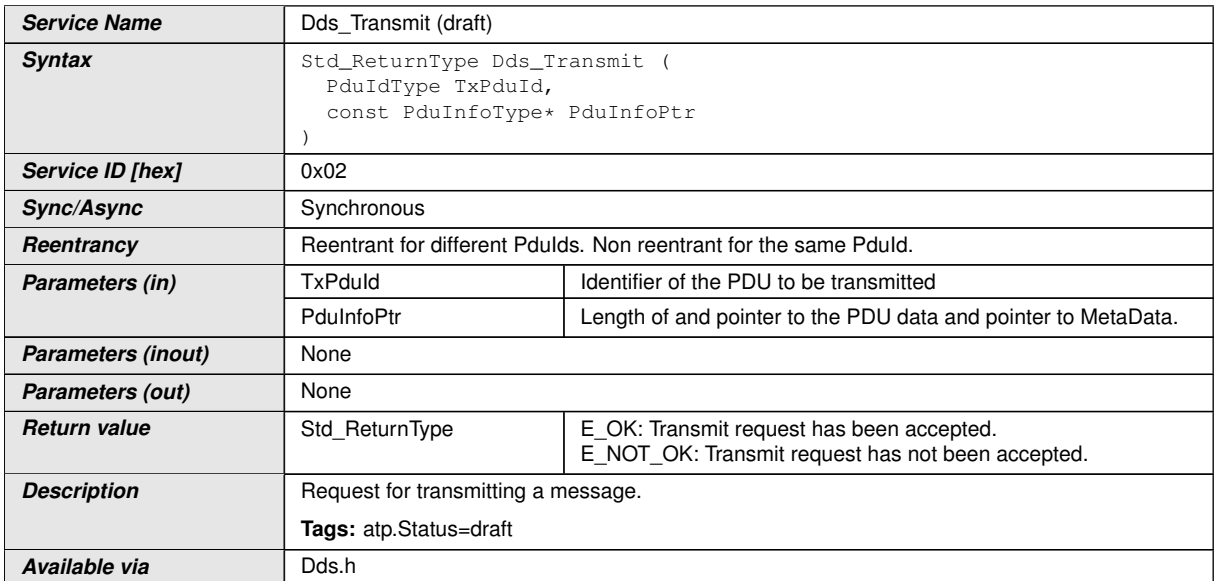

c*[\(SRS\\_BSW\\_00402,](#page-15-2) [SRS\\_BSW\\_00407,](#page-15-3) [SRS\\_BSW\\_00411,](#page-15-4) [SRS\\_BSW\\_00374,](#page-15-5) [SRS\\_BSW\\_00379,](#page-15-6) [SRS\\_BSW\\_00003,](#page-14-14) [SRS\\_BSW\\_00318\)](#page-15-7)*

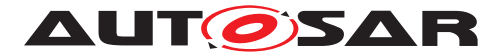

<span id="page-28-0"></span>**[CP\_SWS\_Dds\_00851]**{DRAFT} **Internal transmission buffer presence** [The Dds module shall manage an internal buffer where to save incoming upper layer I-PDUs. The size of the buffer shall be configurable. (*FO\_RS\_Dds\_00015)* 

<span id="page-28-1"></span>**[CP\_SWS\_Dds\_00852]**{DRAFT} **Dds\_Transmit - Error conditions** [The function Dds Transmit shall call the Det ReportError, if development error detection is enabled and if function call has failed because of the following reasons:

- Dds module is not initialized (DDS\_E\_UNINIT)
- PduInfoPtr equals NULL\_PTR (DDS\_E\_PARAM\_POINTER).
- Invalid upper layer TxPduId (DDS\_E\_U\_PDUID\_INVALID).

Besides the function Dds\_Transmit shall call the API PduR\_DdsTxConfirmation with result  $=$  E\_NOT\_OK.

### c*[\(FO\\_RS\\_Dds\\_00015\)](#page-14-15)*

<span id="page-28-2"></span>**[CP\_SWS\_Dds\_00854]**{DRAFT} **Dds\_Transmit - DDS\_E\_U\_PDUID\_REJECTED** [If upper layer module request cannot be accepted or the internal buffer is full, Dds Transmit shall call the API Det ReportRuntimeError with the runtime error code DDS\_E\_U\_PDUID\_REJECTED and then return E\_NOT\_OK.

Besides the function Dds Transmit shall call the API PduR\_DdsTxConfirmation with result = E\_NOT\_OK.  $|(FO_RS_Dds_00015)|$  $|(FO_RS_Dds_00015)|$  $|(FO_RS_Dds_00015)|$ 

<span id="page-28-3"></span>**[CP\_SWS\_Dds\_00855]**{DRAFT} **Dds\_Transmit - E\_OK** [If upper layer module request can be accepted, Dds\_Transmit shall store the upper layer I-PDU into the internal buffer, update the buffer offset which indicates where to save new I-PDUs and return E\_OK.<sup>[</sup>[\(FO\\_RS\\_Dds\\_00015\)](#page-14-15)

# <span id="page-28-4"></span>**8.4 Callback notifications**

This is a list of functions provided for other modules.

### <span id="page-28-5"></span>**8.4.1 Dds\_RxIndication**

Every lower layer I-PDU which is received by the Ethernet Interface is given to the PDU Router by means of the SoAd. The PDU Router routes those I-PDU to the Dds reception interface invoking the Dds\_RxIndication callback.

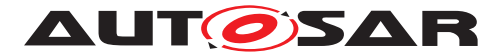

## **[CP\_SWS\_Dds\_00841]**{DRAFT} [

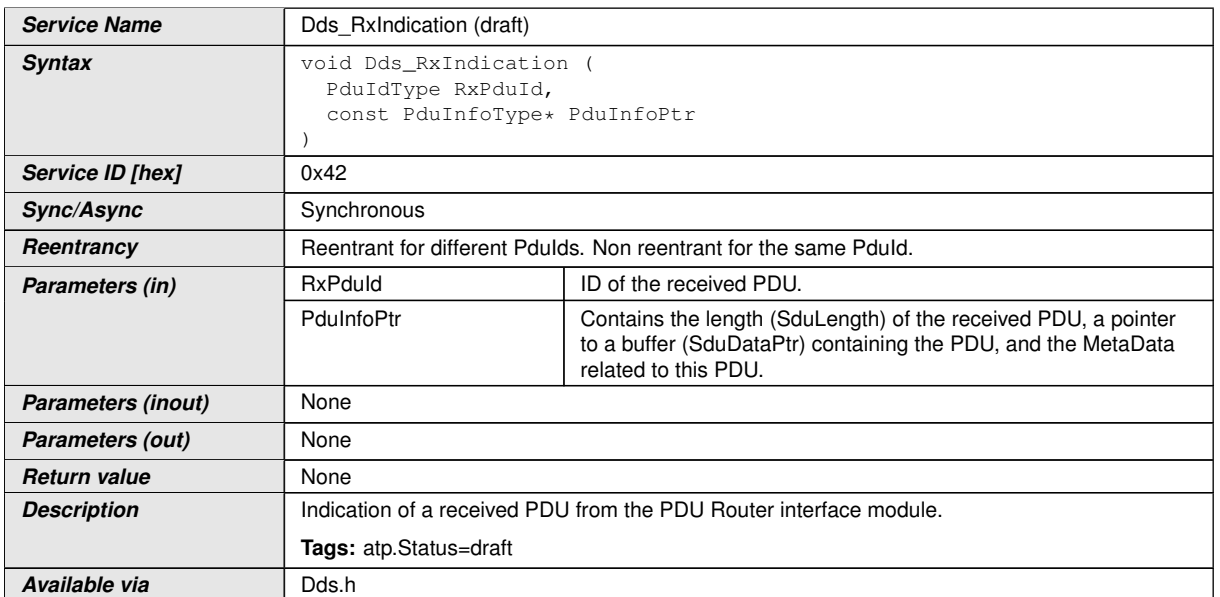

c*()*

<span id="page-29-0"></span>**[CP\_SWS\_Dds\_00864]**{DRAFT} **Internal reception buffer presence** The Dds module shall manage an internal buffer where to save incoming lower layer I-PDUs. The size of the buffer shall be configurable. (*FO\_RS\_Dds\_00016)* 

<span id="page-29-1"></span>**[CP\_SWS\_Dds\_00861]{DRAFT} Dds\_RxIndication - Error conditions** [The function Dds RxIndication shall call the Det ReportError, if development error detection is enabled and if function call has failed because of the following reasons:

- Dds module is not initialized (DDS\_E\_UNINIT)
- PduInfoPtr equals NULL\_PTR (DDS\_E\_PARAM\_POINTER).
- Invalid lower layer RxPduId (DDS\_E\_L\_PDUID\_INVALID).

## c*[\(FO\\_RS\\_Dds\\_00016\)](#page-14-16)*

<span id="page-29-2"></span>**[CP\_SWS\_Dds\_00862]**{DRAFT} **Dds\_RxIndication - DDS\_E\_L\_PDUID\_IGNORED** [If lower layer module I-PDU reception cannot be accepted or the internal buffer is full, Dds RxIndication shall call the API Det ReportRuntimeError with the runtime error code DDS\_E\_L\_PDUID\_IGNORED and return.  $|(FO_RS_D/ds_0/0016)|$ 

<span id="page-29-3"></span>**[CP\_SWS\_Dds\_00863]**{DRAFT} **Dds\_RxIndication - OK condition** [If lower layer module I-PDU reception can be accepted, the Dds\_RxIndication shall store the lower layer I-PDU into the internal buffer and return. (*FO\_RS\_Dds\_00016)* 

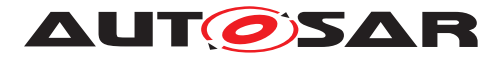

### <span id="page-30-0"></span>**8.4.2 Dds\_TxConfirmation**

# **[CP\_SWS\_Dds\_00843]**{DRAFT} [

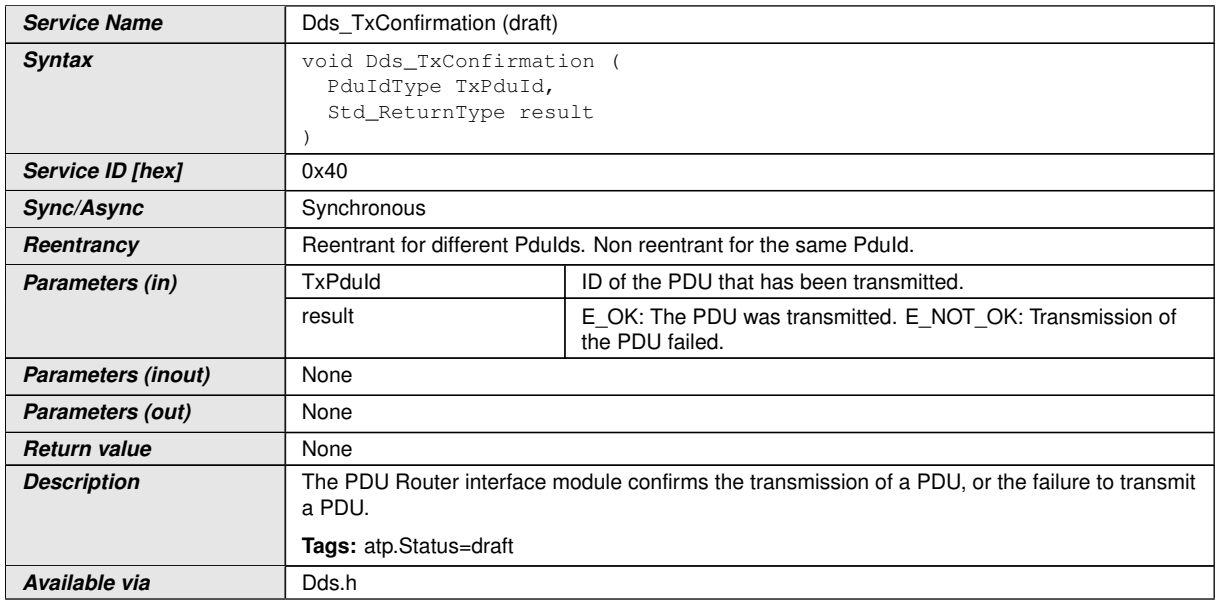

### c*()*

<span id="page-30-1"></span>**[CP\_SWS\_Dds\_00871]**{DRAFT} Dds\_TxConfirmation - Error conditions [The function Dds TxConfirmation() shall call the Det ReportError(), if development error detection is enabled and if function call has failed because of the following reasons:

- Dds module is not initialized (DDS\_E\_UNINIT)
- Invalid lower layer TxPduId (DDS\_E\_L\_PDUID\_INVALID).

## c*[\(FO\\_RS\\_Dds\\_00015\)](#page-14-15)*

<span id="page-30-2"></span>**[CP\_SWS\_Dds\_00872]**{DRAFT} **Dds\_TxConfirmation behaviour** [Dds\_TxConfirmation shall call the API PduR\_DdsTxConfirmation with the same input parameters and return. *[\(FO\\_RS\\_Dds\\_00015\)](#page-14-15)* 

### <span id="page-30-3"></span>**8.4.3 Dds\_TriggerTransmit**

### **[CP\_SWS\_Dds\_00835]**{DRAFT} [

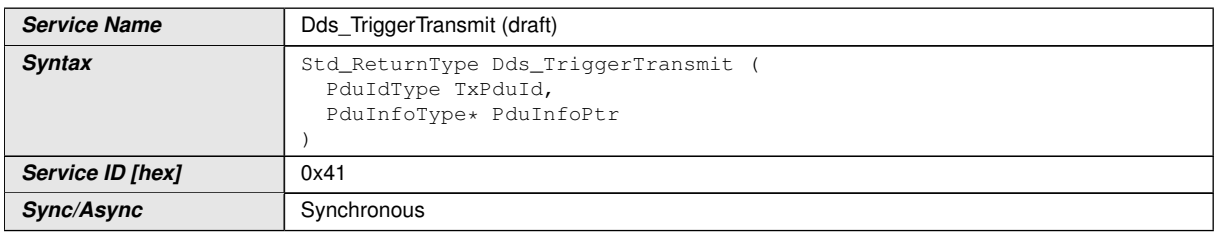

 $\nabla$ 

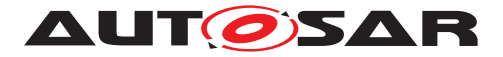

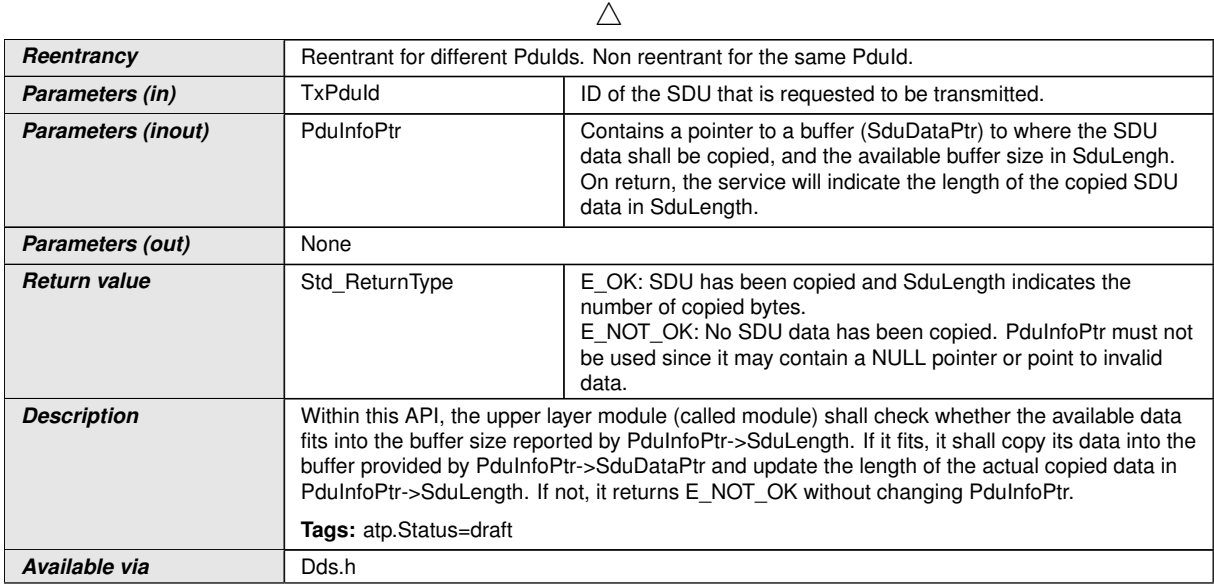

### c*()*

<span id="page-31-0"></span>**[CP\_SWS\_Dds\_00881]**{DRAFT} Dds\_TriggerTransmit - Error conditions [The function Dds TriggerTransmit() shall call the Det ReportError(), if development error detection is enabled and if function call has failed because of the following reasons:

- Dds module is not initialized (DDS\_E\_UNINIT)
- PduInfoPtr equals NULL\_PTR (DDS\_E\_PARAM\_POINTER).
- Invalid lower layer TxPduId (DDS\_E\_L\_PDUID\_INVALID).

### c*[\(FO\\_RS\\_Dds\\_00015\)](#page-14-15)*

<span id="page-31-1"></span>**[CP\_SWS\_Dds\_00882]**{DRAFT} **Dds\_TriggerTransmit behaviour** [Within the function Dds TriggerTransmit(), the Dds BSW shall copy the contents of its I-PDU transmit buffer to the PDU buffer given by PduInfoPtr->SduDataPtr and update PduInfoPtr- >SduLength with length of the copied data accordingly. (*FO\_RS\_Dds\_00015)* 

<span id="page-31-2"></span>**[CP\_SWS\_Dds\_00883]**{DRAFT} Dds\_TriggerTransmit - Error conditions [If another Dds\_TriggerTransmit() request on the same PduId is not yet completed, the function Dds TriggerTransmit() shall call the Det ReportRuntimeError() with the code DDS\_E\_L\_PDUID\_IGNORED.<sup>1</sup>[\(FO\\_RS\\_Dds\\_00015\)](#page-14-15)

<span id="page-31-3"></span>**[CP\_SWS\_Dds\_00884]**{DRAFT} **Dds\_TriggerTransmit limitation** [The Dds TriggerTransmit function can be called only by lower-layer module. During validation of configuration, the LdCom configuration shall be checked. If any I-PDU belonging to Dds BSW has a non NULL value for LdComTxTriggerTrasmit, the validation shall return an error. (*FO\_RS\_Dds\_00015)* 

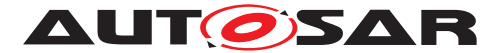

# <span id="page-32-0"></span>**8.5 Scheduled functions**

Following functions are called directly by Basic Software Scheduler. They have no return value and no parameter. All functions shall be non-reentrant

### <span id="page-32-1"></span>**8.5.1 Dds\_RxMainFunction**

### <span id="page-32-6"></span>**[CP\_SWS\_Dds\_00823]{DRAFT} [**

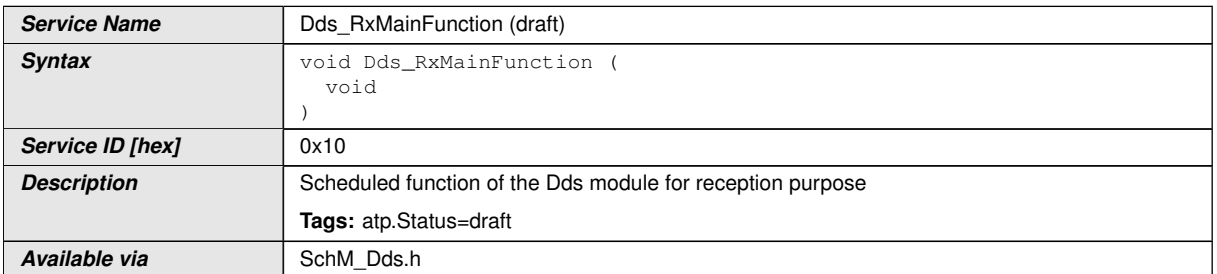

### c*[\(SRS\\_BSW\\_00424,](#page-15-8) [SRS\\_BSW\\_00433,](#page-15-9) [SRS\\_BSW\\_00373\)](#page-15-10)*

<span id="page-32-2"></span>**[CP\_SWS\_Dds\_00825]**{DRAFT} **Dds\_RxMainFunction** [The Dds\_RxMainFunction() should check if any PDU is present into internal reception buffer. If so, the Dds RxMainFunction() shall perform all the DDS Middleware stuff (deserialization, QoS managment, safety and security tasks) on received data. (*FO\_RS\_Dds\_00016)* 

<span id="page-32-3"></span>**[CP\_SWS\_Dds\_00826]**{DRAFT} **Dds\_RxMainFunction - Error conditions** [If, during processing of the Dds RxMainFunction() function any error or violation occurres, the Dds\_RxMainFunction shall call the Det\_ReportRuntimeError() with the DDS\_INTERNAL\_ERROR code, drop received data and return. *[\(FO\\_RS\\_Dds\\_00016\)](#page-14-16)* 

<span id="page-32-4"></span>**[CP\_SWS\_Dds\_00827]**{DRAFT} Dds\_RxMainFunction - OK conditions [If, during processing of the Dds RxMainFunction() function, everything is ok, the Dds RxMainFunction shall find the proper readers to manage the reception of data and shall call the API PduR\_SoAdRxIndication with the resulting upper layer I-PDU as input parameter. (*FO\_RS\_Dds\_00016*)

## <span id="page-32-5"></span>**8.5.2 Dds\_TxMainFunction**

### <span id="page-32-7"></span>**[CP\_SWS\_Dds\_00824]{DRAFT}** [

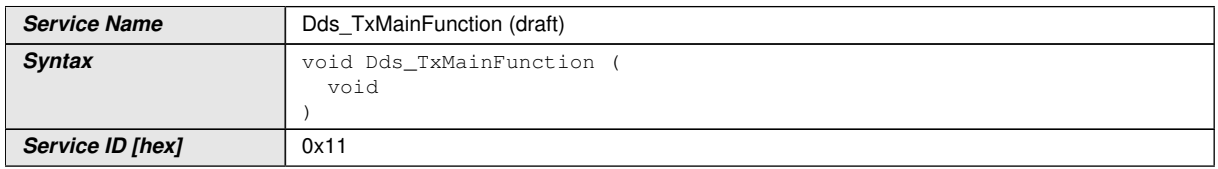

 $\bigtriangledown$ 

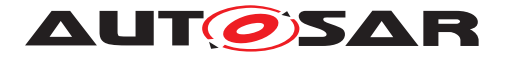

 $\wedge$ 

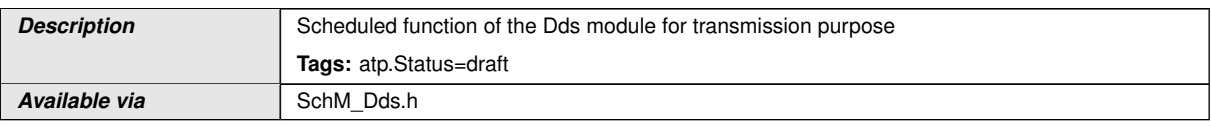

## c*[\(SRS\\_BSW\\_00424,](#page-15-8) [SRS\\_BSW\\_00433,](#page-15-9) [SRS\\_BSW\\_00373\)](#page-15-10)*

<span id="page-33-0"></span>**[CP\_SWS\_Dds\_00828]**{DRAFT} **Dds\_TxMainFunction** [The Dds\_TxMainFunction() should check if any PDU is present into internal transmission buffer. If so, the Dds TxMainFunction() shall perform all the DDS Middleware stuff (QoS managment, safety and security tasks, serialization) on received data. *[\(FO\\_RS\\_Dds\\_00016\)](#page-14-16)* 

<span id="page-33-1"></span>**[CP\_SWS\_Dds\_00829]**{DRAFT} Dds\_TxMainFunction - Error conditions [If, during processing of the Dds TxMainFunction() function any error or violation occurres, the Dds TxMainFunction shall call the Det ReportRuntimeError() with the DDS\_INTERNAL\_ERROR code, shall call the PduR\_DdsTxConfirmation with result  $=$  E\_NOT\_OK, shall drop received data and return.  $\sqrt{FORS}$  Dds 00015)

<span id="page-33-2"></span>**[CP\_SWS\_Dds\_00830]**{DRAFT} **Dds\_TxMainFunction - OK conditions** [If, during processin of the Dds RxMainFunction() function, everything is ok, the Dds TxMainFunction shall find the proper writers to manage the transmission of data and shall call the API PduR\_DdsTransmit with the resulting lower layer I-PDU as input parameter. (*FO\_RS\_Dds\_00015*)

# <span id="page-33-3"></span>**8.6 Expected interfaces**

In this chapter all interfaces required from other modules are listed.

## <span id="page-33-4"></span>**8.6.1 Mandatory interfaces**

### **[CP\_SWS\_Dds\_00832]{DRAFT} [**

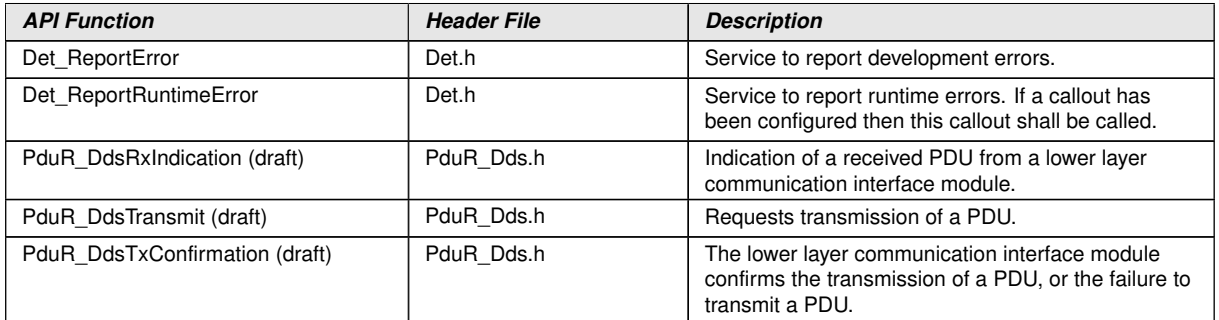

c*()*

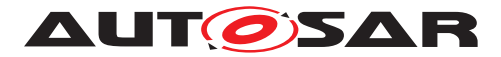

## <span id="page-34-0"></span>**8.6.2 Optional interfaces**

# **[CP\_SWS\_Dds\_00833]{DRAFT}** [

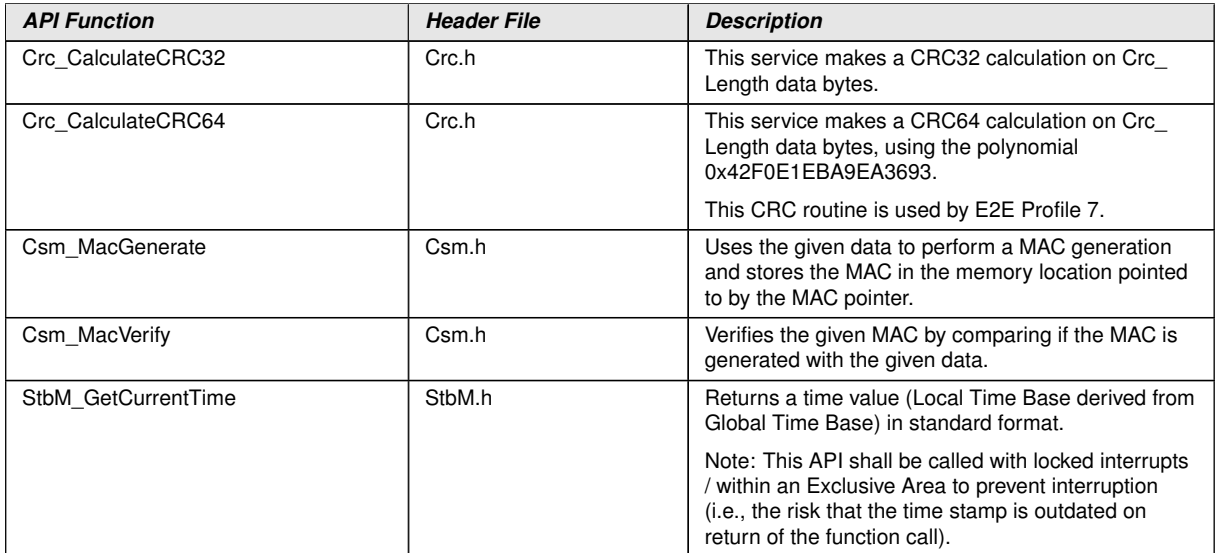

c*()*

## <span id="page-34-1"></span>**8.6.3 Configurable interfaces**

None.

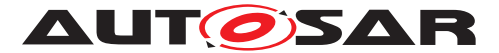

# <span id="page-35-0"></span>**9 Sequence diagrams**

## <span id="page-35-1"></span>**9.1 Transmission**

### <span id="page-35-2"></span>**9.1.1 Dds message transmission**

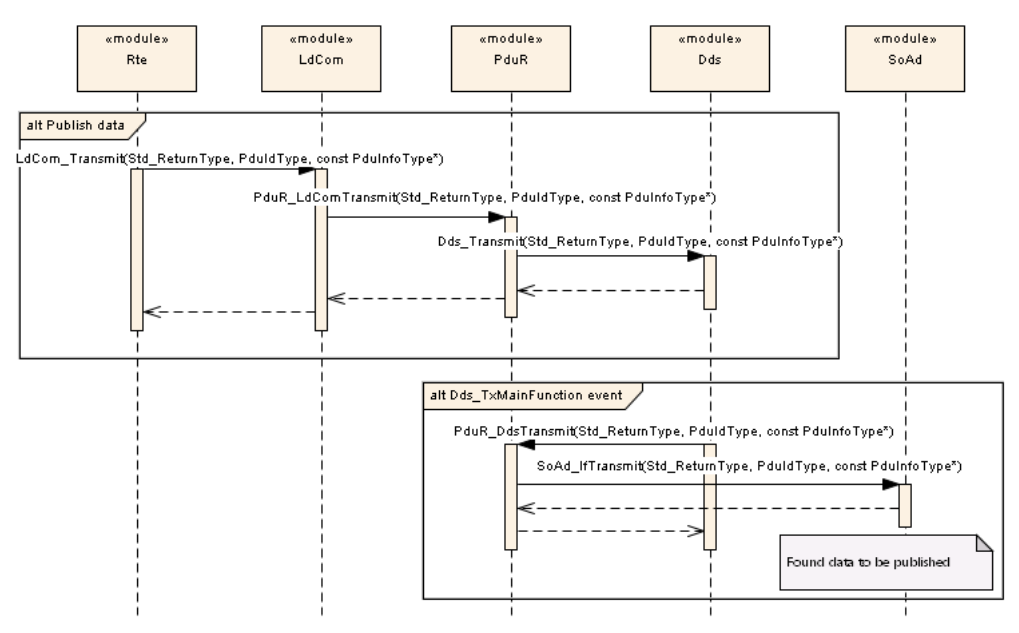

**Figure 9.1: Dds transmission path**

## <span id="page-35-3"></span>**9.1.2 Dds message transmission confirmation**

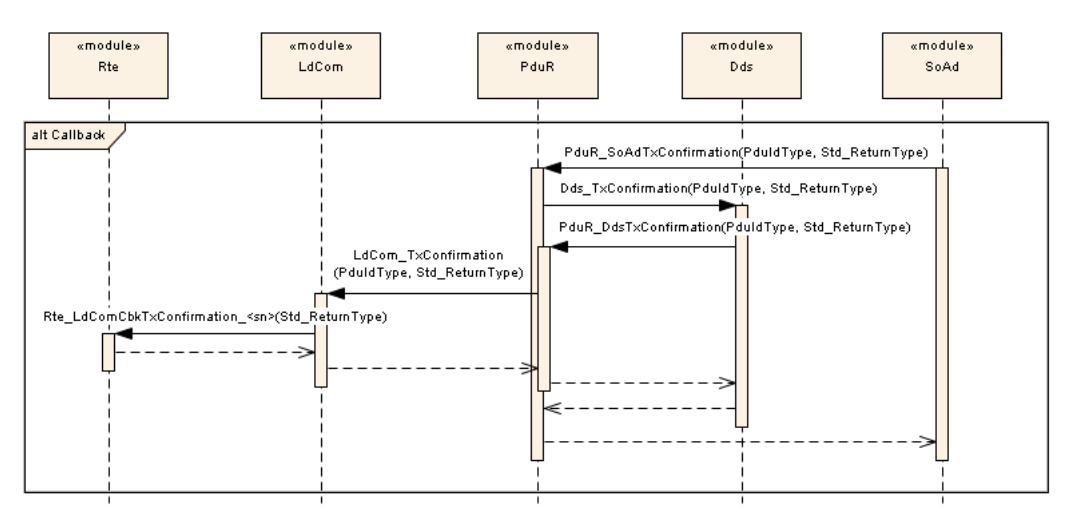

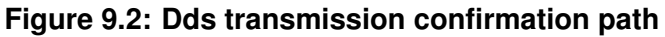
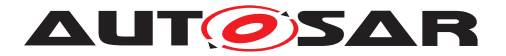

# **9.2 Reception**

# **9.2.1 Dds received indication event**

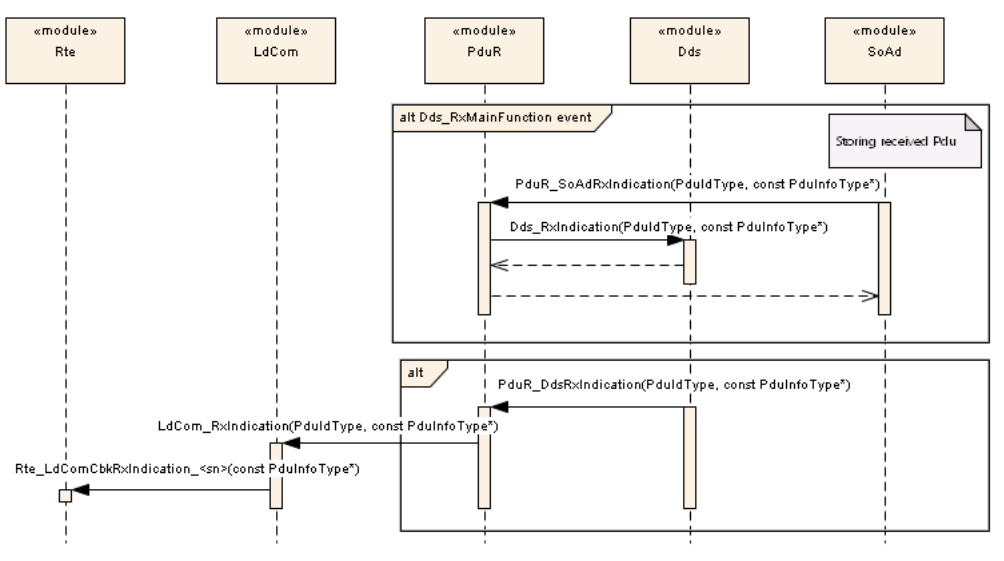

**Figure 9.3: Dds reception path**

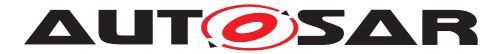

# **10 Configuration specification**

In general, this chapter defines configuration parameters and their clustering into containers. In order to support the specification Chapter [10.1](#page-37-0) describes fundamentals. It also specifies a template (table) you shall use for the parameter specification. We intend to leave Chapter [10.1](#page-37-0) in the specification to guarantee comprehension.

Chapter [10.2](#page-37-1) specifies the structure (containers) and the parameters of the module Dds.

Chapter [10.3](#page-88-0) specifies published information of the module Dds.

# <span id="page-37-0"></span>**10.1 How to read this chapter**

For details refer to the chapter 10.1 "Introduction to configuration specification" in SWS\_BSWGeneral.

# <span id="page-37-1"></span>**10.2 Containers and configuration parameters**

The following chapters summarize all configuration parameters.

#### **10.2.1 Dds**

<span id="page-37-2"></span>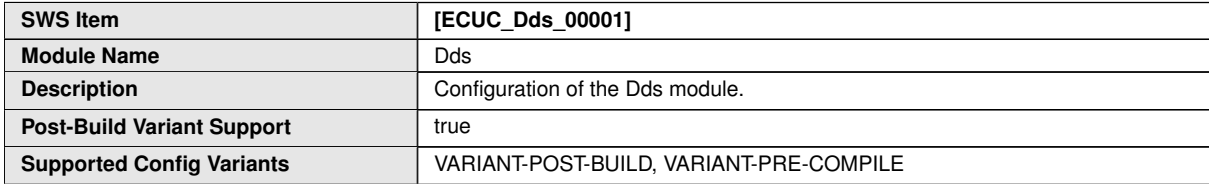

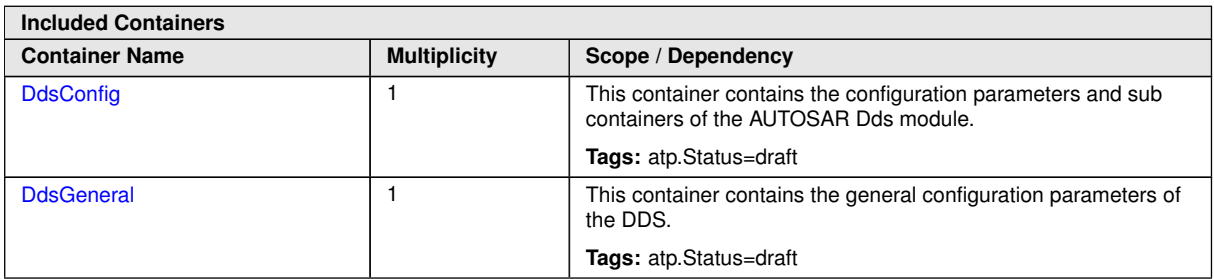

In the picture below, the UML diagram of Dds BSW is shown:

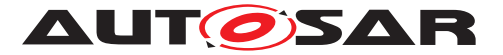

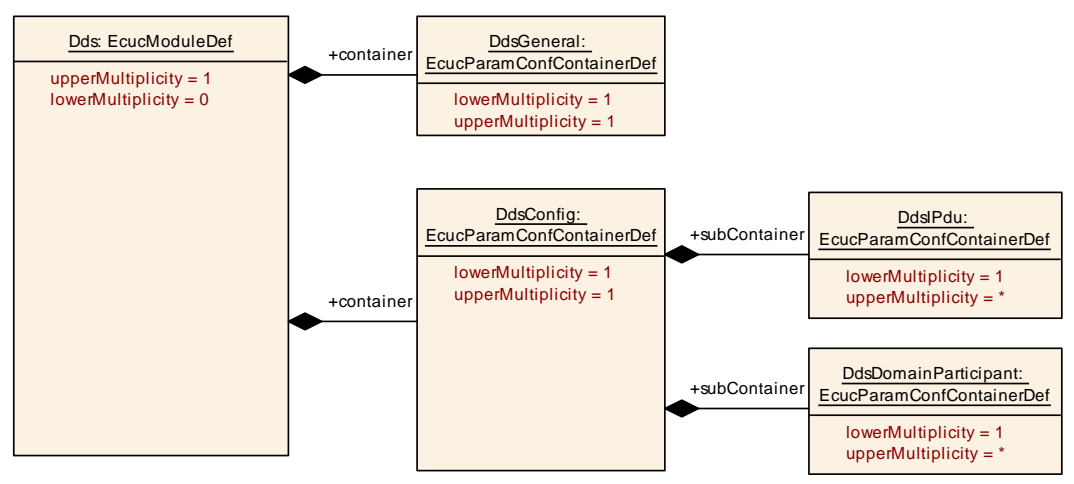

<span id="page-38-0"></span>**Figure 10.1: Dds model**

# **10.2.2 Dds General**

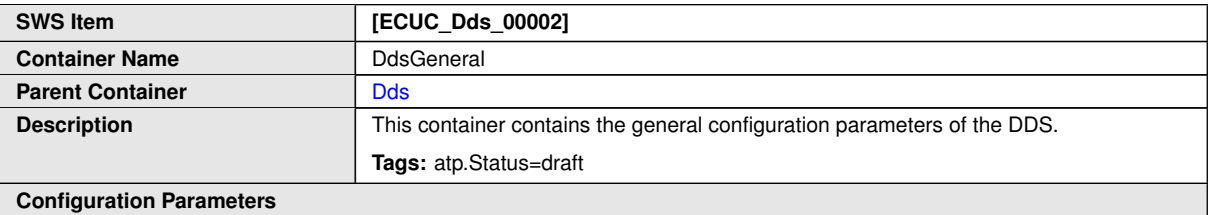

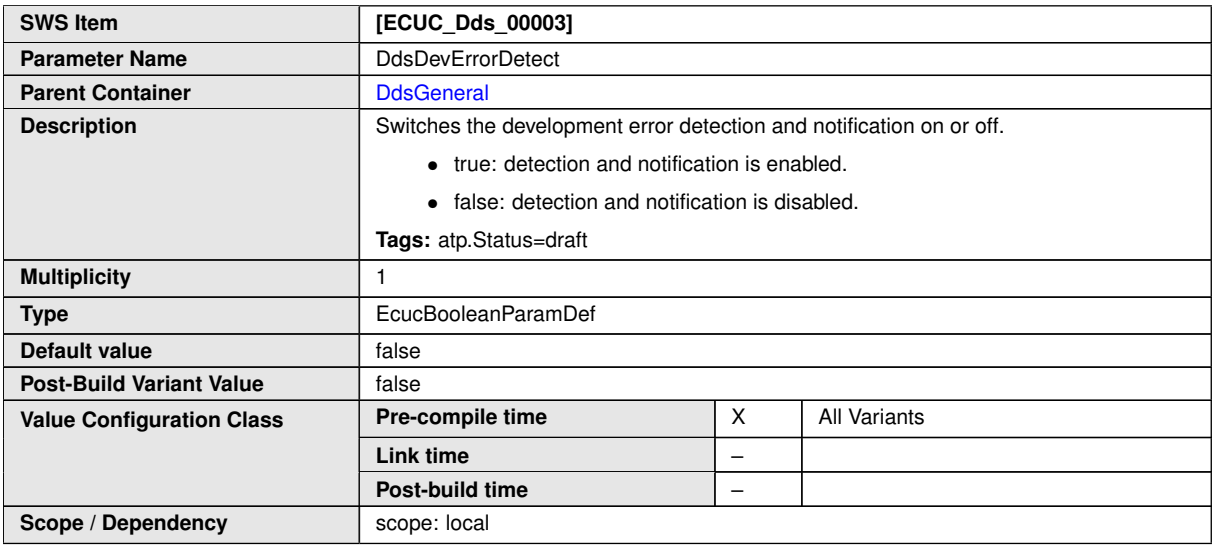

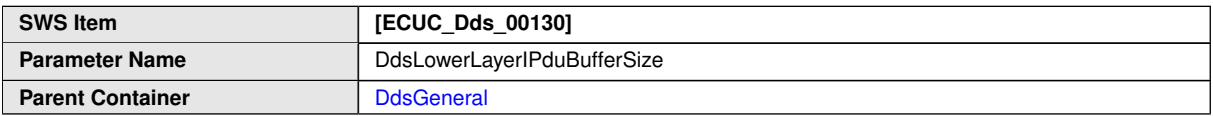

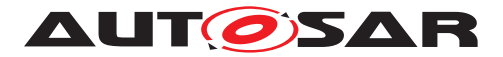

 $\triangle$ 

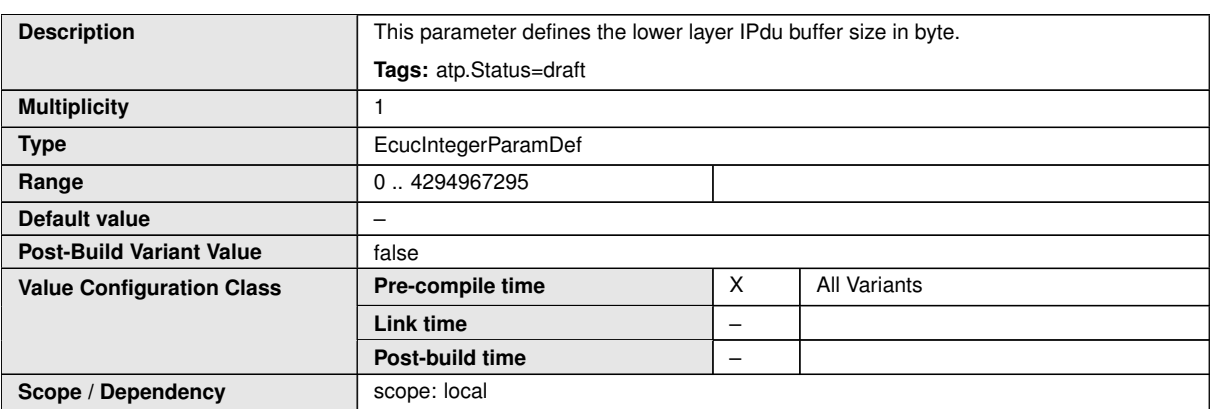

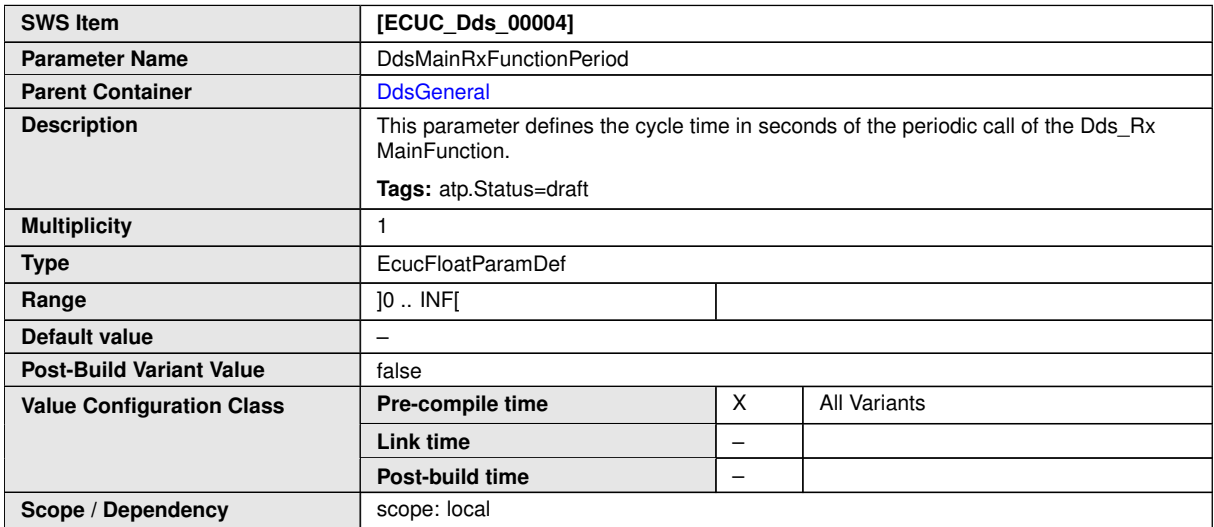

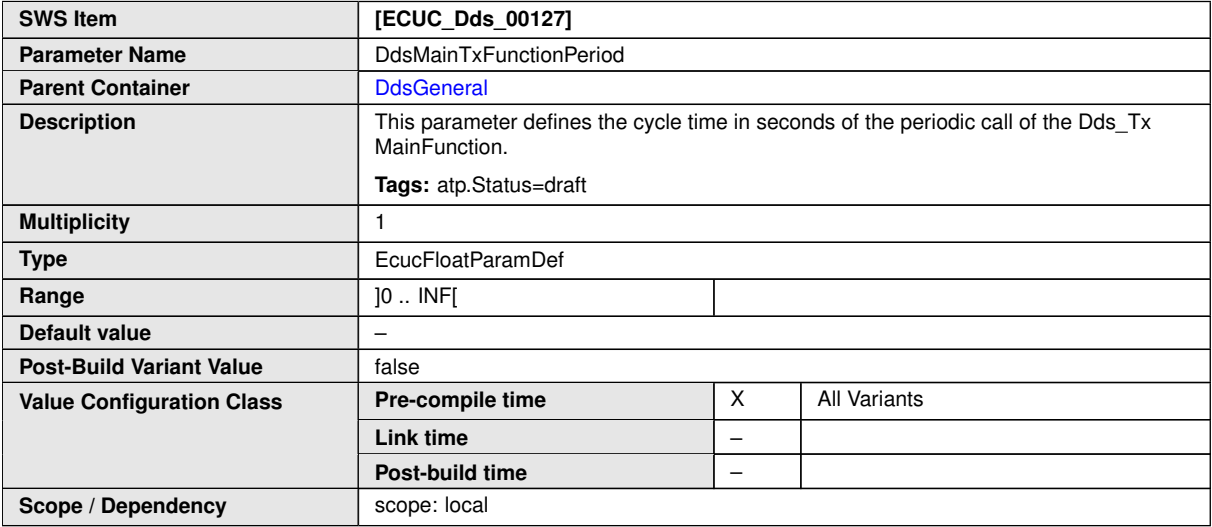

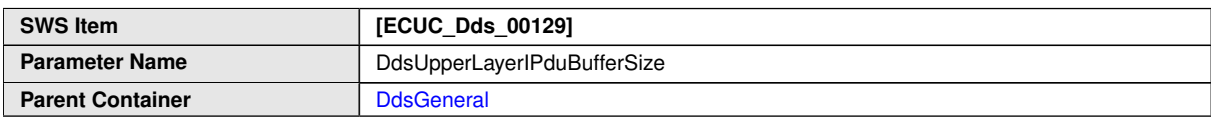

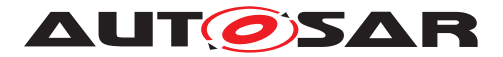

 $\wedge$ 

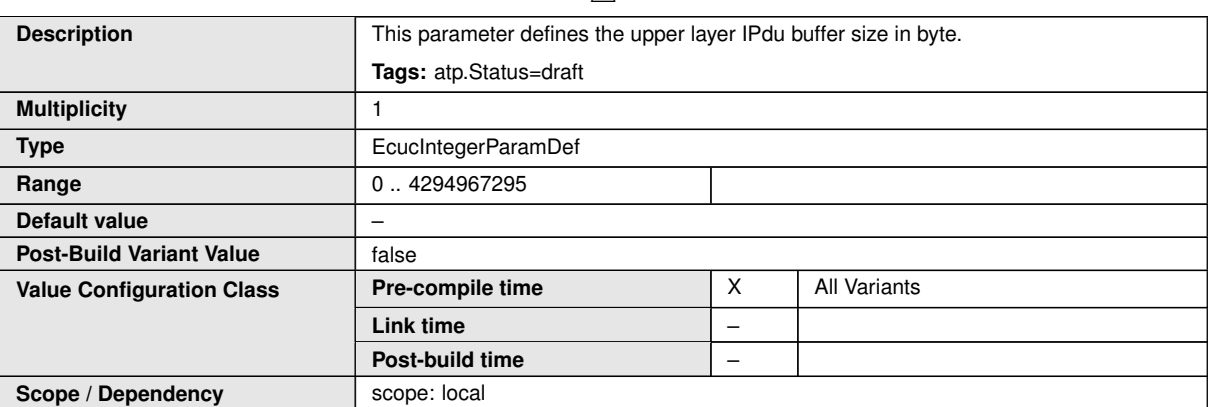

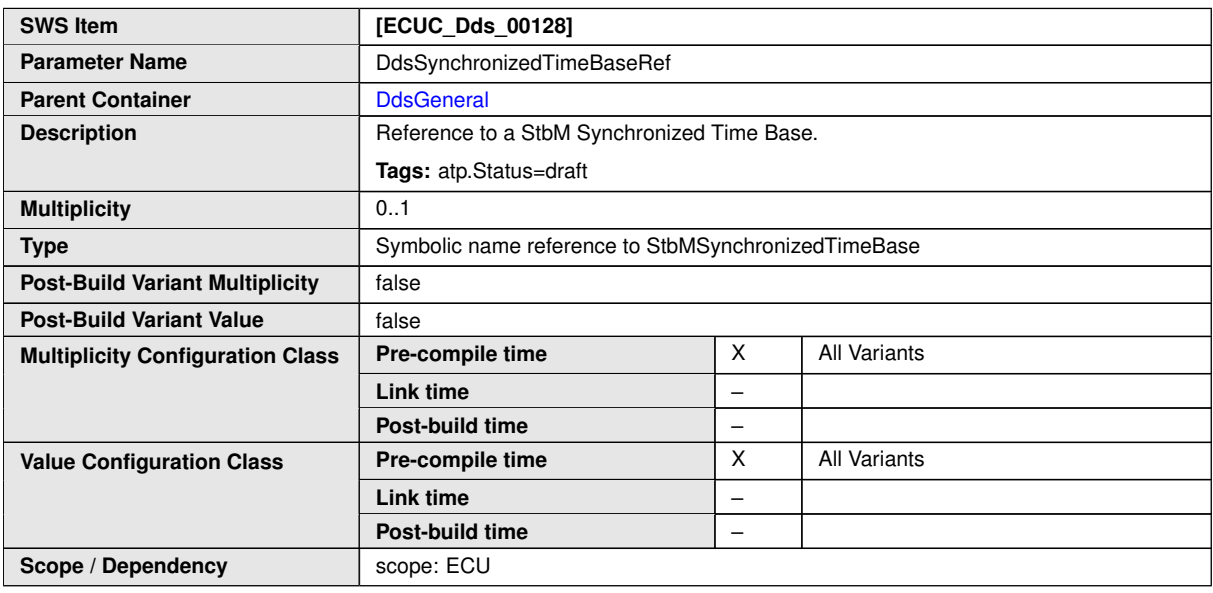

**No Included Containers**

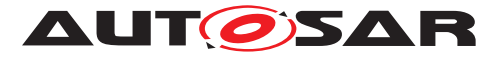

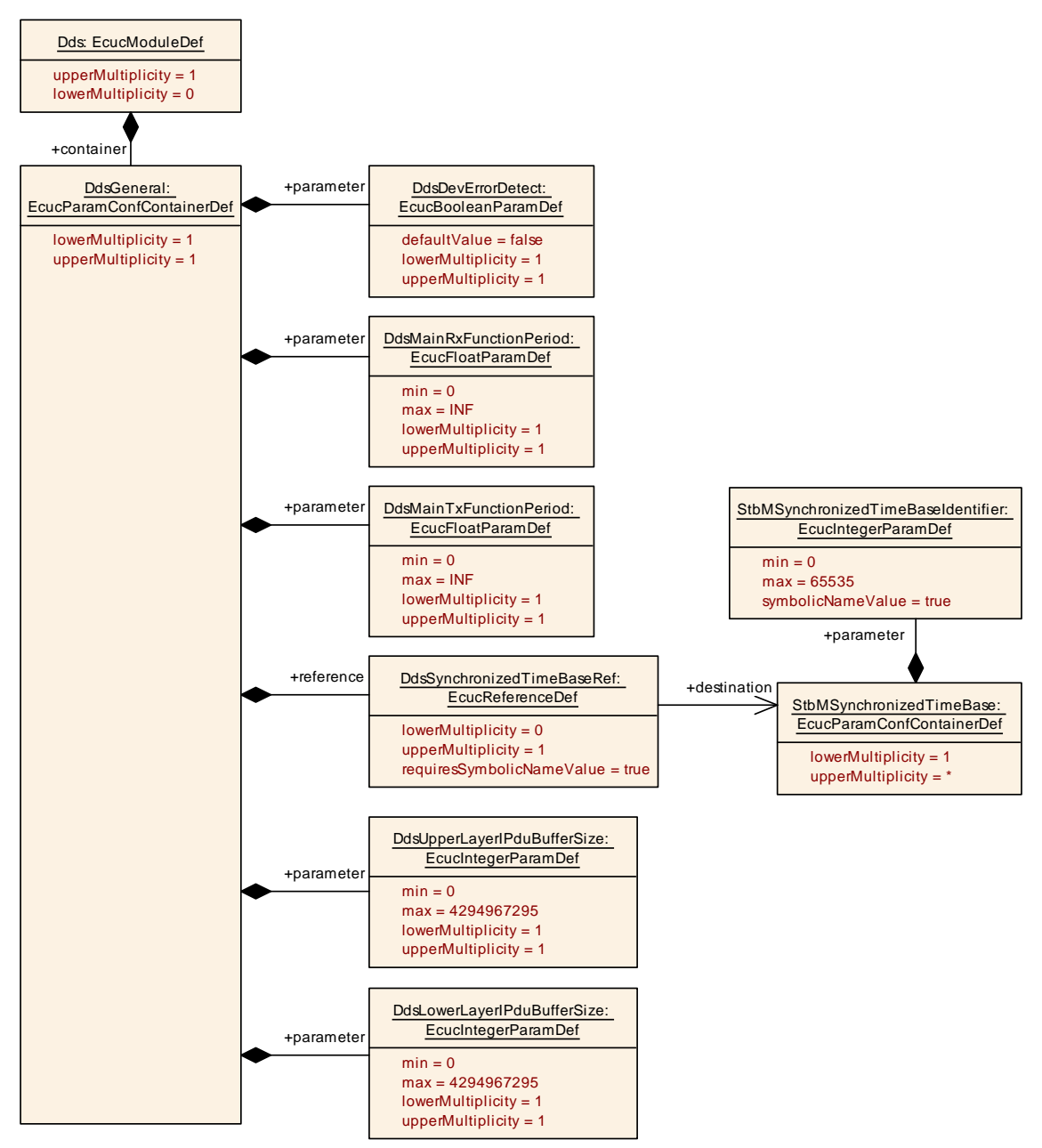

<span id="page-41-0"></span>**Figure 10.2: Dds General**

# **10.2.3 Dds Config**

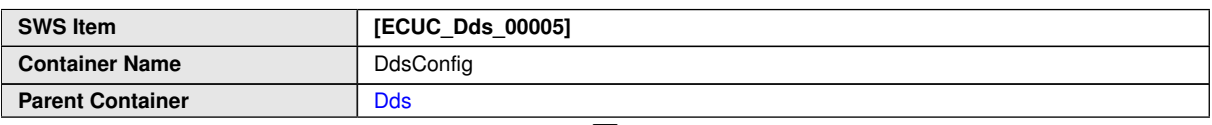

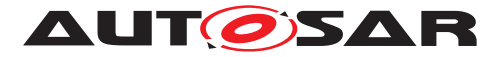

 $\wedge$ 

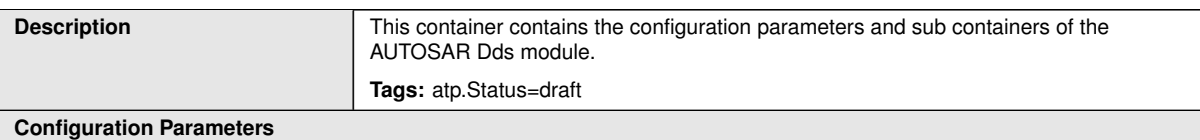

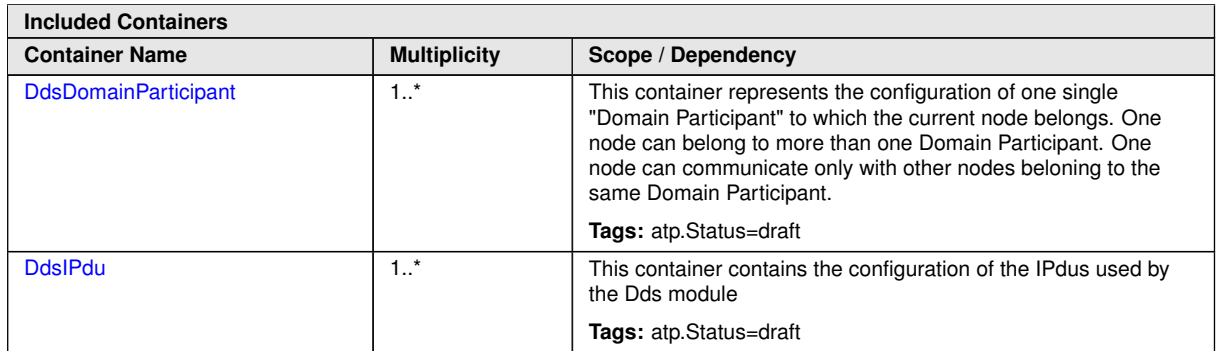

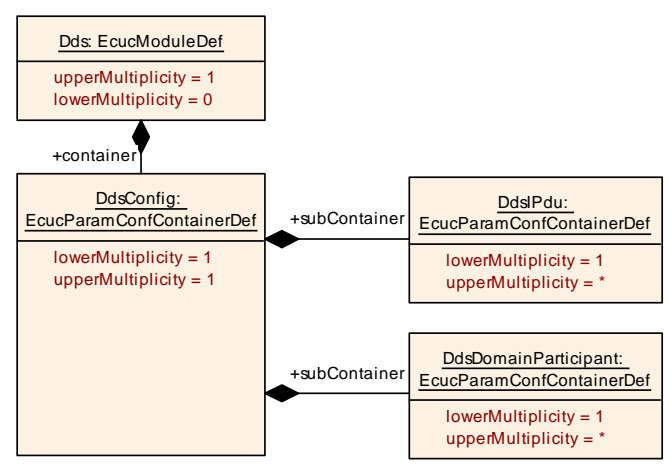

**Figure 10.3: Dds Config**

#### **10.2.3.1 DdsIPdu**

In the picture below, the UML diagram of DdsIPdu template is shown:

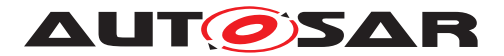

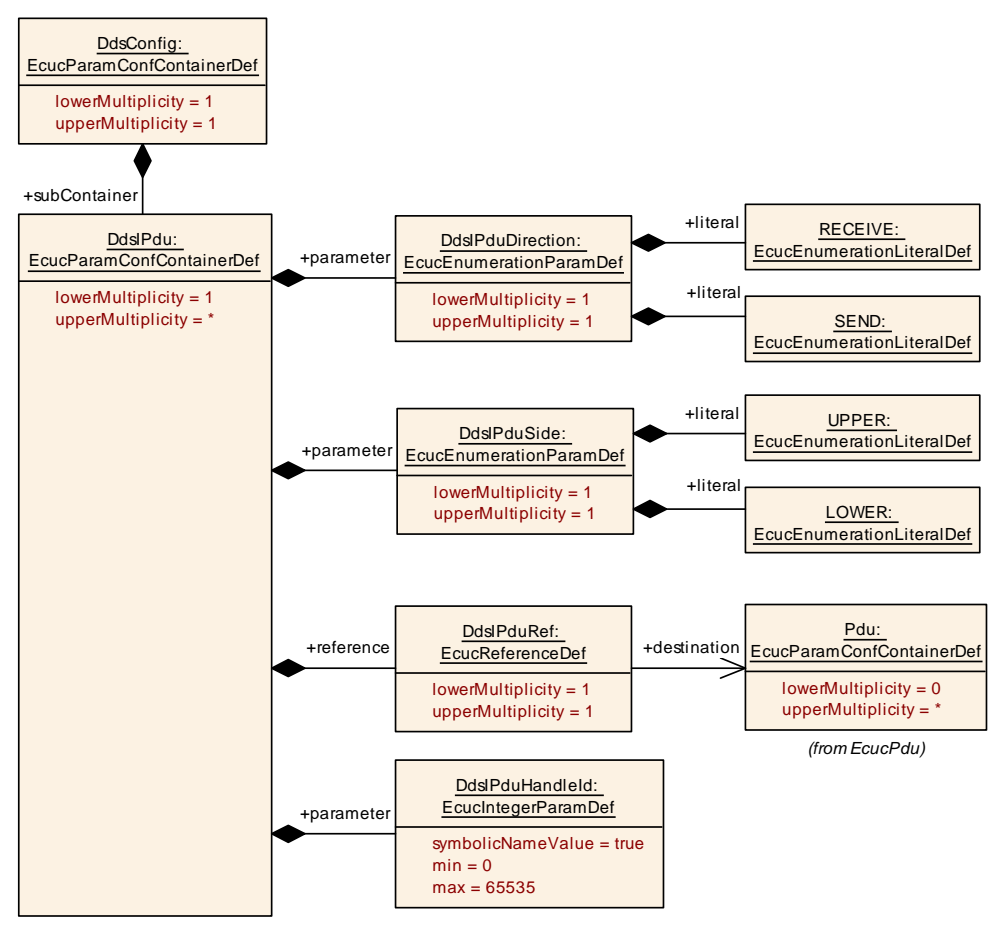

<span id="page-43-0"></span>**Figure 10.4: Dds IPdu**

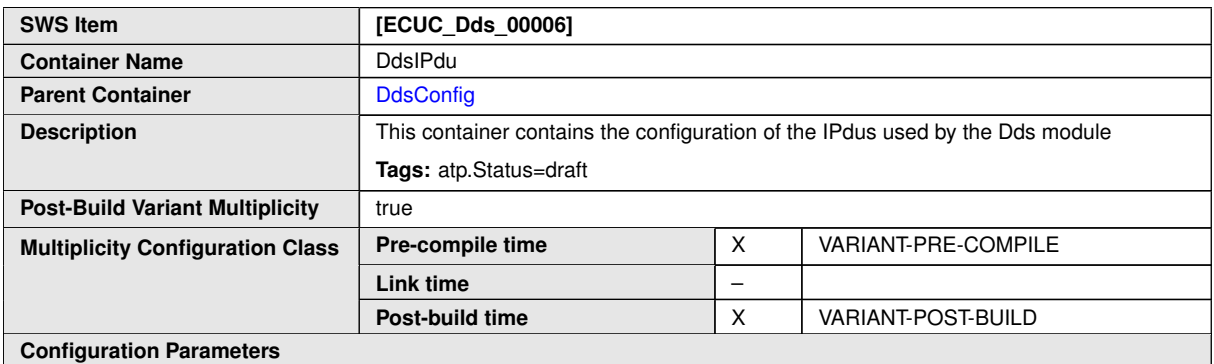

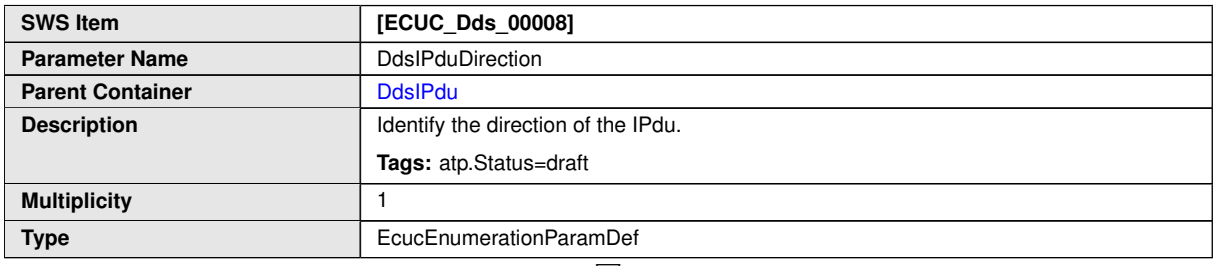

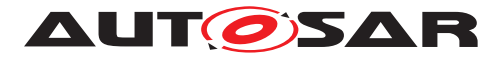

 $\triangle$ 

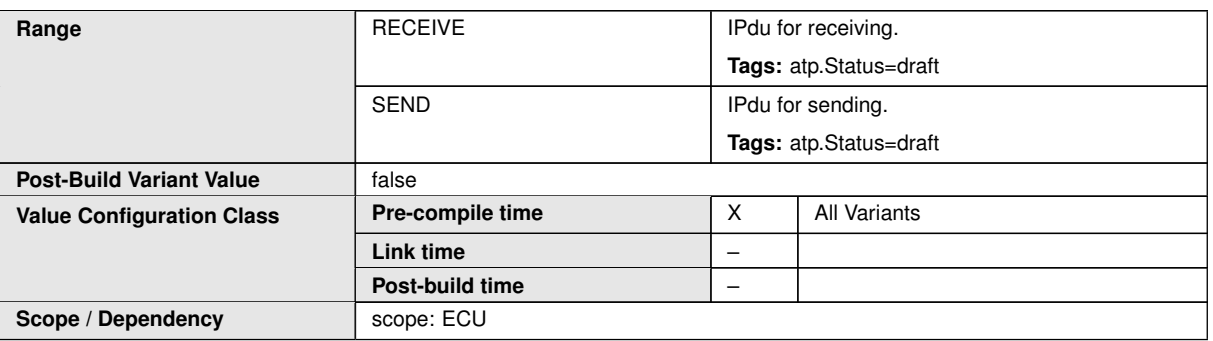

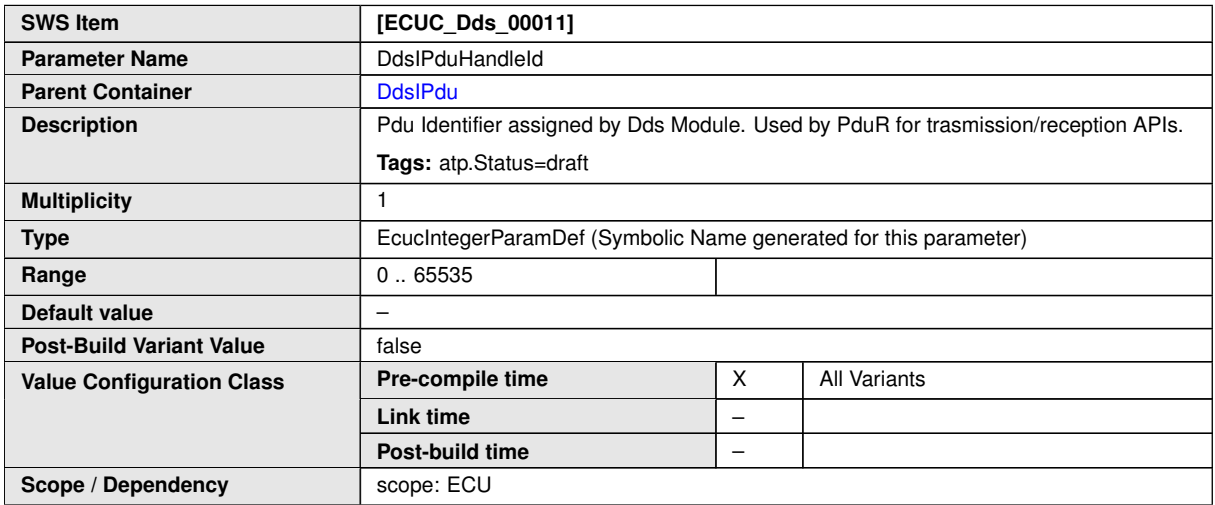

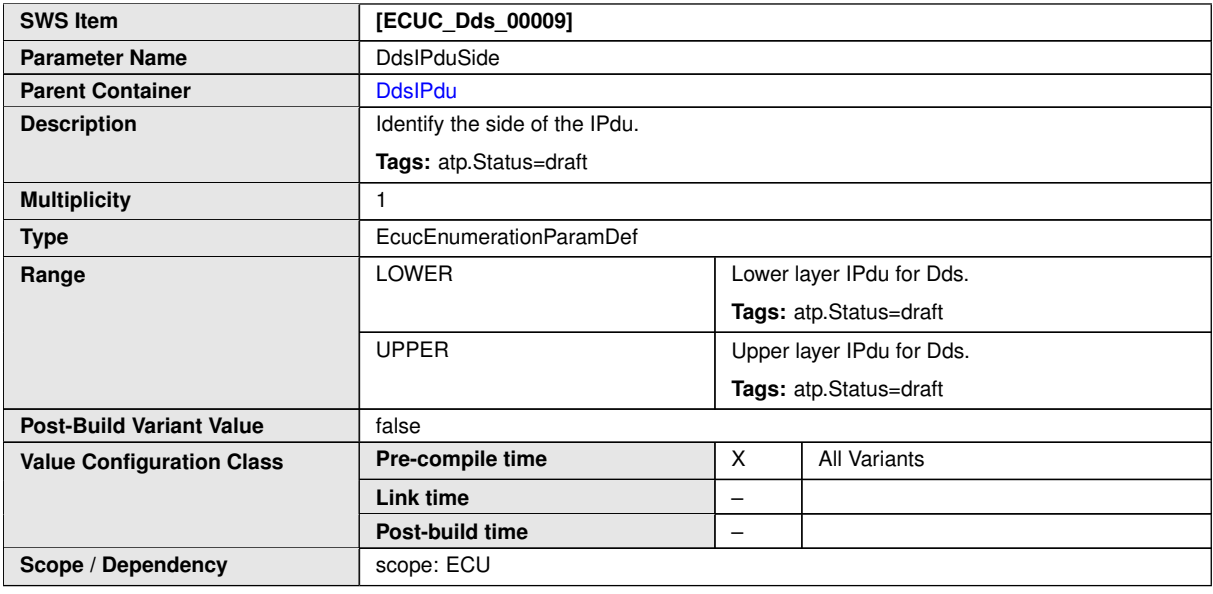

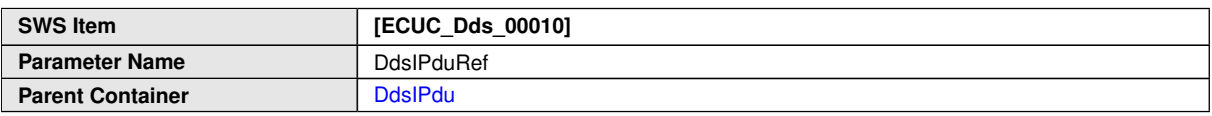

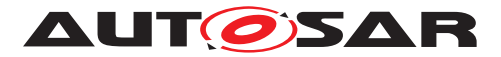

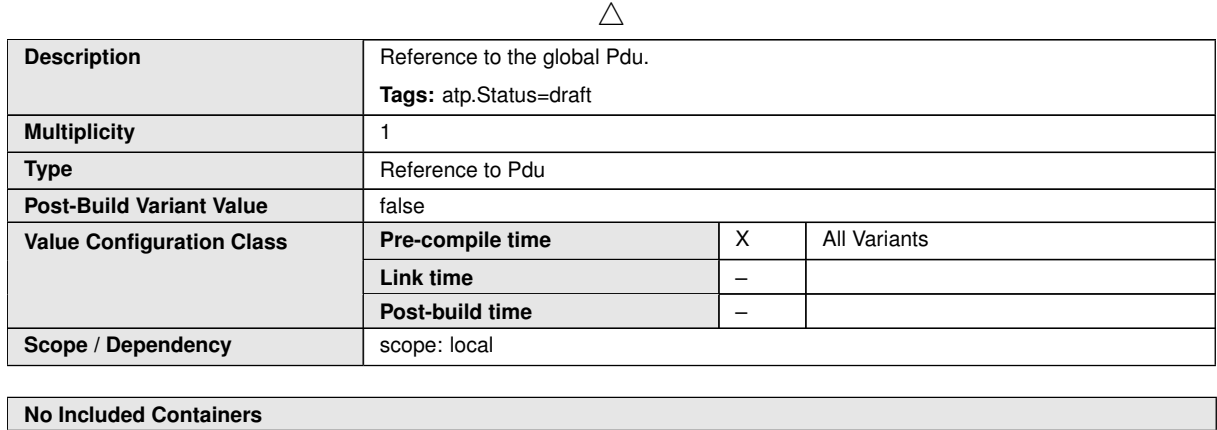

### **10.2.3.2 DdsDomainParticipant**

In the picture below, the UML diagram of DdsDomainParticipant container is shown

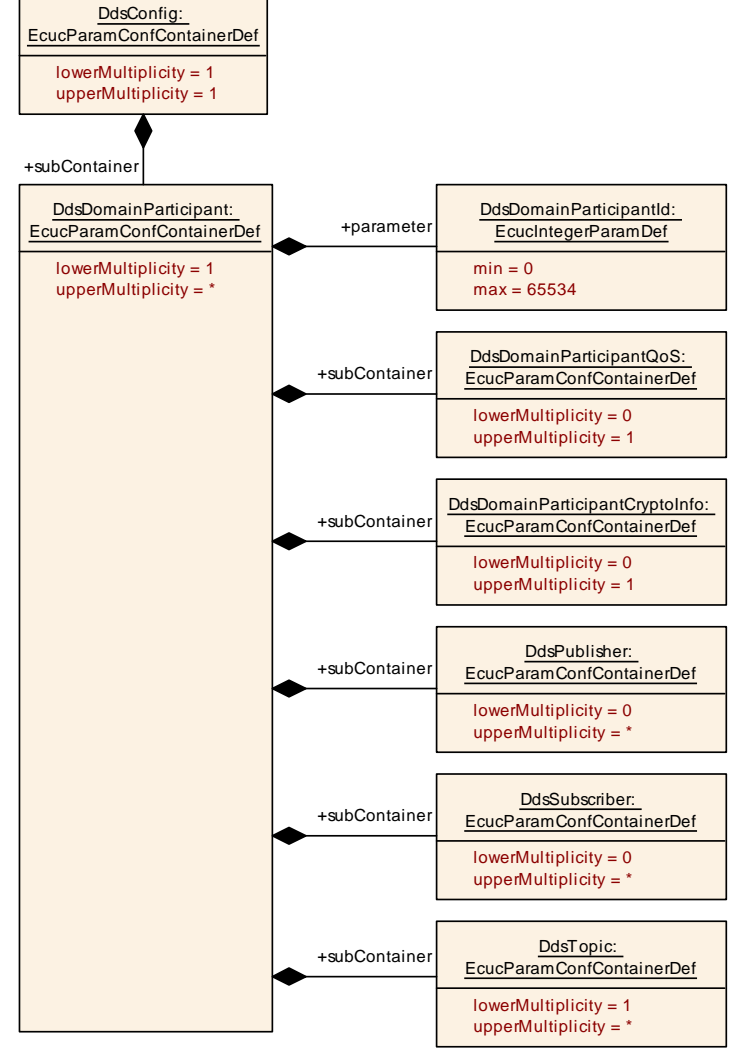

**Figure 10.5: Dds Domain Participant**

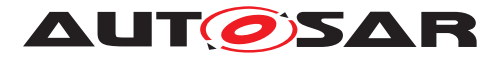

<span id="page-46-0"></span>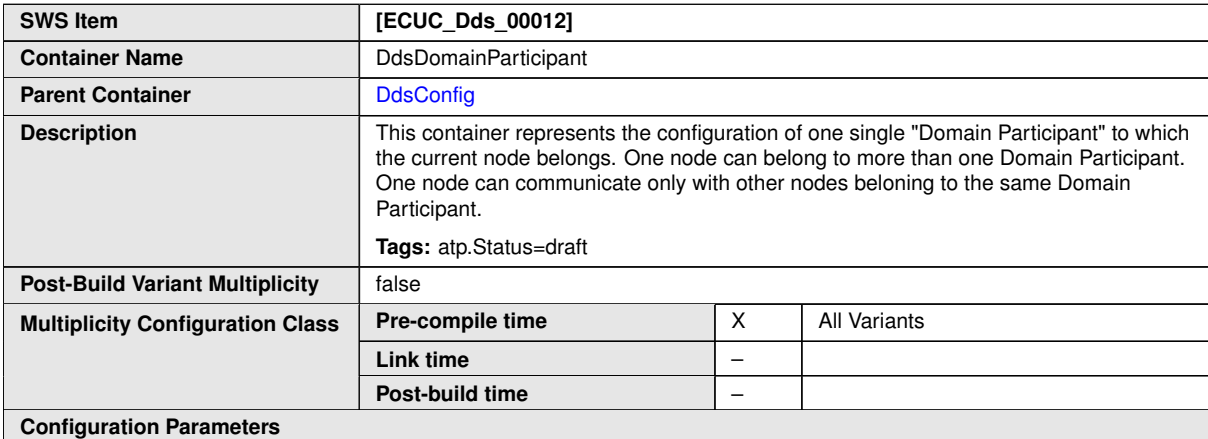

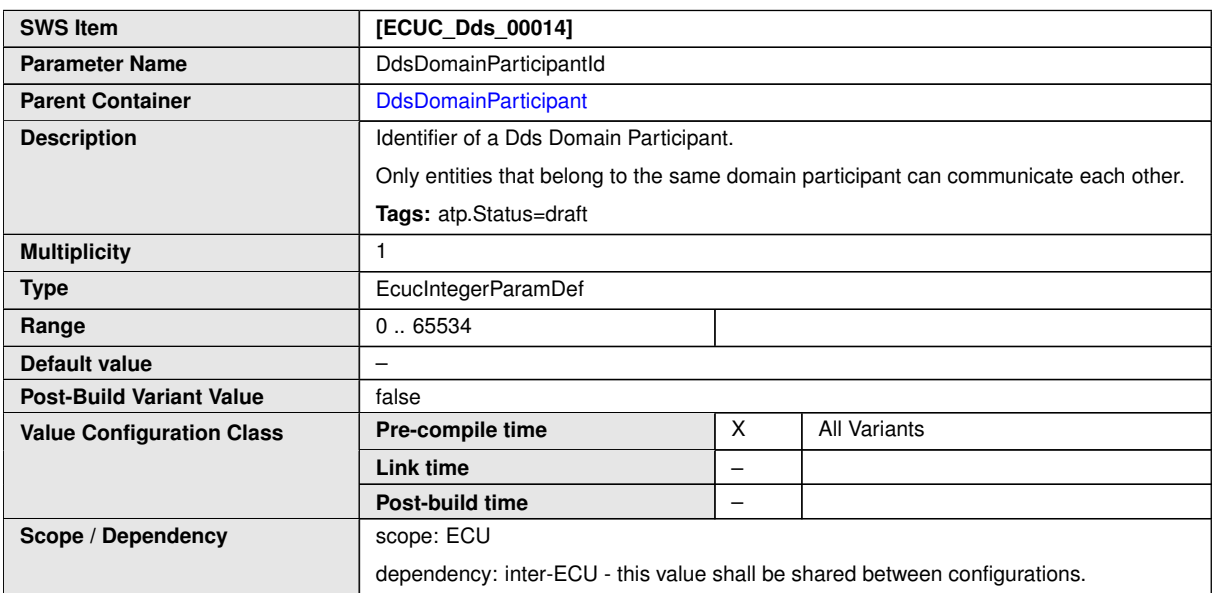

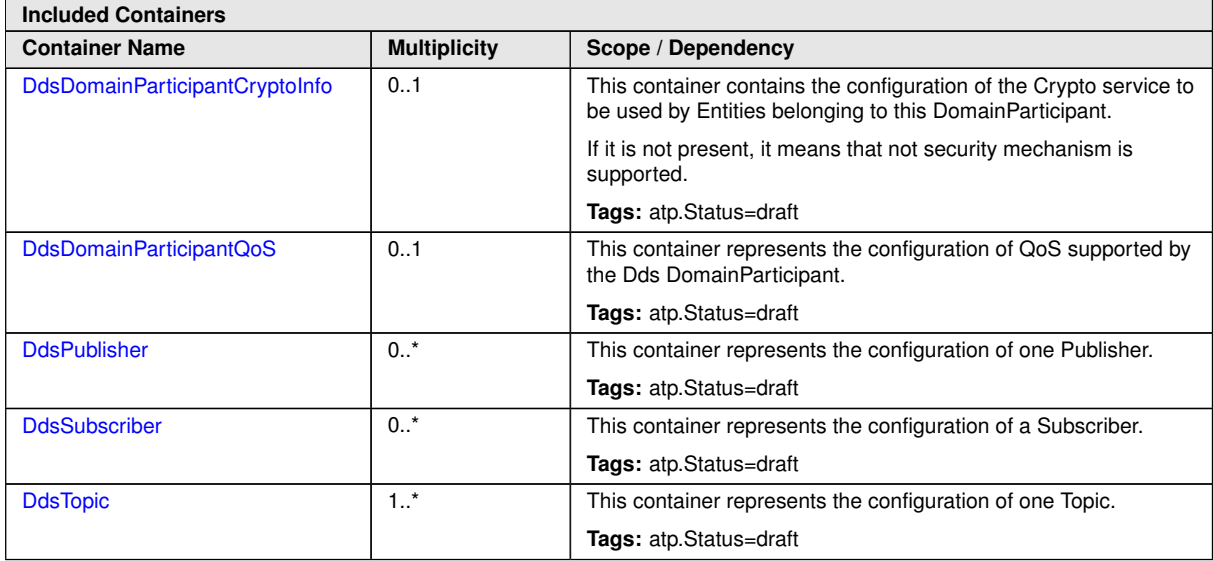

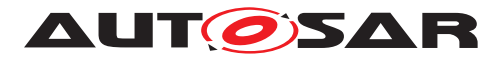

# **10.2.3.2.1 DdsDomainParticipantQoS**

<span id="page-47-0"></span>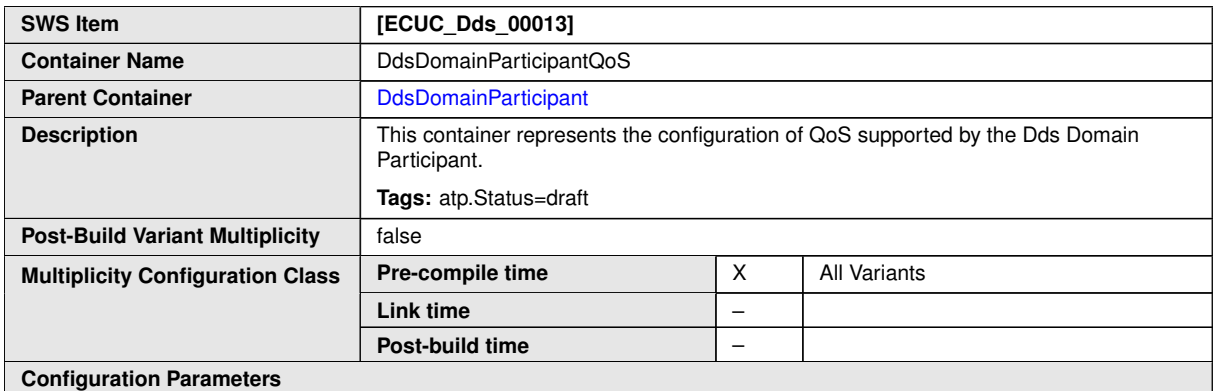

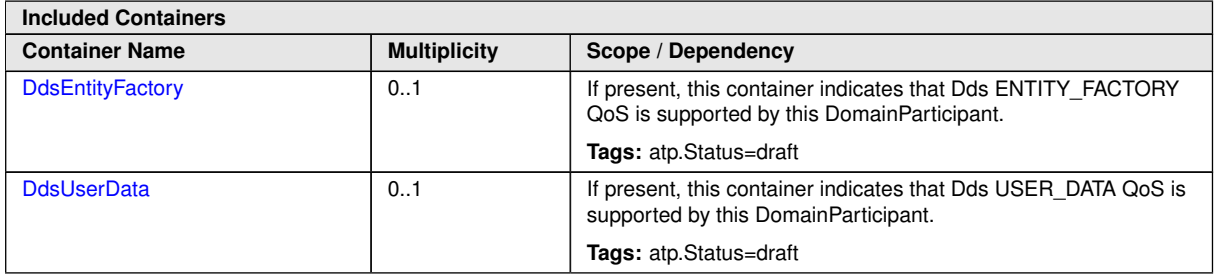

**DdsUserData** For description of this subcontainer, please refer to [paragraph](#page-64-1) [10.2.3.3.1](#page-64-1)

**DdsEntityFactory** For description of this subcontainer, please refer to [paragraph](#page-86-1) [10.2.3.3.20](#page-86-1)

# **10.2.3.2.2 DdsDomainParticipantCryptoInfo**

In the picture below, the UML diagram of DdsDomainParticipantCryptoInfo container is shown

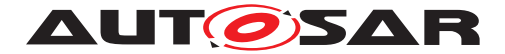

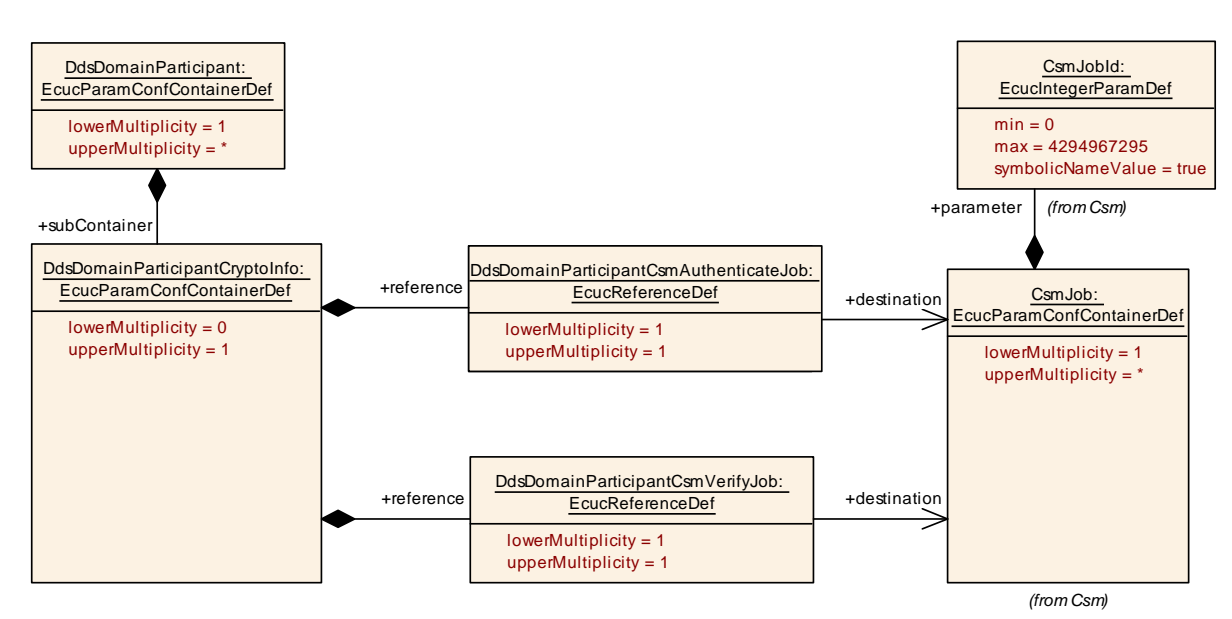

<span id="page-48-0"></span>**Figure 10.6: Dds DomainParticipant Crypto Info**

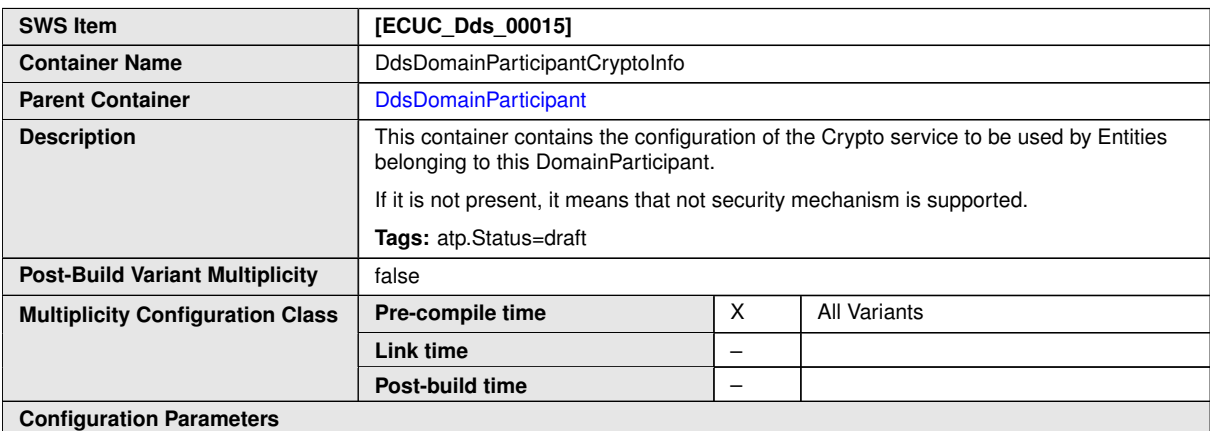

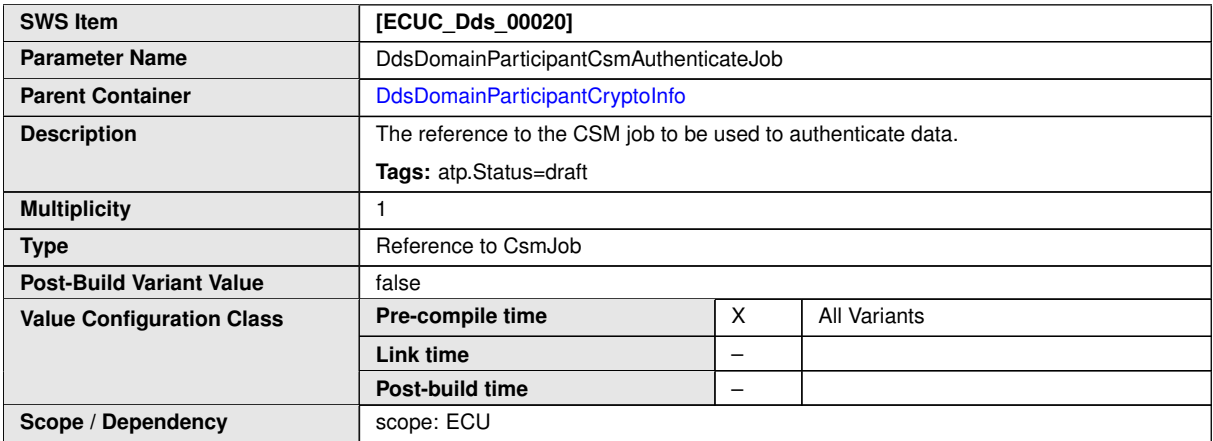

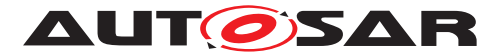

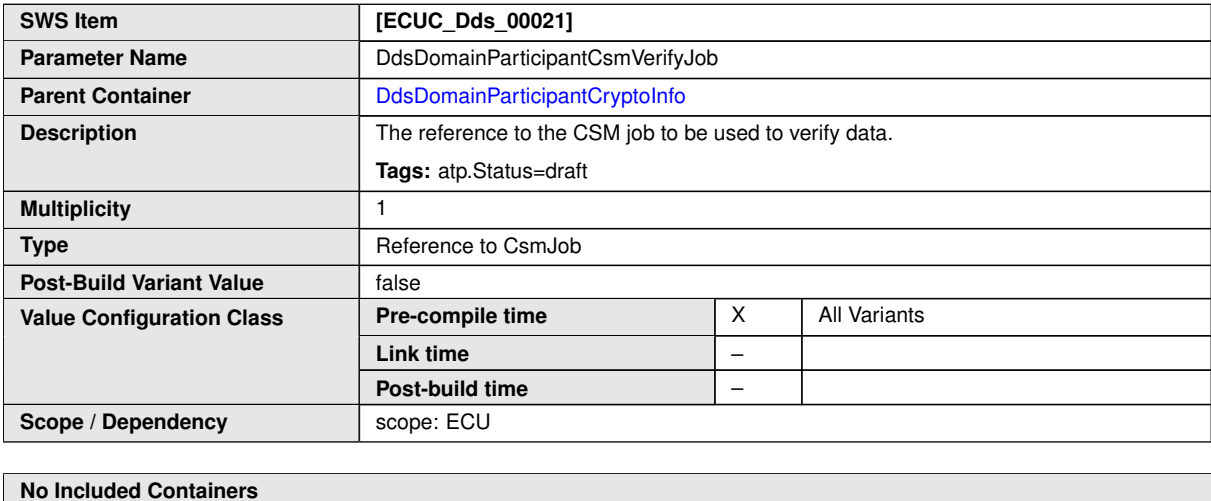

# **10.2.3.2.3 DdsPublisher**

In the picture below, the UML diagram of DdsPublisher container is shown

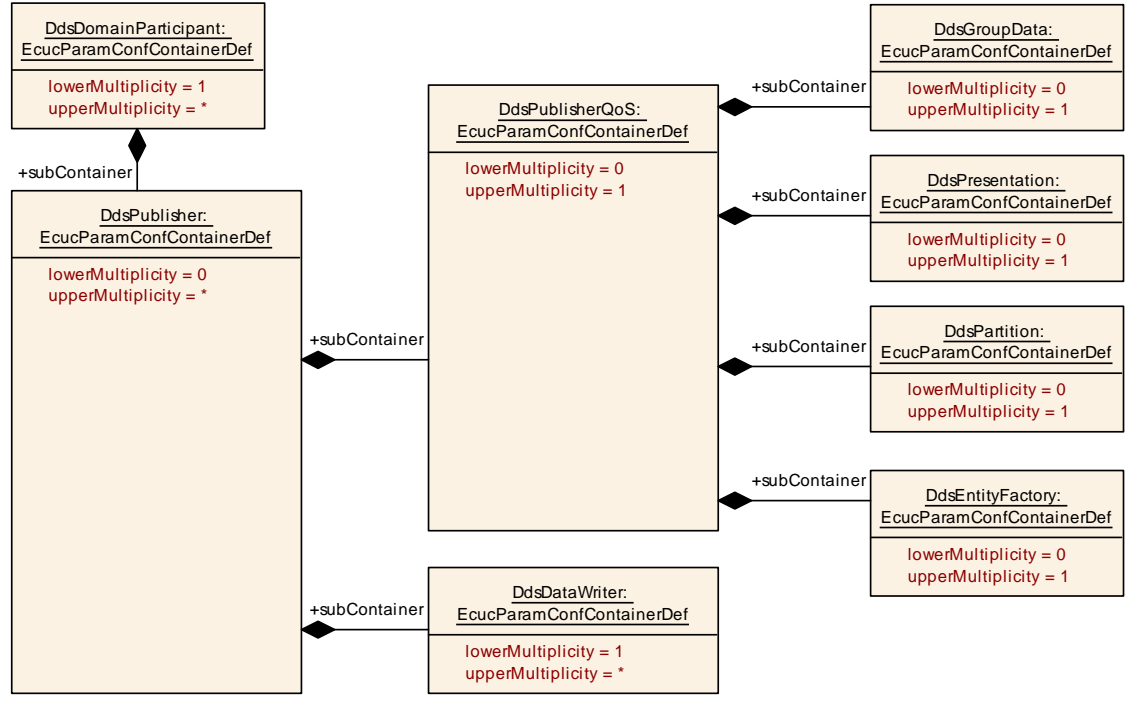

#### <span id="page-49-0"></span>**Figure 10.7: Dds Publisher**

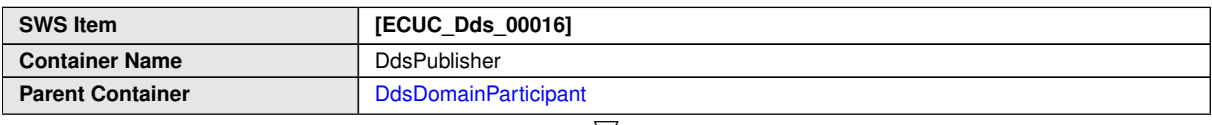

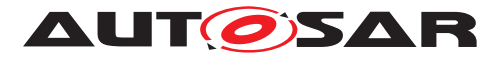

 $\wedge$ 

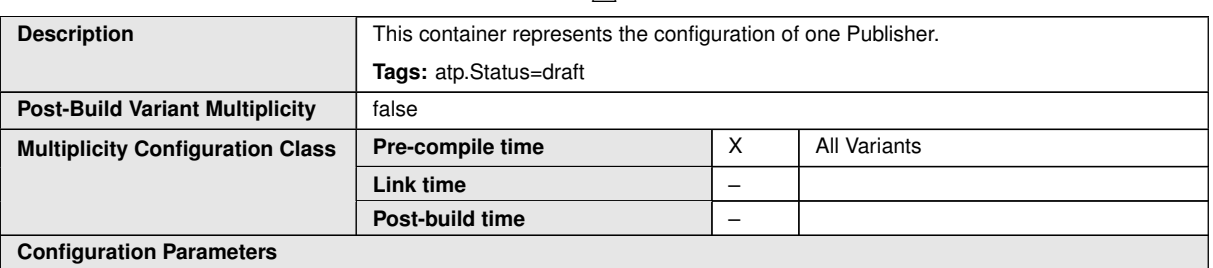

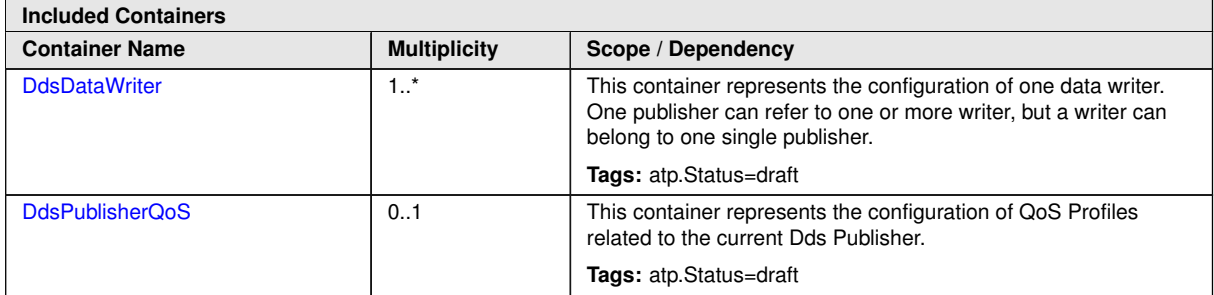

# **10.2.3.2.3.1 DdsPublisherQoS**

<span id="page-50-0"></span>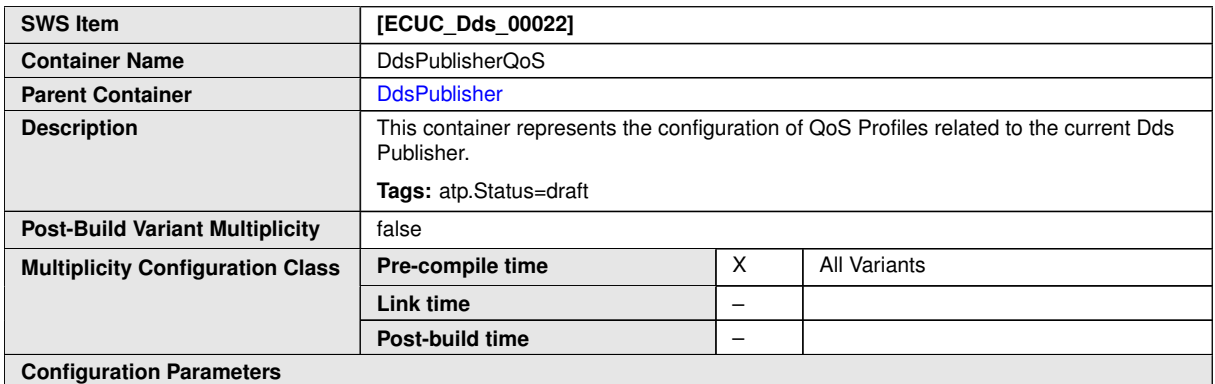

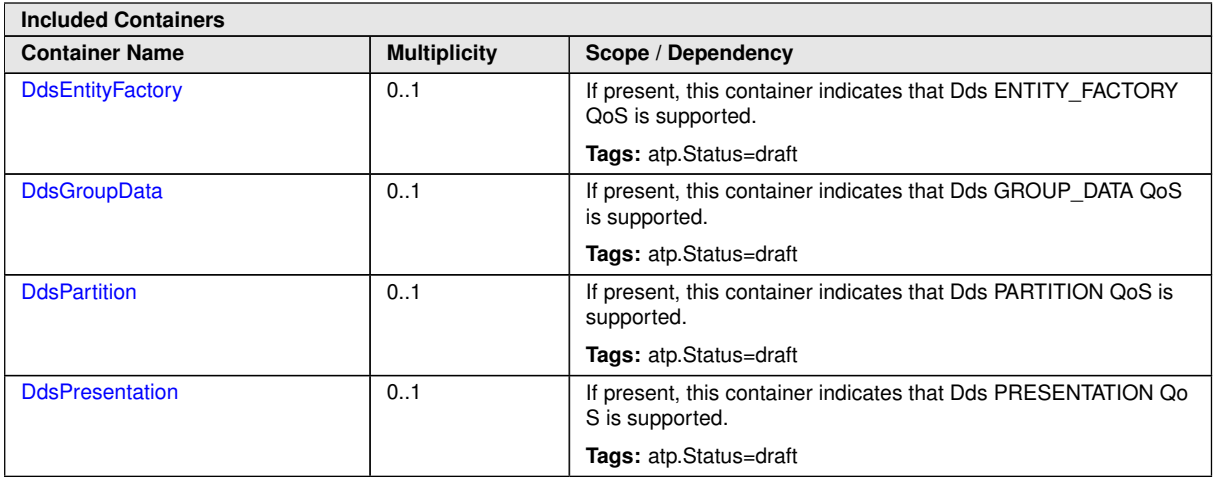

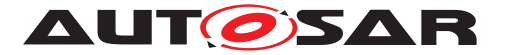

**DdsGroupData** For description of this subcontainer, please refer to [paragraph](#page-66-1) [10.2.3.3.3](#page-66-1)

**DdsPresentation** For description of this subcontainer, please refer to [paragraph](#page-70-1) [10.2.3.3.6](#page-70-1)

**DdsPartition** For description of this subcontainer, please refer to [paragraph](#page-78-1) [10.2.3.3.13](#page-78-1)

**DdsEntityFactory** For description of this subcontainer, please refer to [paragraph](#page-86-1) [10.2.3.3.20](#page-86-1)

#### **10.2.3.2.3.2 DdsDataWriter**

In the picture below, the UML diagram of DdsDataWriter container is shown

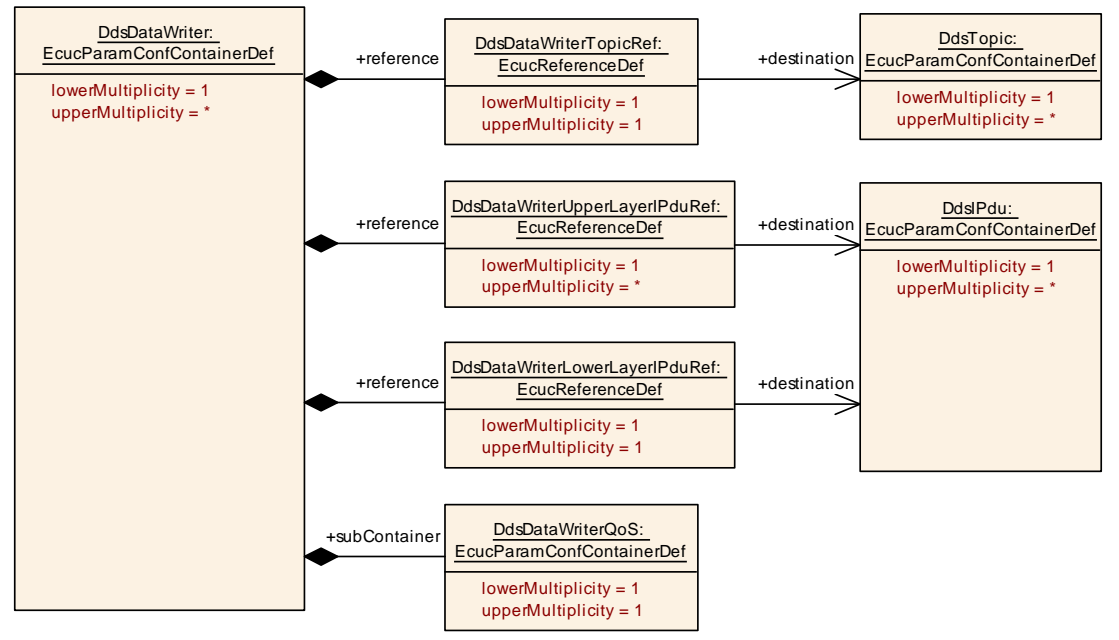

<span id="page-51-0"></span>**Figure 10.8: Dds DataWriter**

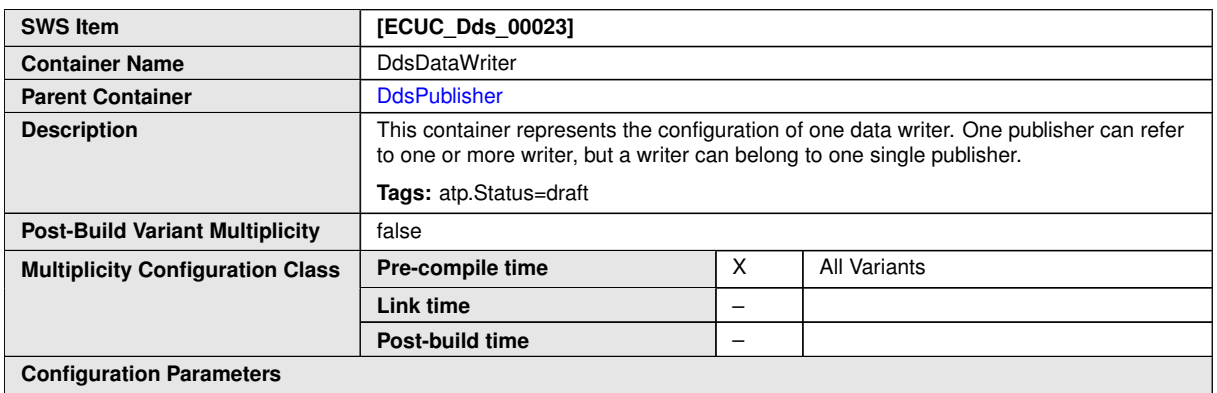

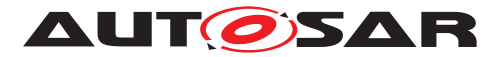

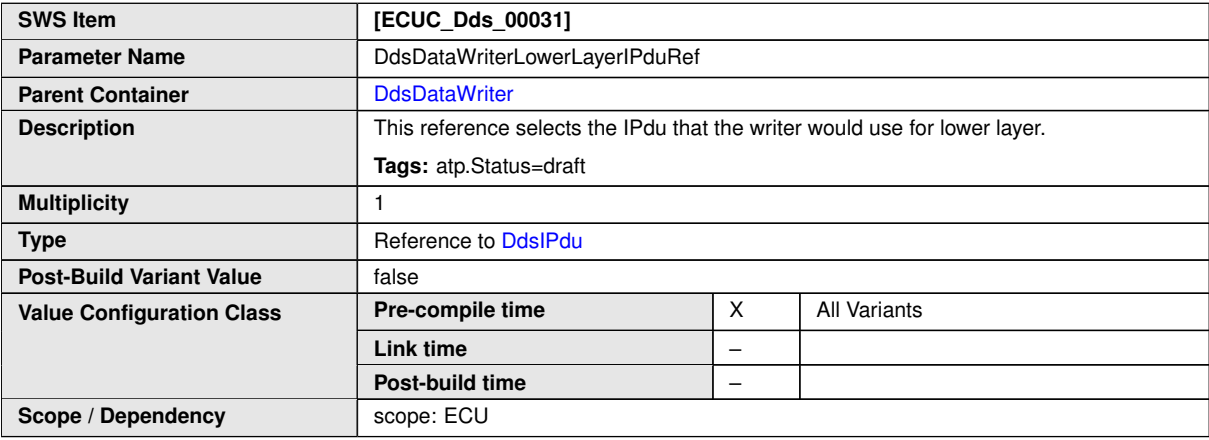

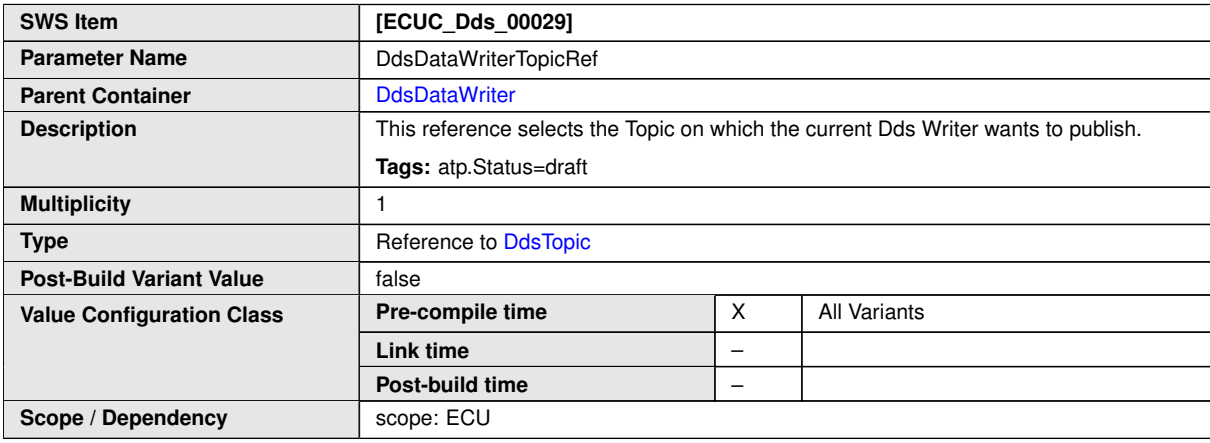

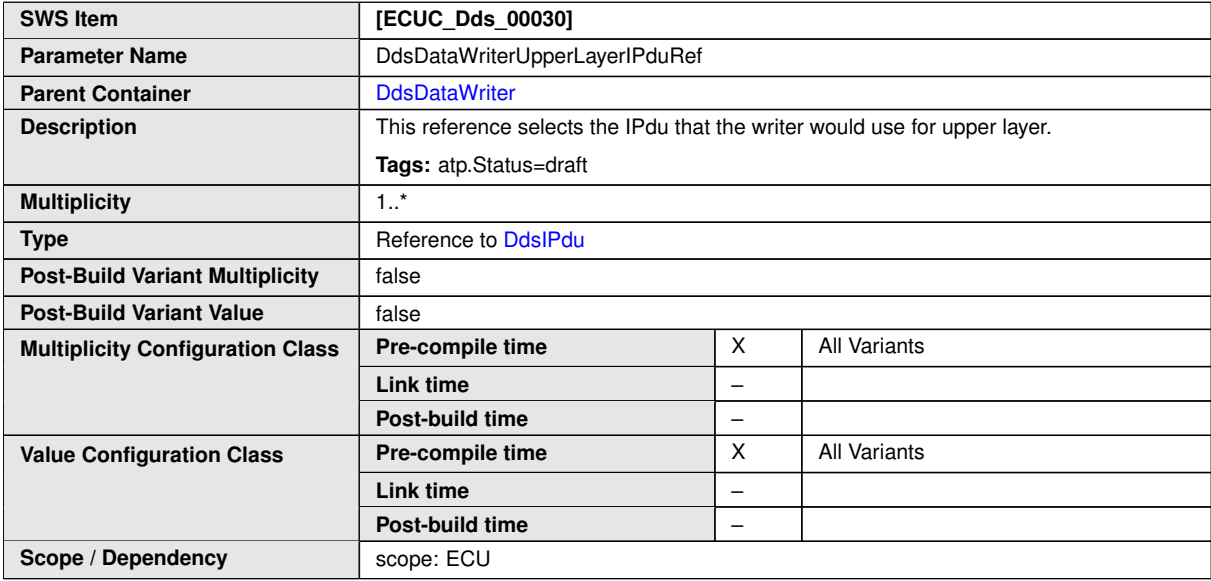

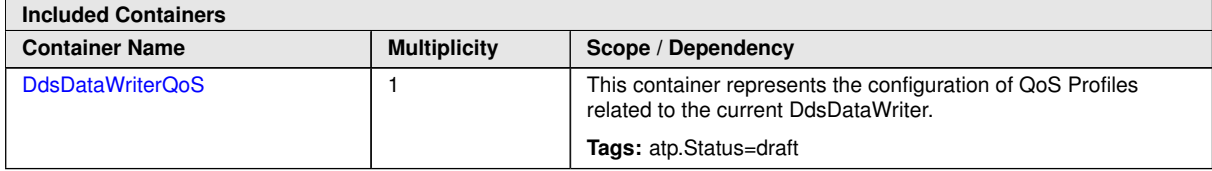

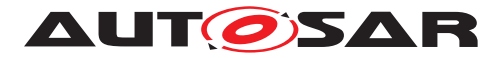

#### **DdsDataWriterQoS**

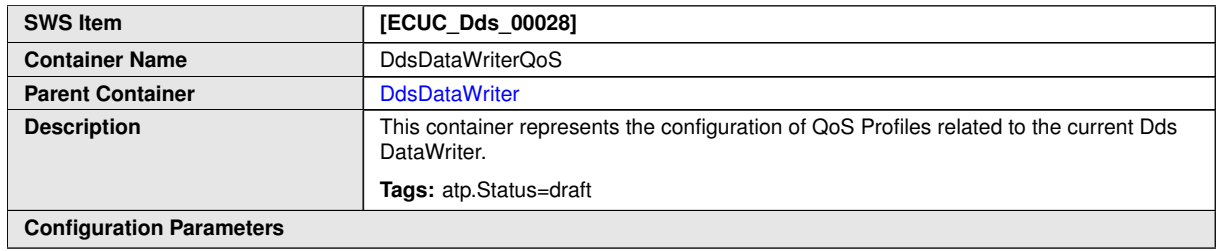

<span id="page-53-0"></span>and the control of the control of the control of the control of the control of the control of the control of the

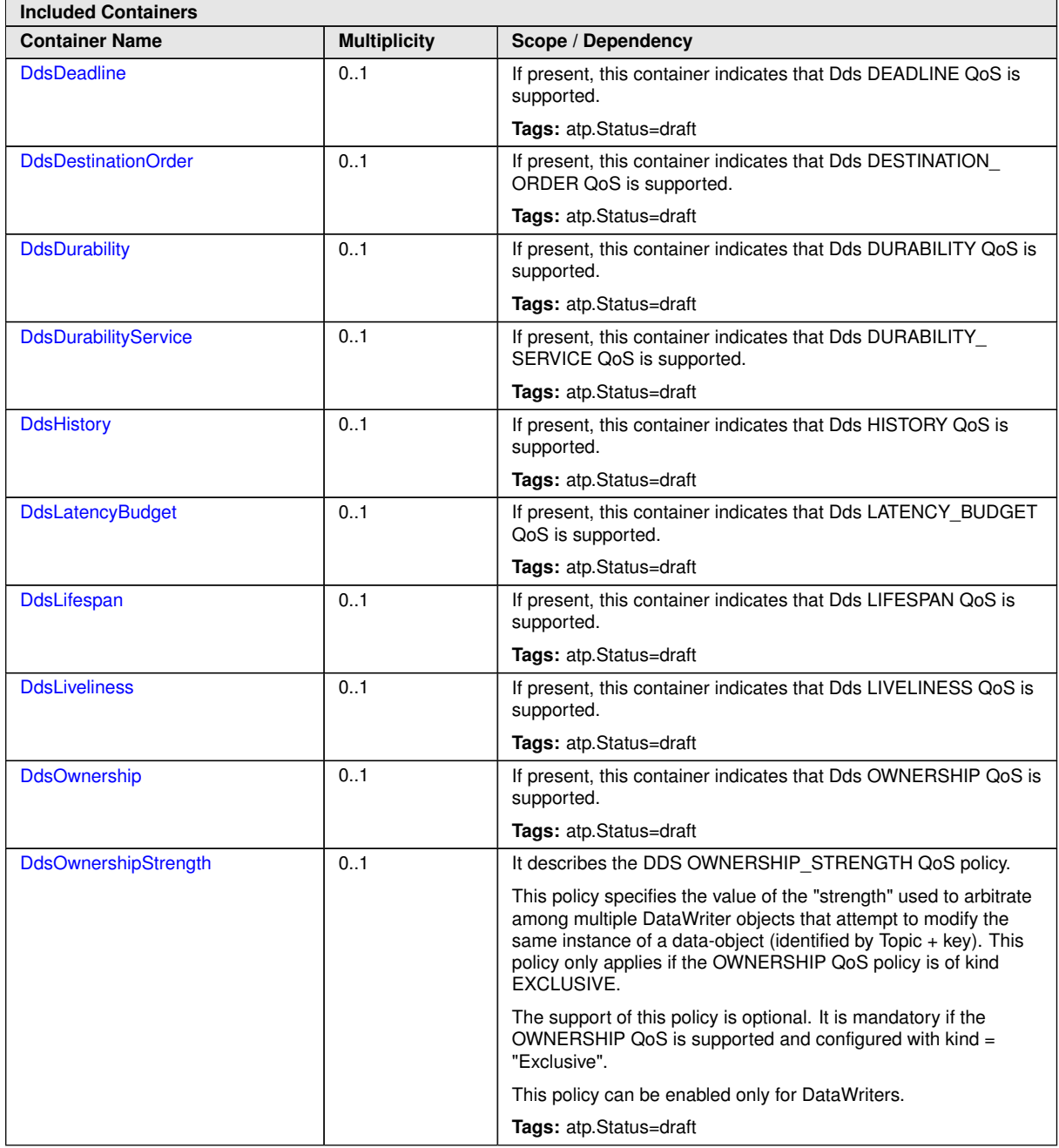

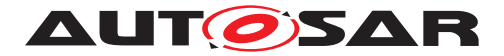

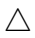

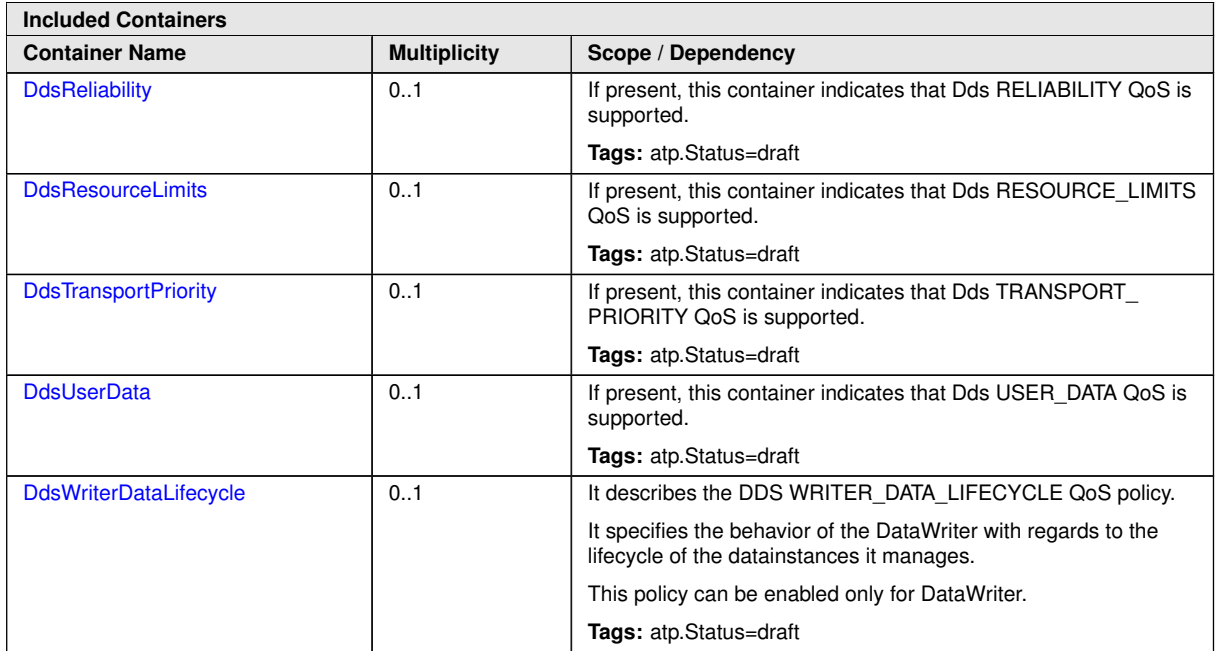

**DdsUserData** For description of this subcontainer, please refer to [paragraph](#page-64-1) [10.2.3.3.1](#page-64-1)

**DdsDurability** For description of this subcontainer, please refer to [paragraph](#page-66-3) [10.2.3.3.4](#page-66-3)

**DdsDurabilityService** For description of this subcontainer, please refer to [paragraph](#page-68-1) [10.2.3.3.5](#page-68-1)

**DdsDeadline** For description of this subcontainer, please refer to [paragraph](#page-72-1) [10.2.3.3.7](#page-72-1)

**DdsLatencyBudget** For description of this subcontainer, please refer to [paragraph](#page-73-1) [10.2.3.3.8](#page-73-1)

**DdsOwnership** For description of this subcontainer, please refer to [paragraph](#page-74-1) [10.2.3.3.9](#page-74-1)

**DdsOwnershipStrength** For description of this subcontainer, please refer to [paragraph](#page-75-2) [10.2.3.3.10](#page-75-2)

**DdsLiveliness** For description of this subcontainer, please refer to [paragraph](#page-75-3) [10.2.3.3.11](#page-75-3)

**DdsReliability** For description of this subcontainer, please refer to [paragraph](#page-79-1) [10.2.3.3.14](#page-79-1)

**DdsTransportPriority** For description of this subcontainer, please refer to [paragraph](#page-80-1) [10.2.3.3.15](#page-80-1)

**DdsLifespan** For description of this subcontainer, please refer to [paragraph](#page-81-1) [10.2.3.3.16](#page-81-1)

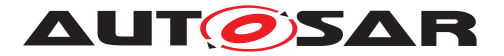

**DdsDestinationOrder** For description of this subcontainer, please refer to [paragraph](#page-82-1) [10.2.3.3.17](#page-82-1)

**DdsHistory** For description of this subcontainer, please refer to [paragraph](#page-83-1) [10.2.3.3.18](#page-83-1)

**DdsResourceLimits** For description of this subcontainer, please refer to [paragraph](#page-84-1) [10.2.3.3.19](#page-84-1)

**DdsWriterDataLifecycle** For description of this subcontainer, please refer to [paragraph](#page-86-3) [10.2.3.3.21](#page-86-3)

#### **10.2.3.2.4 DdsSubscriber**

In the picture below, the UML diagram of DdsSubscriber container is shown

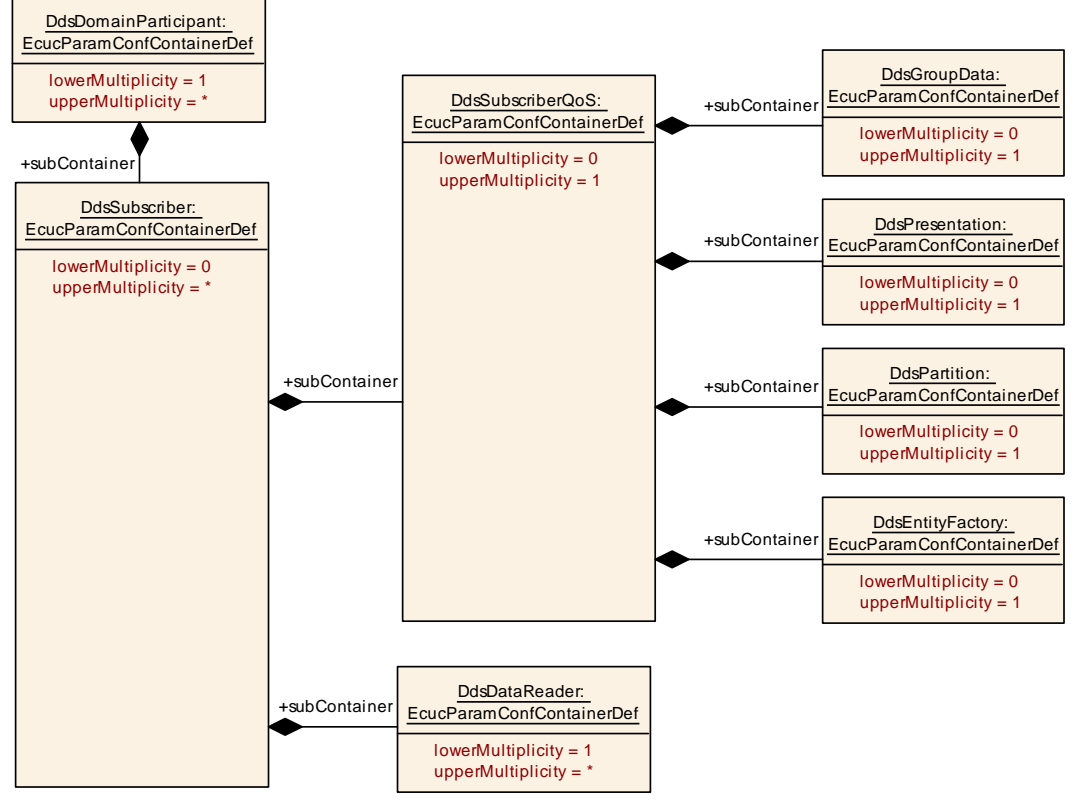

<span id="page-55-0"></span>**Figure 10.9: Dds Subscriber**

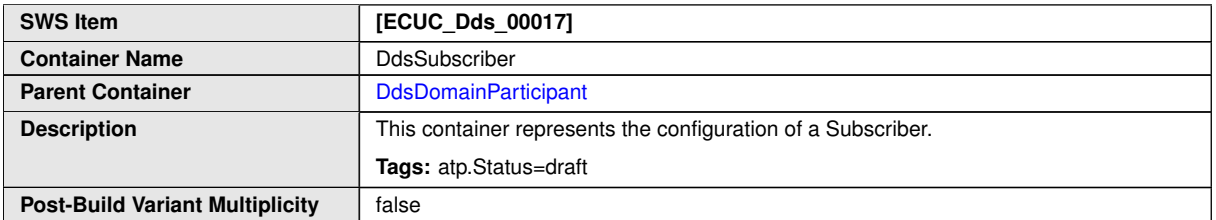

 $\bigtriangledown$ 

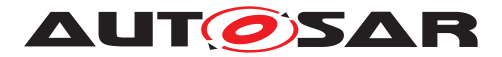

 $\wedge$ 

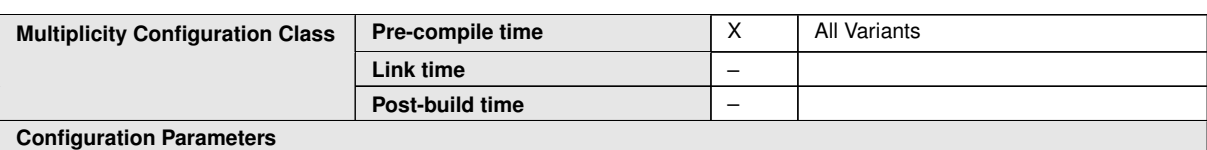

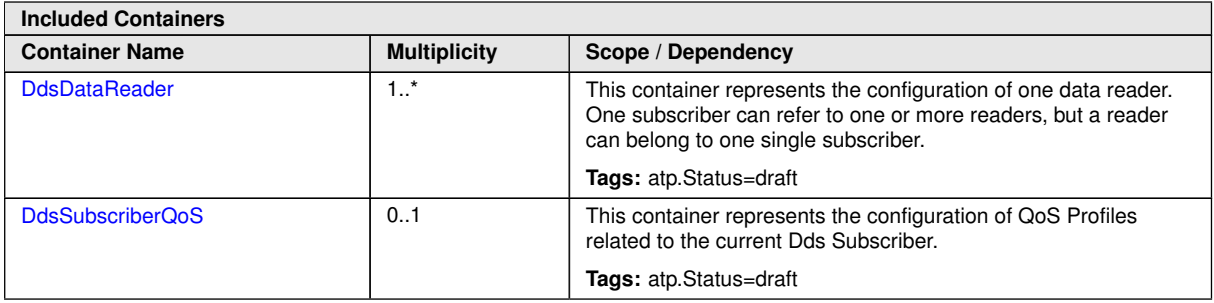

# **10.2.3.2.4.1 DdsSubscriberQoS**

<span id="page-56-0"></span>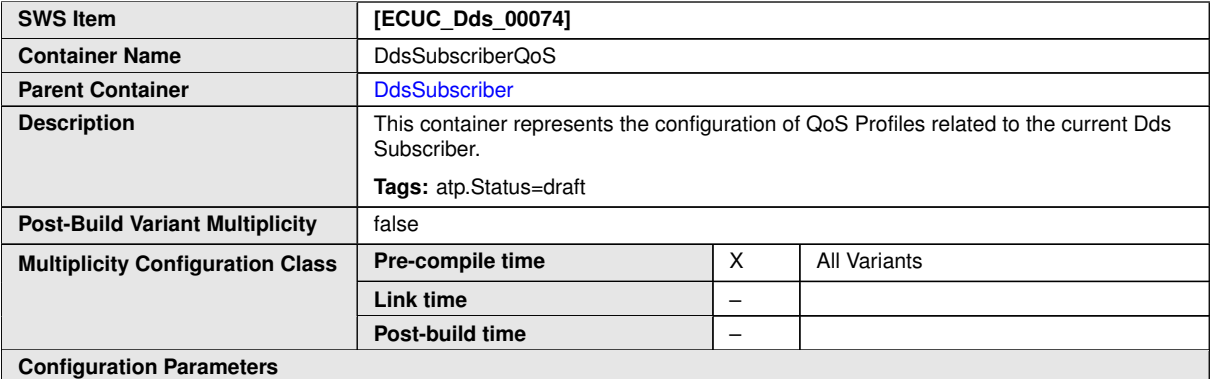

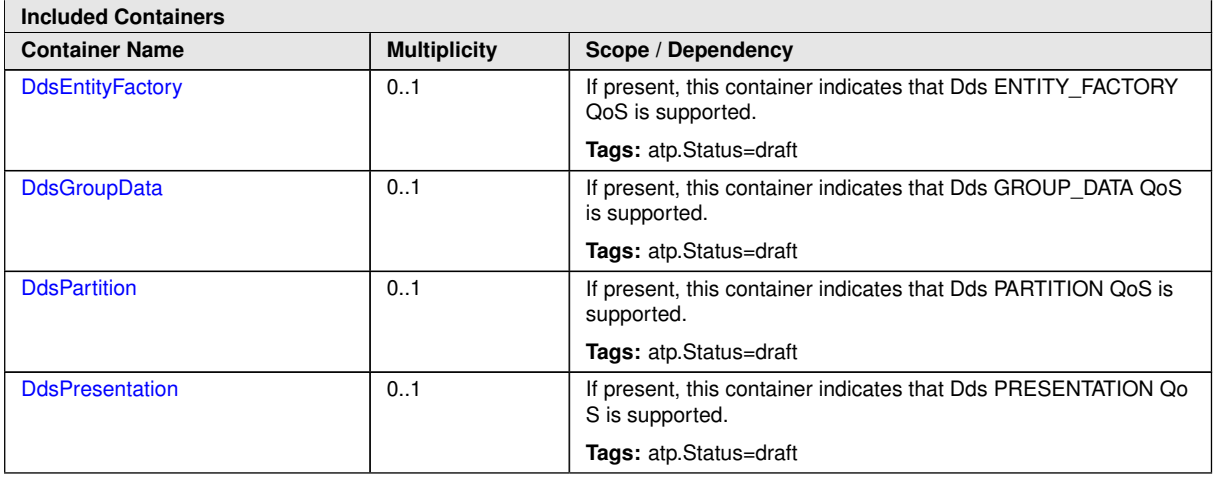

**DdsGroupData** For description of this subcontainer, please refer to [paragraph](#page-66-1) [10.2.3.3.3](#page-66-1)

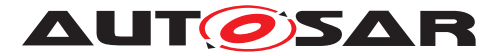

**DdsPresentation** For description of this subcontainer, please refer to [paragraph](#page-70-1) [10.2.3.3.6](#page-70-1)

**DdsPartition** For description of this subcontainer, please refer to [paragraph](#page-78-1) [10.2.3.3.13](#page-78-1)

**DdsEntityFactory** For description of this subcontainer, please refer to [paragraph](#page-86-1) [10.2.3.3.20](#page-86-1)

### **10.2.3.2.4.2 DdsDataReader**

In the picture below, the UML diagram of DdsDataReader container is shown

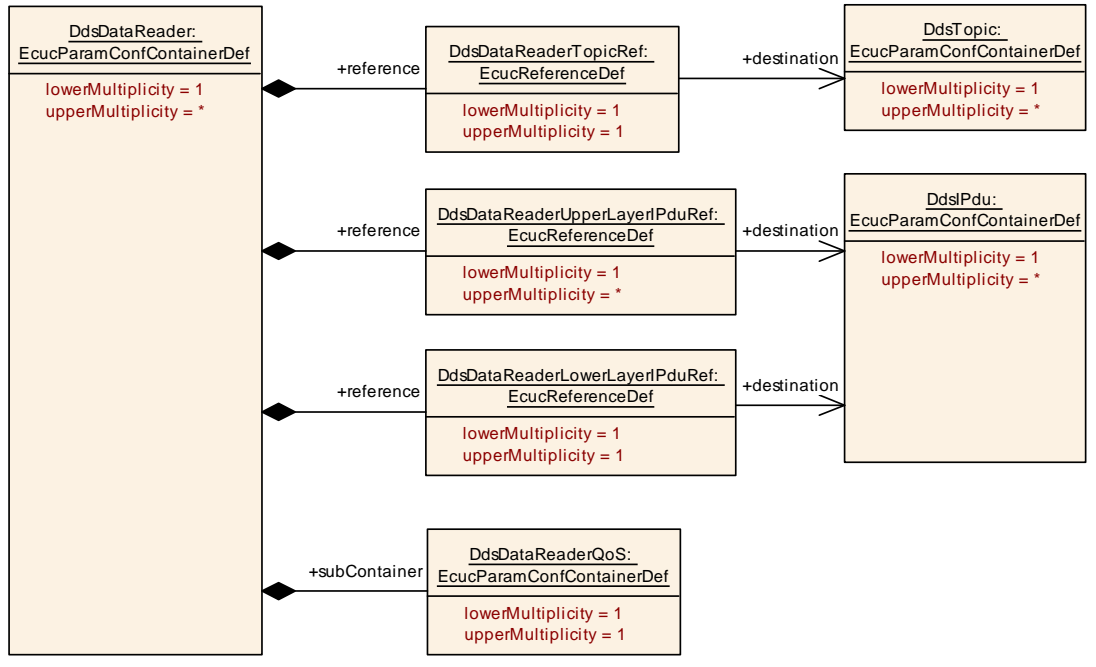

<span id="page-57-0"></span>**Figure 10.10: Dds DataReader**

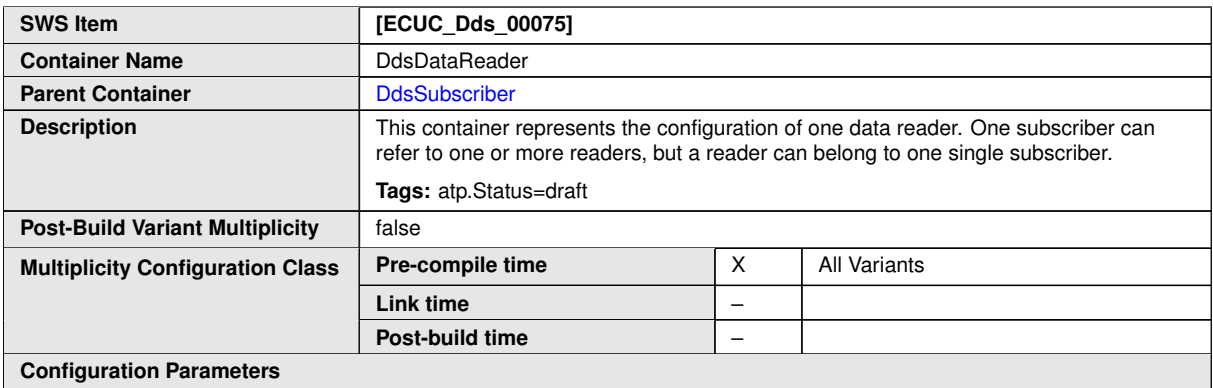

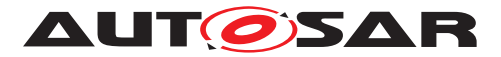

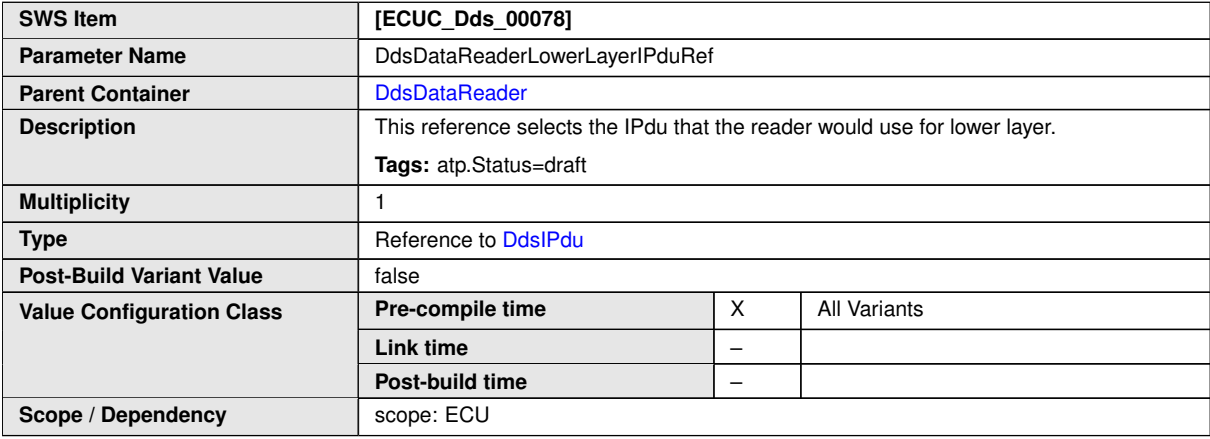

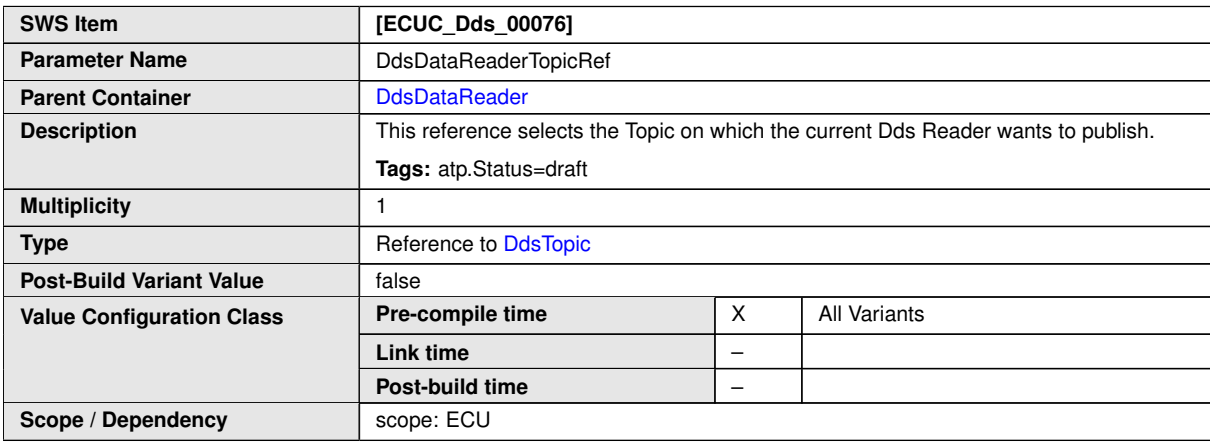

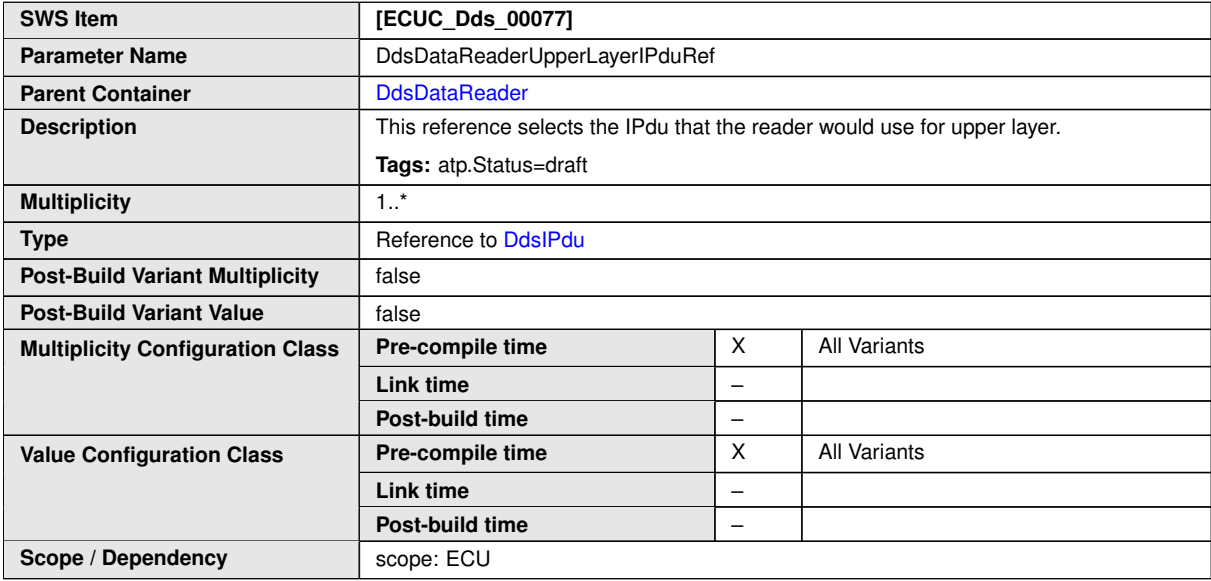

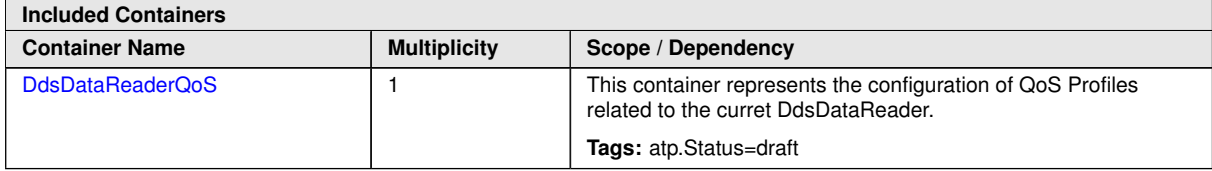

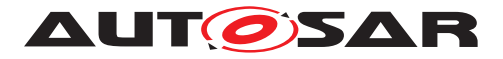

### **DdsDataReaderQoS**

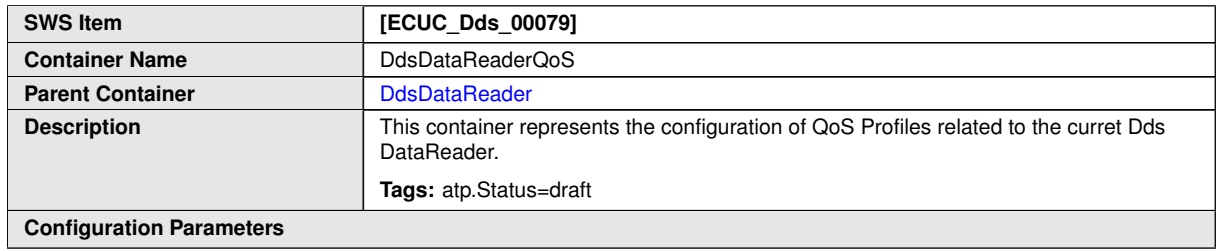

<span id="page-59-0"></span>and the control of the control of the control of the control of the control of the control of the control of the

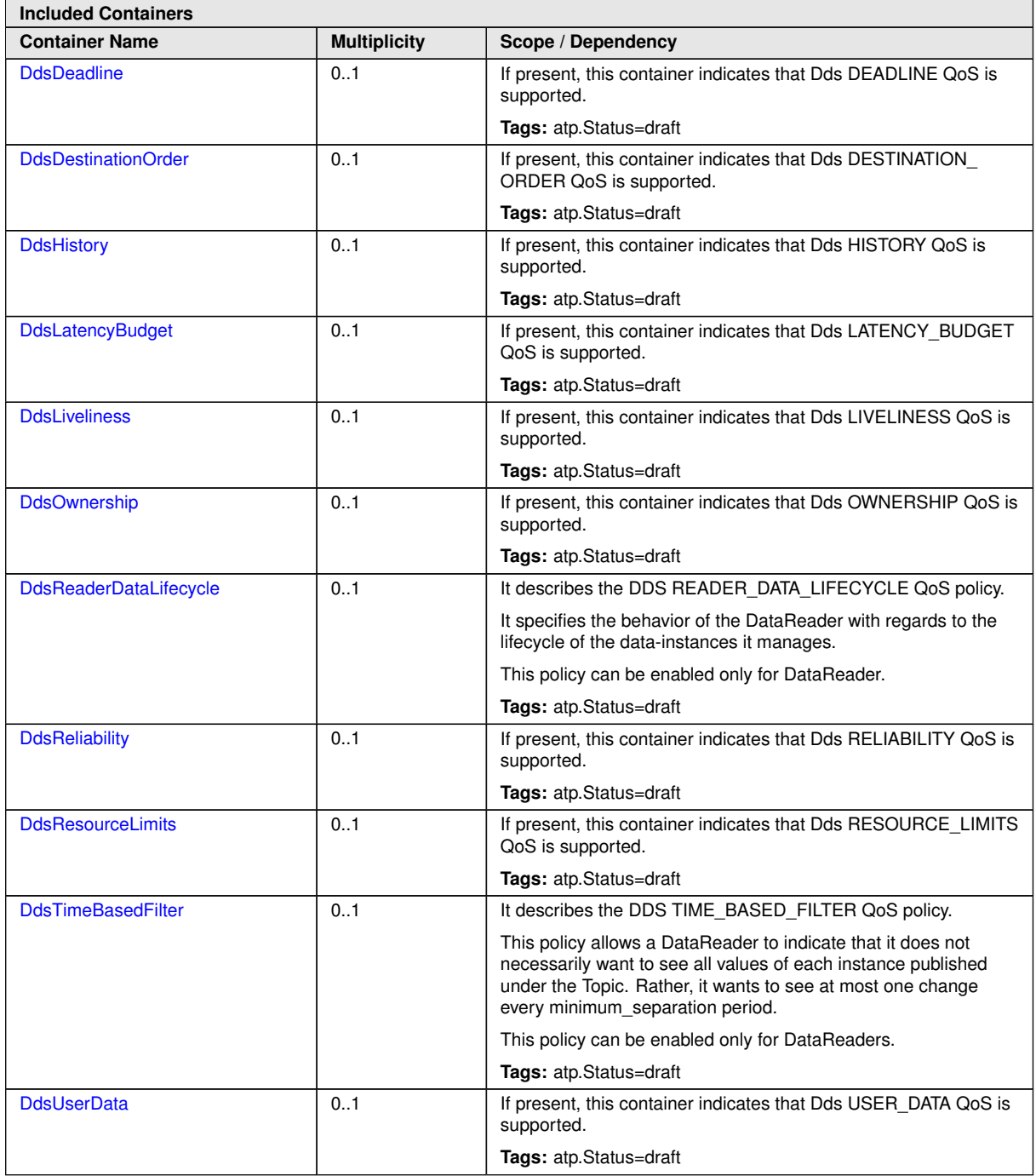

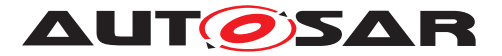

**DdsUserData** For description of this subcontainer, please refer to [paragraph](#page-64-1) [10.2.3.3.1](#page-64-1)

**DdsDurability** For description of this subcontainer, please refer to [paragraph](#page-66-3) [10.2.3.3.4](#page-66-3)

**DdsDeadline** For description of this subcontainer, please refer to [paragraph](#page-72-1) [10.2.3.3.7](#page-72-1)

**DdsLatencyBudget** For description of this subcontainer, please refer to [paragraph](#page-73-1) [10.2.3.3.8](#page-73-1)

**DdsOwnership** For description of this subcontainer, please refer to [paragraph](#page-74-1) [10.2.3.3.9](#page-74-1)

**DdsLiveliness** For description of this subcontainer, please refer to [paragraph](#page-75-3) [10.2.3.3.11](#page-75-3)

**DdsTimeBasedFilter** For description of this subcontainer, please refer to [paragraph](#page-77-1) [10.2.3.3.12](#page-77-1)

**DdsReliability** For description of this subcontainer, please refer to [paragraph](#page-79-1) [10.2.3.3.14](#page-79-1)

**DdsDestinationOrder** For description of this subcontainer, please refer to [paragraph](#page-82-1) [10.2.3.3.17](#page-82-1)

**DdsHistory** For description of this subcontainer, please refer to [paragraph](#page-83-1) [10.2.3.3.18](#page-83-1)

**DdsResourceLimits** For description of this subcontainer, please refer to [paragraph](#page-84-1) [10.2.3.3.19](#page-84-1)

**DdsReaderDataLifecycle** For description of this subcontainer, please refer to [paragraph](#page-87-1) [10.2.3.3.22](#page-87-1)

#### **10.2.3.2.5 DdsTopic**

In the picture below, the UML diagram of DdsTopic container is shown

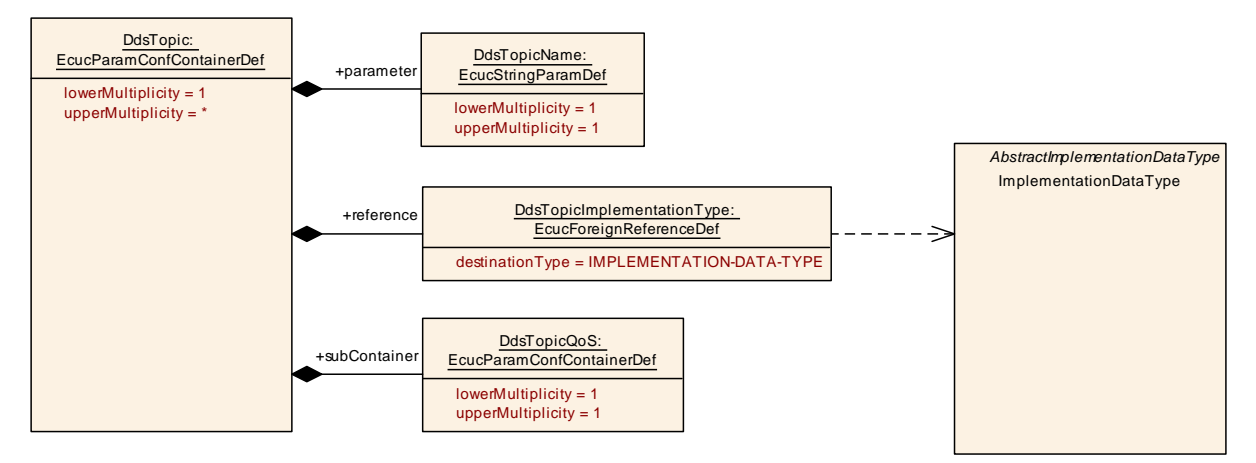

**Figure 10.11: Dds Topic**

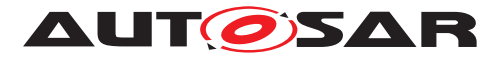

<span id="page-61-0"></span>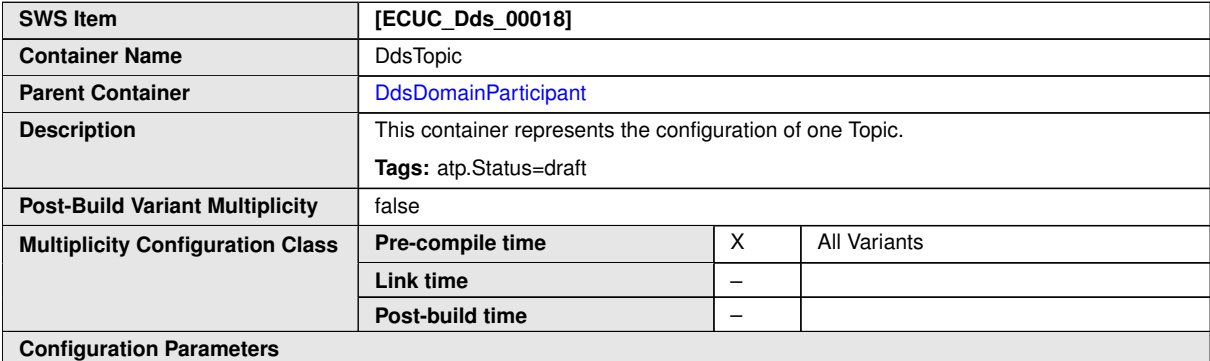

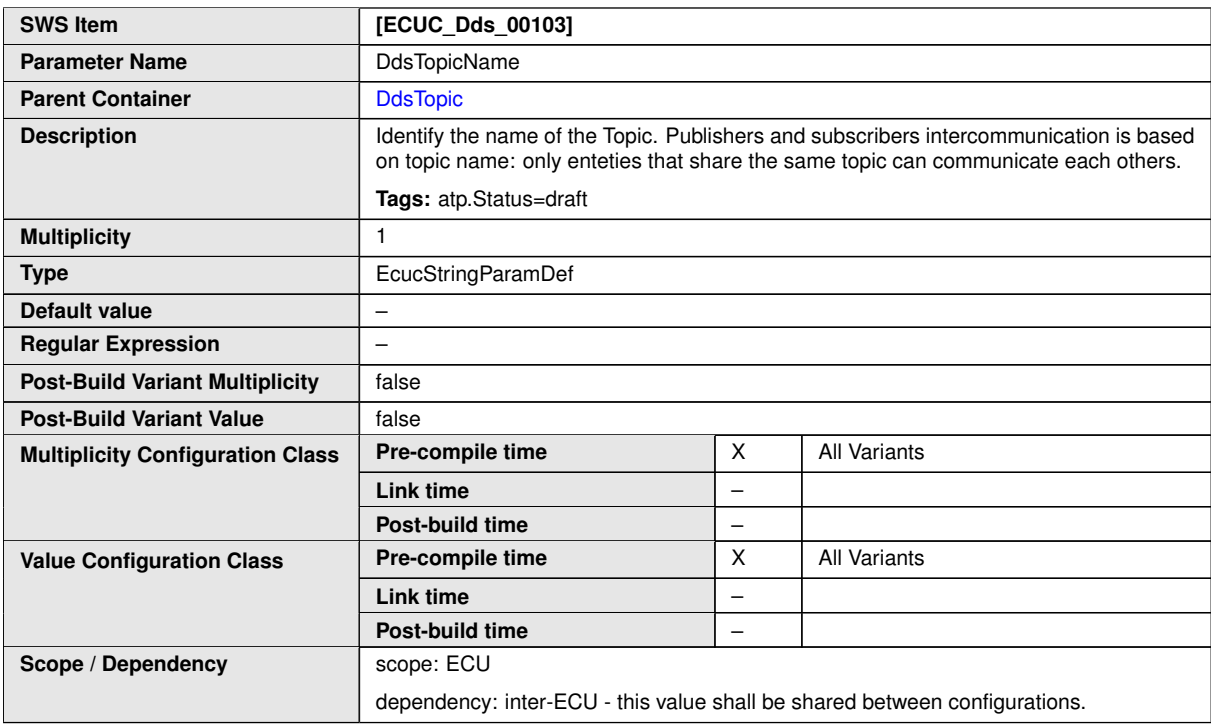

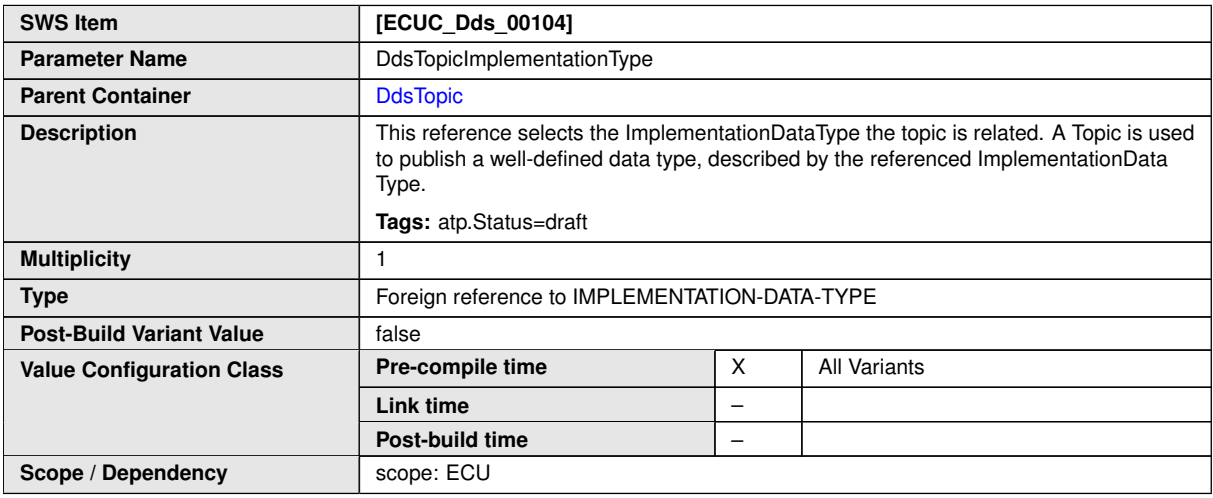

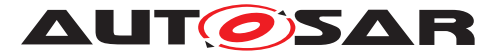

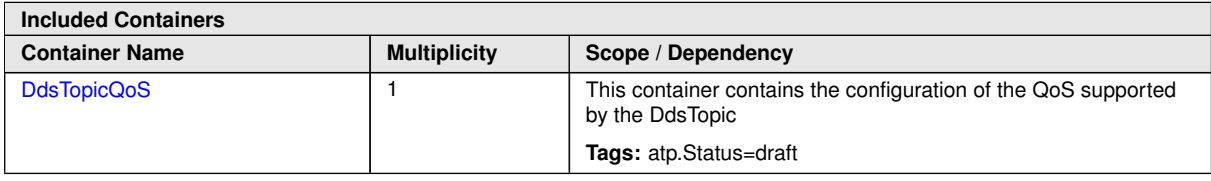

# **10.2.3.2.5.1 DdsTopicQoS**

<span id="page-62-0"></span>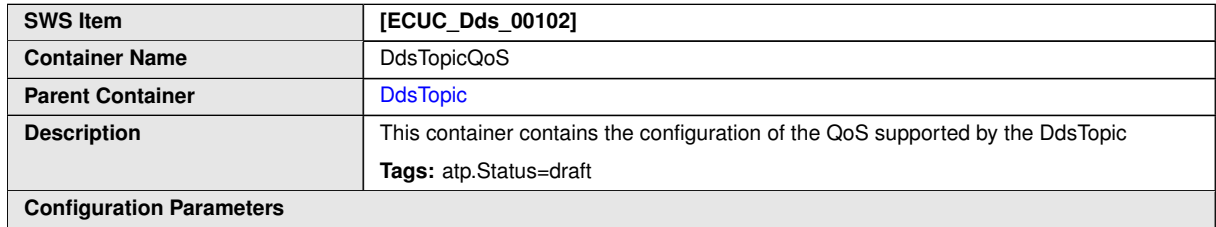

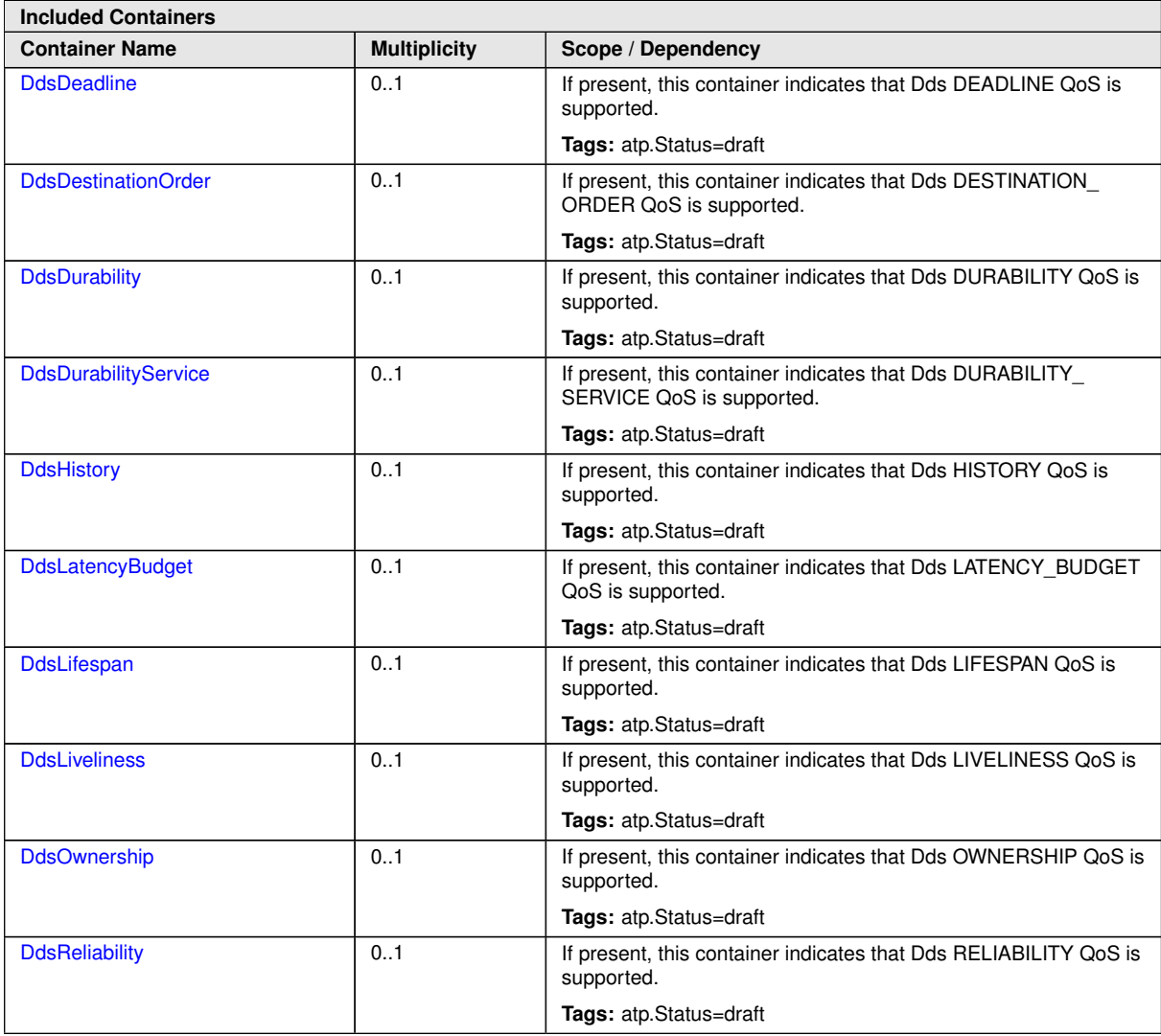

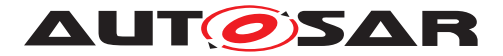

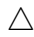

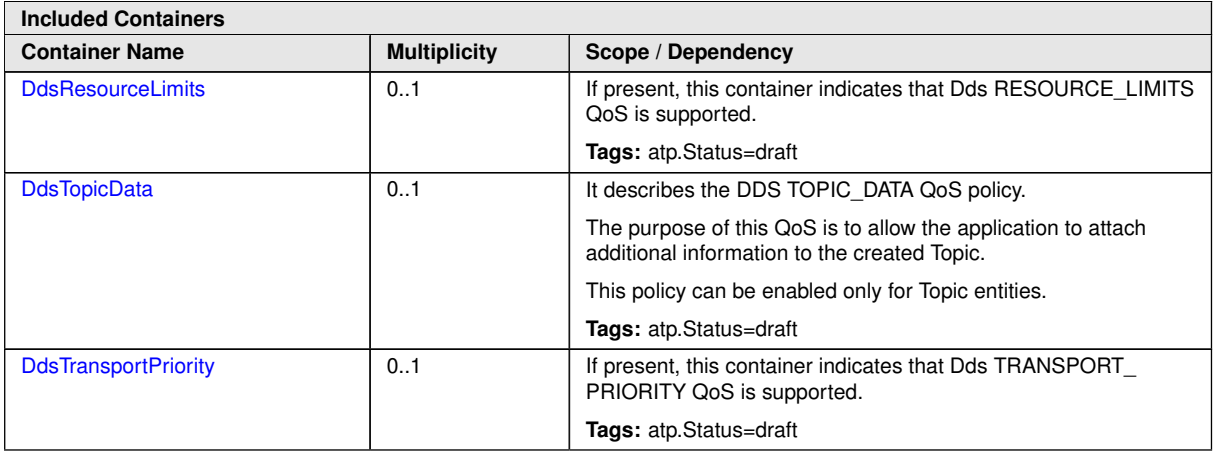

**DdsTopicData** For description of this subcontainer, please refer to [paragraph](#page-65-1) [10.2.3.3.2](#page-65-1)

**DdsDurability** For description of this subcontainer, please refer to [paragraph](#page-66-3) [10.2.3.3.4](#page-66-3)

**DdsDurabilityService** For description of this subcontainer, please refer to [paragraph](#page-68-1) [10.2.3.3.5](#page-68-1)

**DdsDeadline** For description of this subcontainer, please refer to [paragraph](#page-72-1) [10.2.3.3.7](#page-72-1)

**DdsLatencyBudget** For description of this subcontainer, please refer to [paragraph](#page-73-1) [10.2.3.3.8](#page-73-1)

**DdsOwnership** For description of this subcontainer, please refer to [paragraph](#page-74-1) [10.2.3.3.9](#page-74-1)

**DdsLiveliness** For description of this subcontainer, please refer to [paragraph](#page-75-3) [10.2.3.3.11](#page-75-3)

**DdsReliability** For description of this subcontainer, please refer to [paragraph](#page-79-1) [10.2.3.3.14](#page-79-1)

**DdsTransportPriority** For description of this subcontainer, please refer to [paragraph](#page-80-1) [10.2.3.3.15](#page-80-1)

**DdsLifespan** For description of this subcontainer, please refer to [paragraph](#page-81-1) [10.2.3.3.16](#page-81-1)

**DdsDestinationOrder** For description of this subcontainer, please refer to [paragraph](#page-82-1) [10.2.3.3.17](#page-82-1)

**DdsHistory** For description of this subcontainer, please refer to [paragraph](#page-83-1) [10.2.3.3.18](#page-83-1)

**DdsResourceLimits** For description of this subcontainer, please refer to [paragraph](#page-84-1) [10.2.3.3.19](#page-84-1)

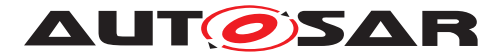

### **10.2.3.3 DdsQoSPolicies**

**Note:** This chapter is intendend to describe all the possible QoS policies. Each of them can be applied only to specific entity types.

The container DdsQoSPolicies does not exist actually, there is a specific Dds<Entity type>QoS subcontainer for each entity type that supports QoS policies. For each entity type, in the related chapter, the correct Dds<Entity type>QoS is described.

#### <span id="page-64-1"></span>**10.2.3.3.1 DdsUserData**

**[CP\_SWS\_Dds\_01001]**{DRAFT} **DDS USER\_DATA semantics** [If DdsUserData (the container used for DDS USER\_DATA QoS policy) is configured for a specific entity (DdsDomainParticipants, DdsDataReaders or DdsDataWriters), the Dds BSW shall provide user defined information for this entity to other entities in the same DdsDomainParticipant. User data information would be distributed in the context of a DomainParticipant only by means of build-in topics, not with every exchanged message.

The DdsUserDataValue buffer shall be statically configured according an external agreement between parties and it will be never modified at runtime. Being statically configured and not accessible from the application, which can not modify its content, no API is required.

Note: the configuration and meaning of USER\_DATA QoS is vendor specific, it can be used to exchange any kind of information between entities. For any details on this QoS topic, the "USER\_DATA" paragraph of [\[1\]](#page-8-0) shall be taken as reference.

<span id="page-64-0"></span>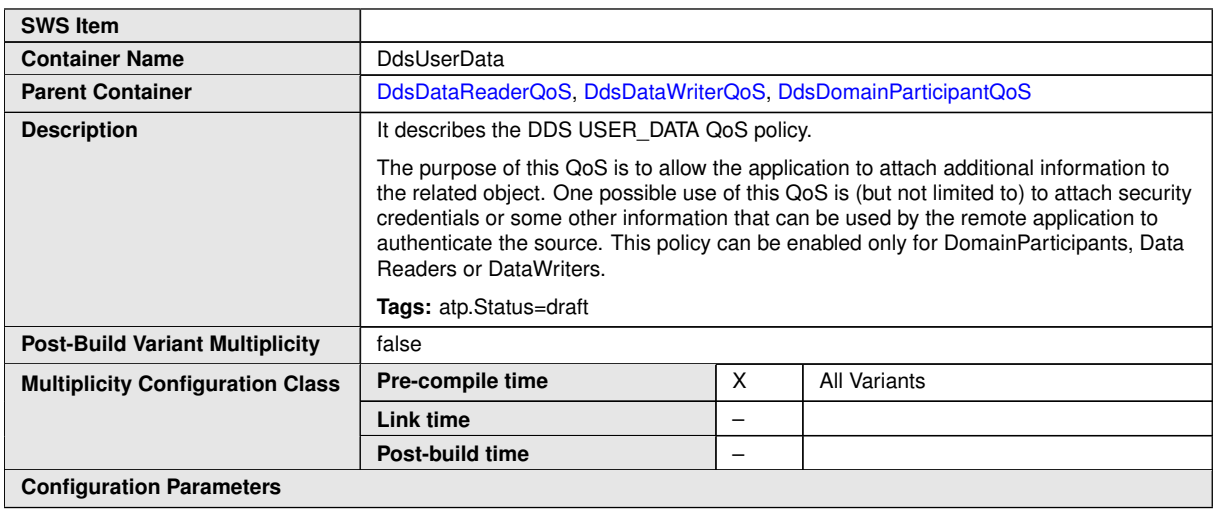

# c*[\(FO\\_RS\\_Dds\\_00005\)](#page-14-0)*

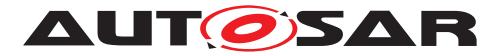

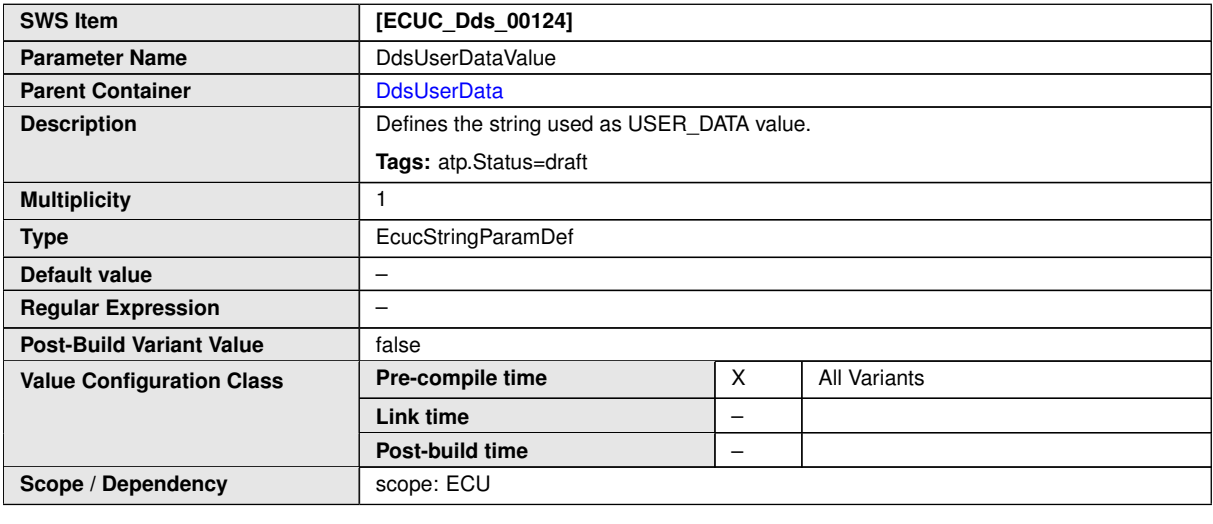

**No Included Containers**

# <span id="page-65-1"></span>**10.2.3.3.2 DdsTopicData**

<span id="page-65-0"></span>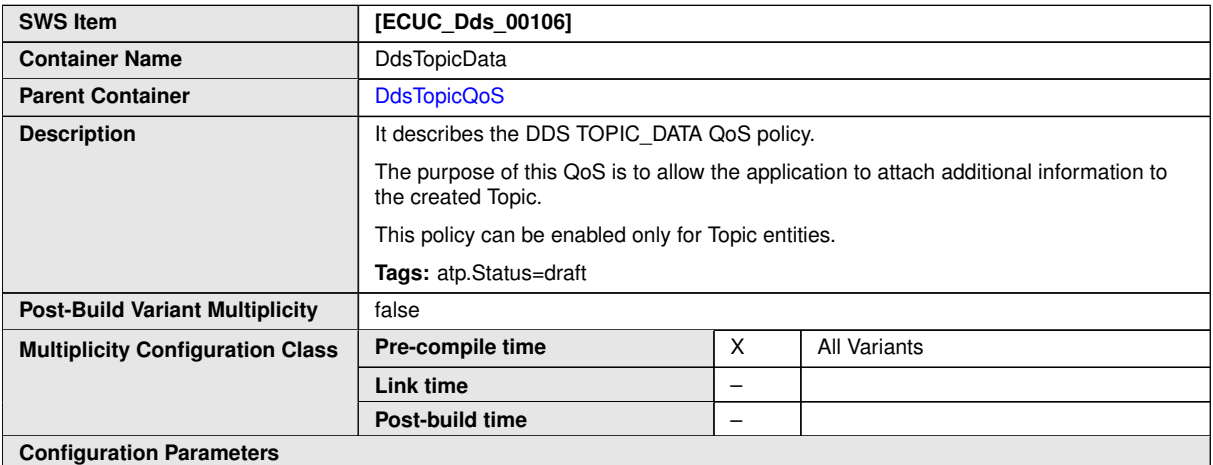

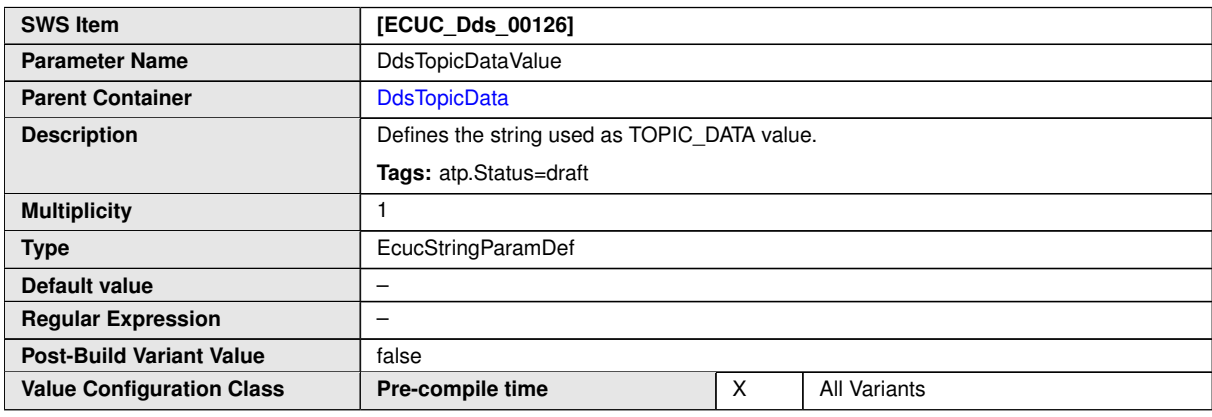

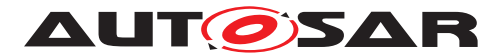

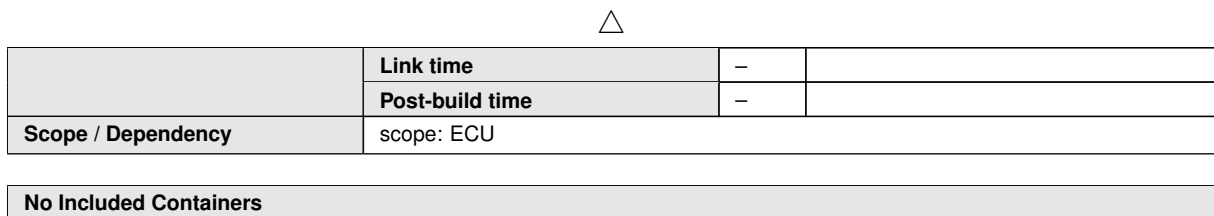

# <span id="page-66-1"></span>**10.2.3.3.3 DdsGroupData**

<span id="page-66-0"></span>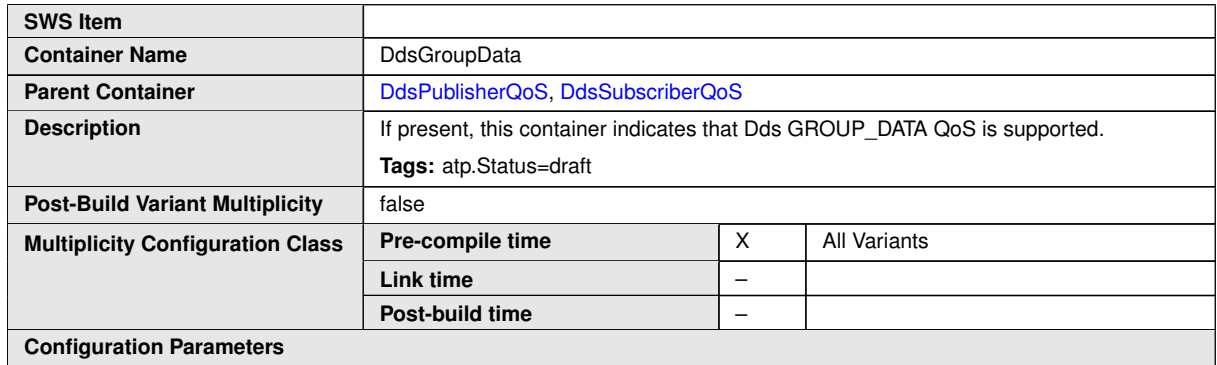

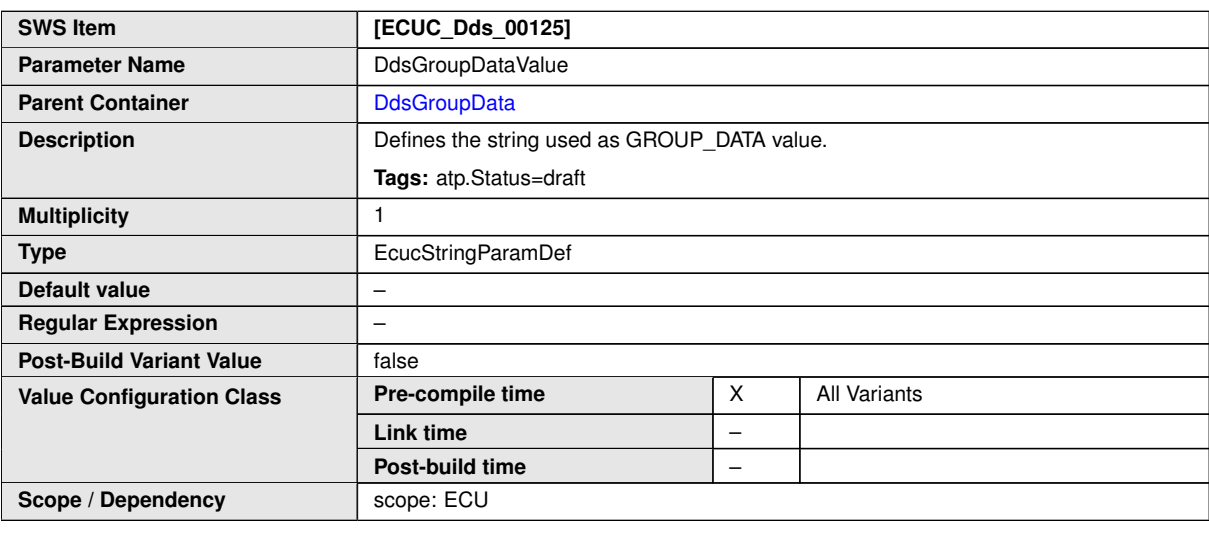

**No Included Containers**

# <span id="page-66-3"></span>**10.2.3.3.4 DdsDurability**

<span id="page-66-2"></span>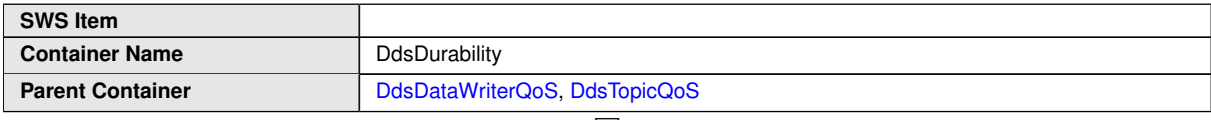

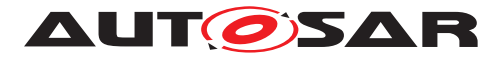

 $\triangle$ 

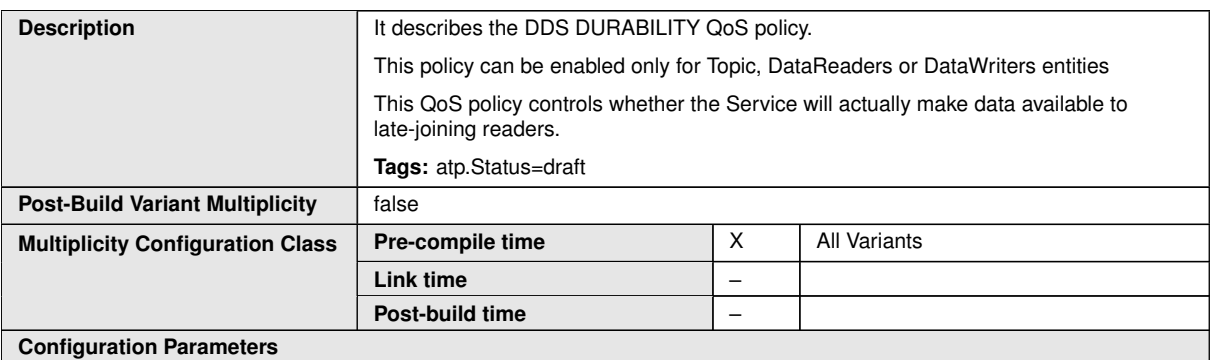

<span id="page-67-0"></span>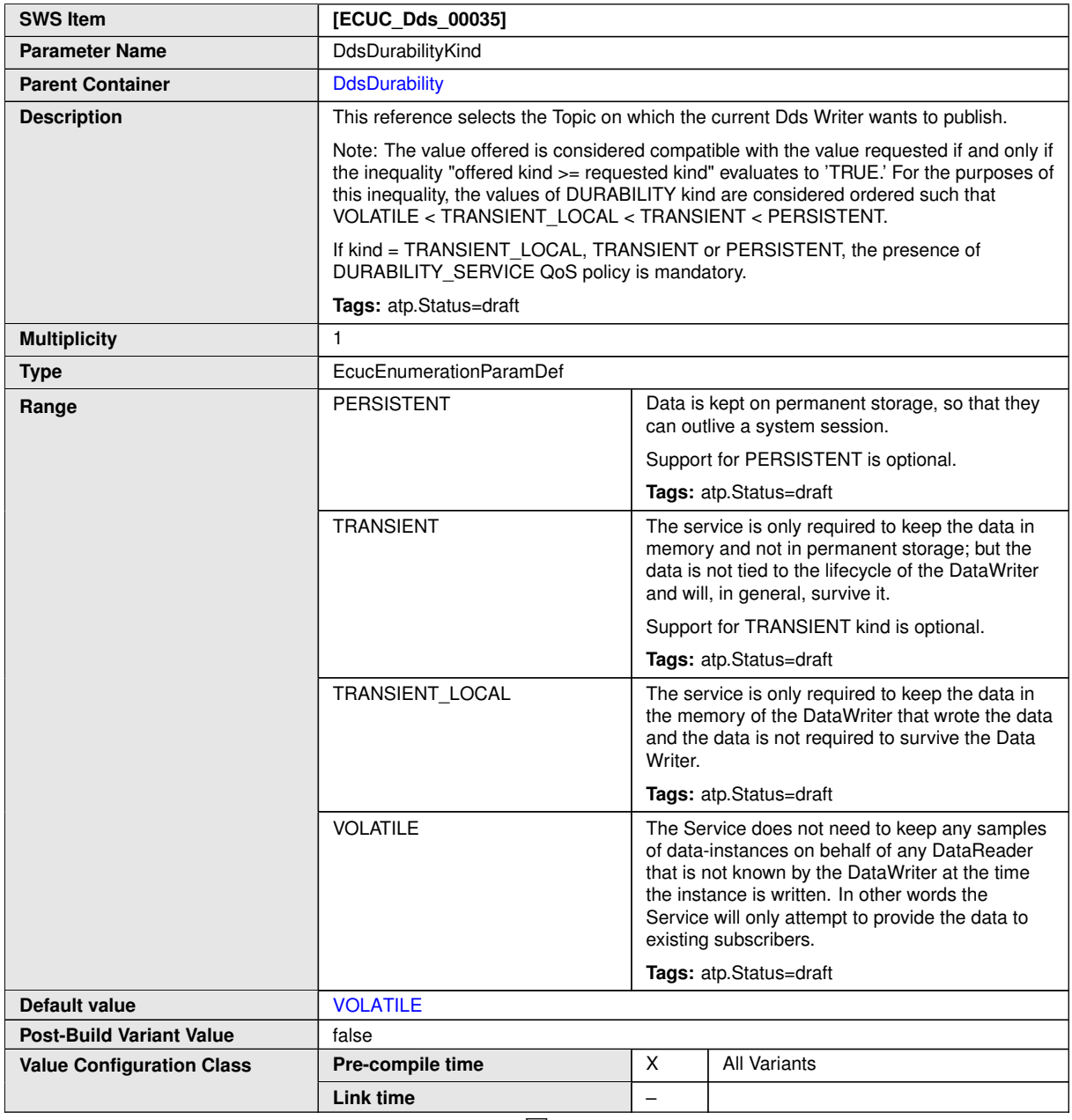

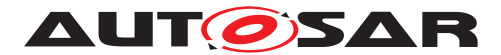

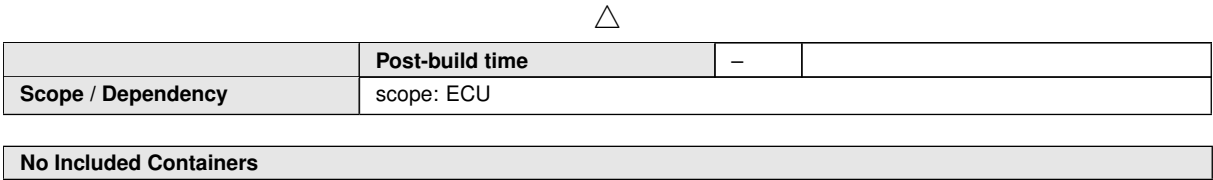

# <span id="page-68-1"></span>**10.2.3.3.5 DdsDurabilityService**

<span id="page-68-0"></span>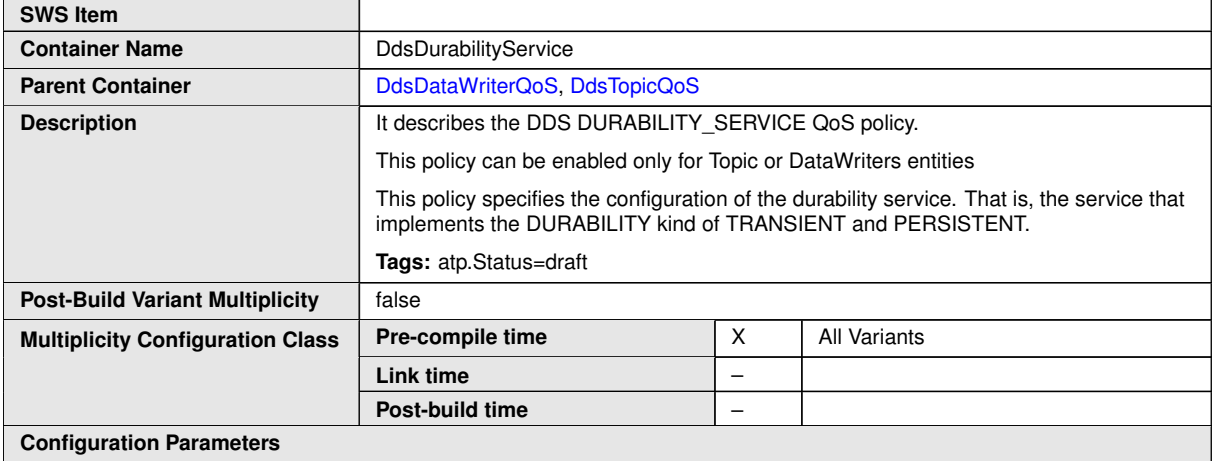

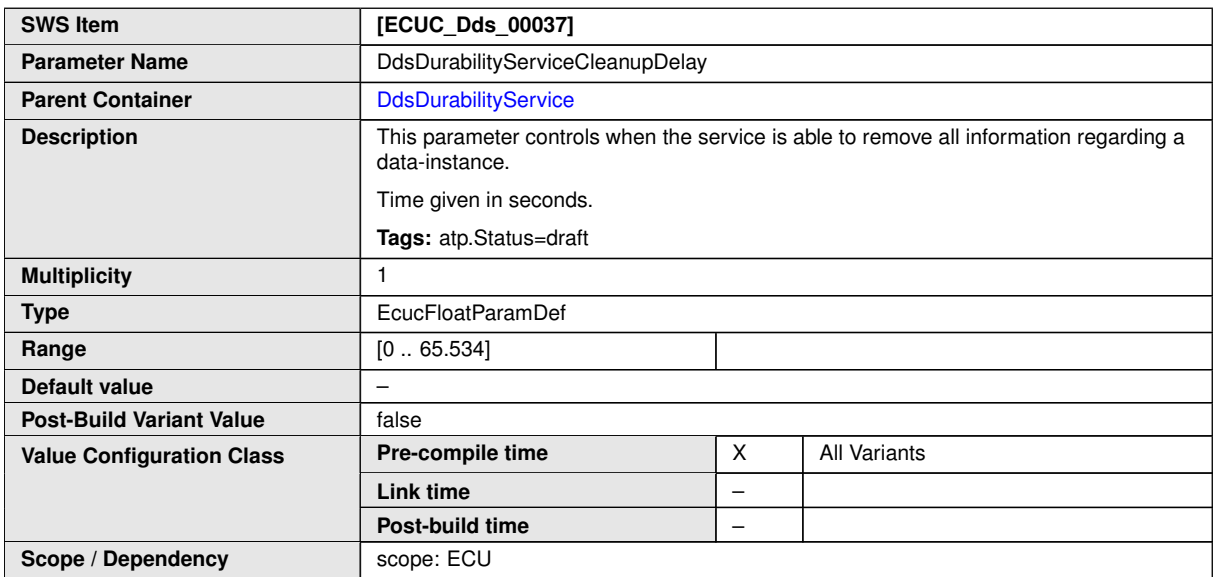

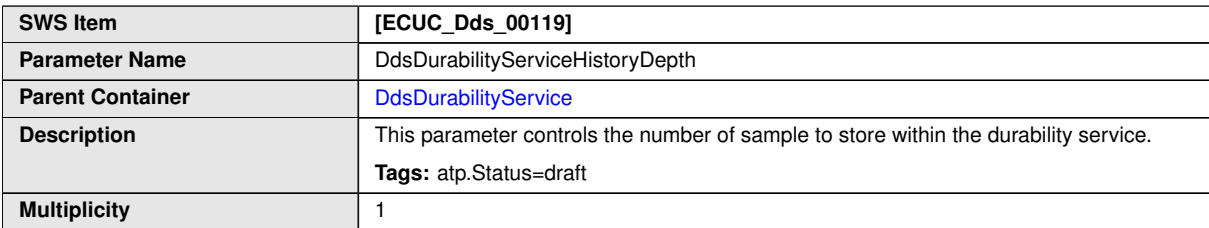

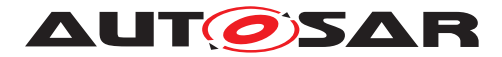

 $\triangle$ 

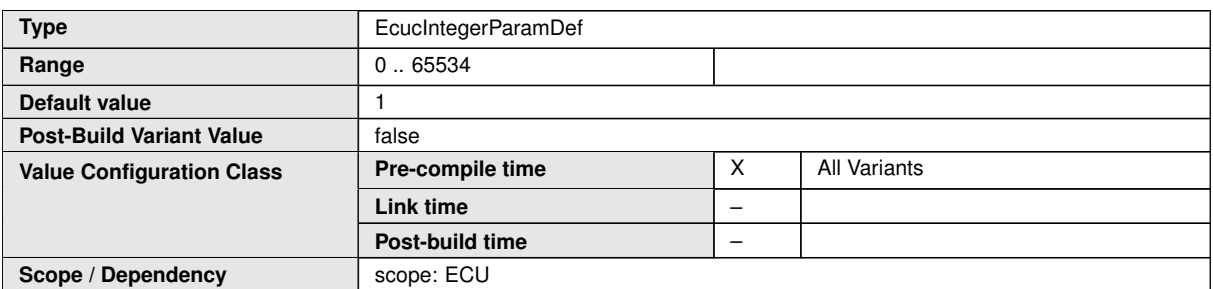

<span id="page-69-0"></span>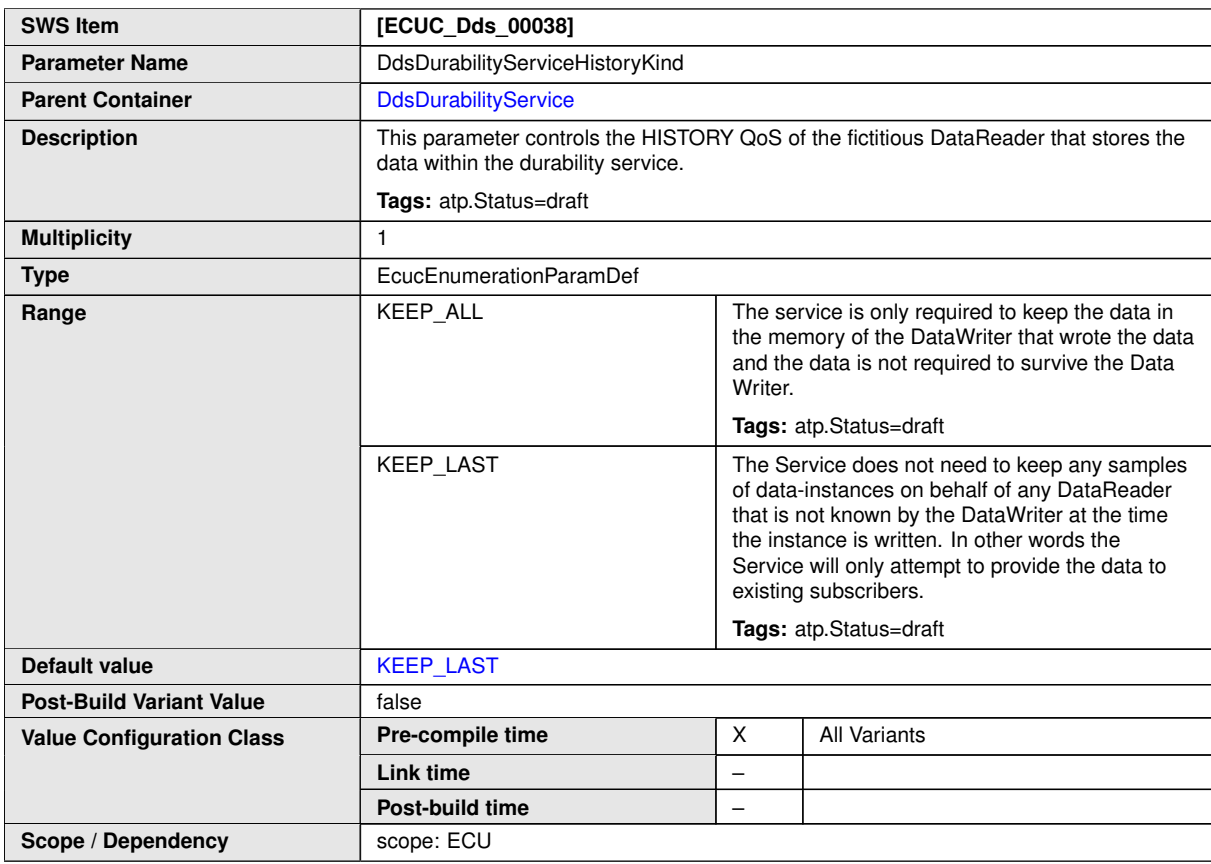

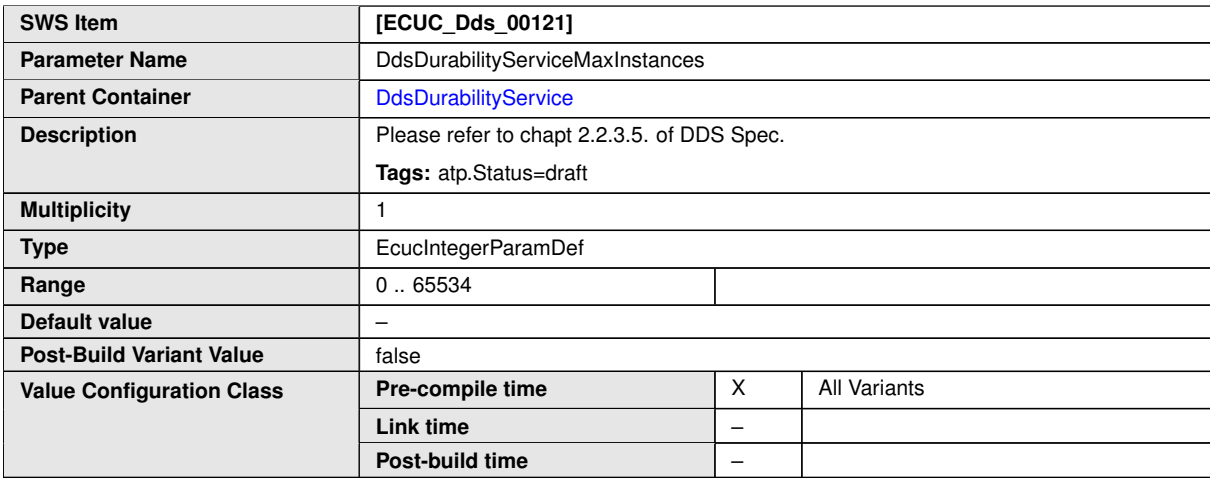

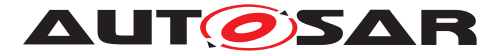

 $\wedge$ 

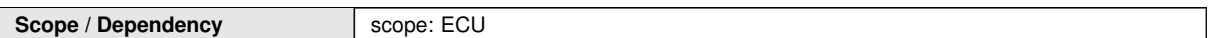

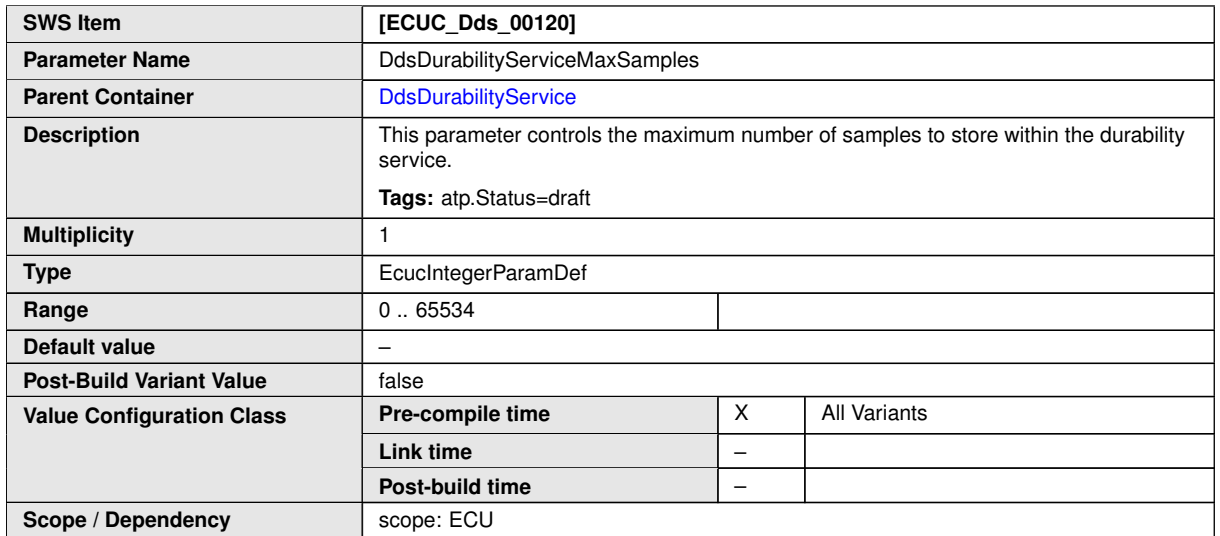

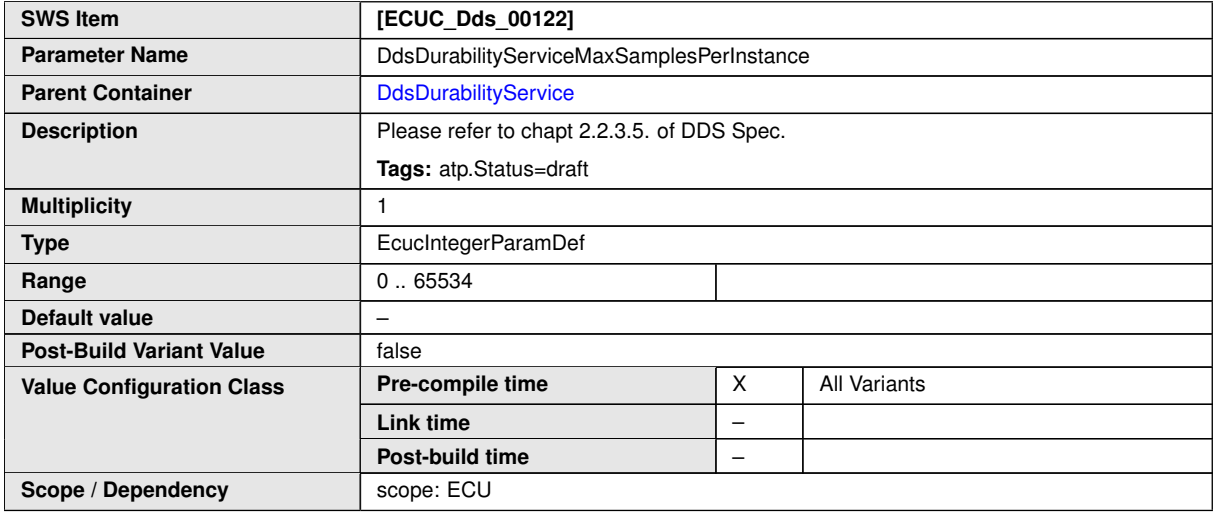

**No Included Containers**

### <span id="page-70-1"></span>**10.2.3.3.6 DdsPresentation**

<span id="page-70-0"></span>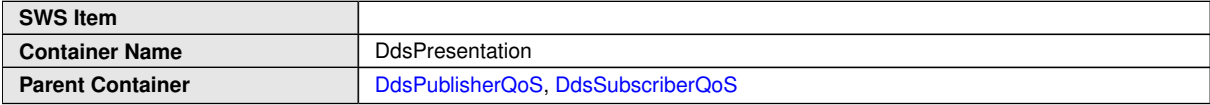

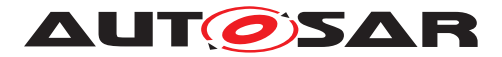

 $\triangle$ 

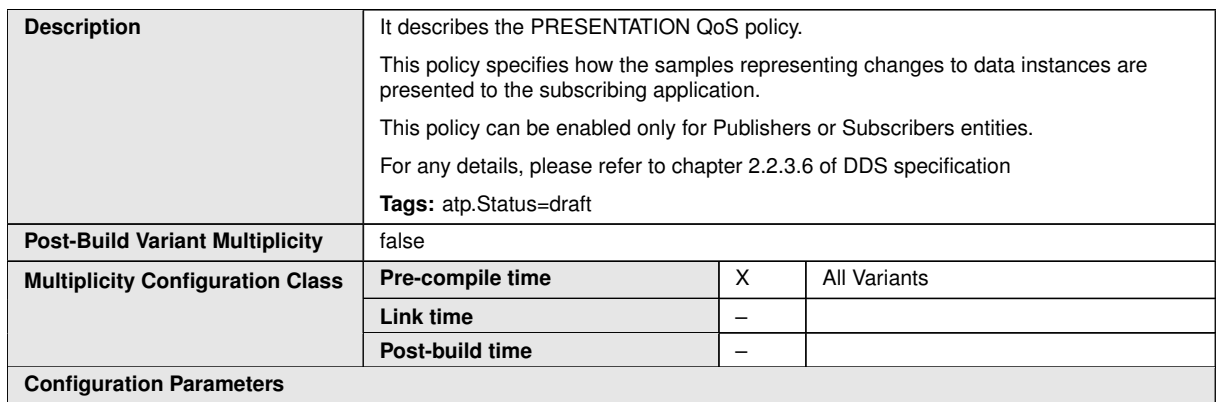

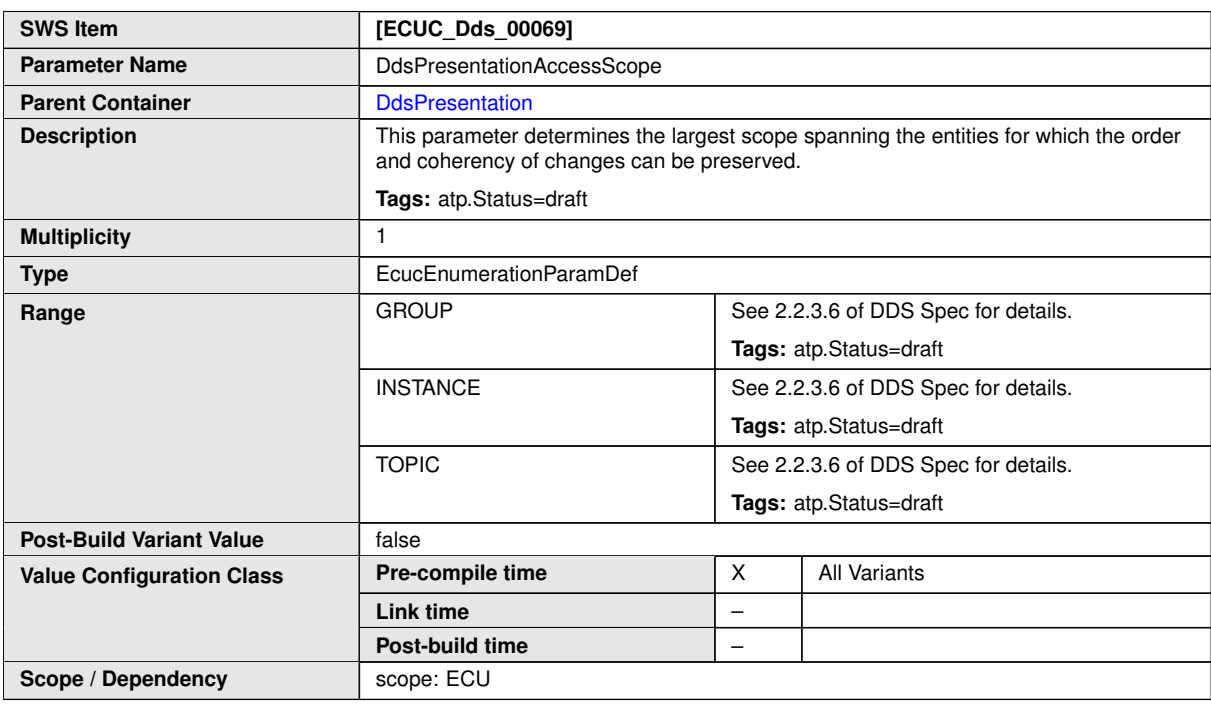

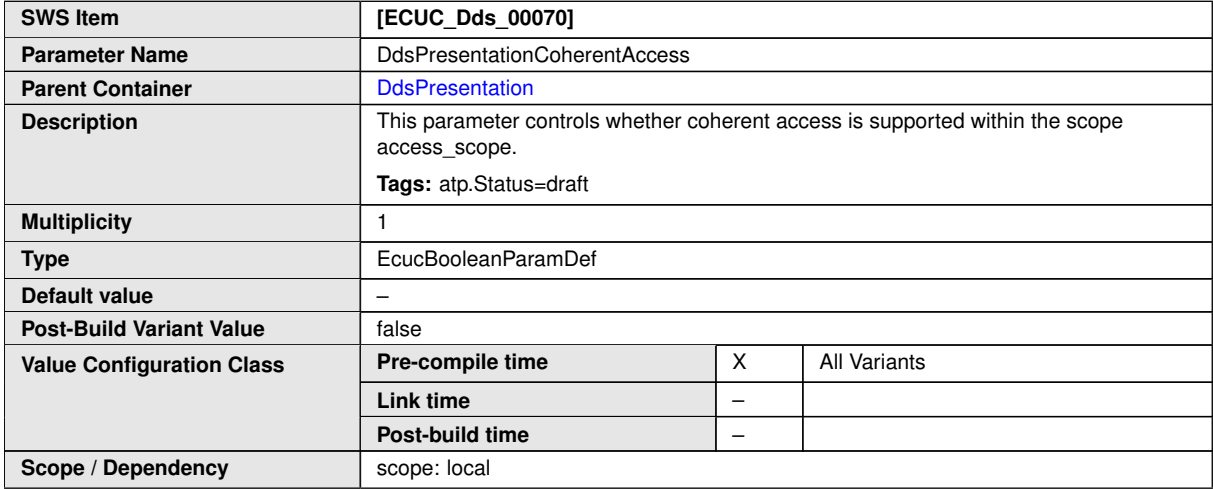
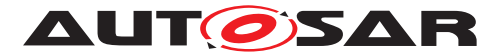

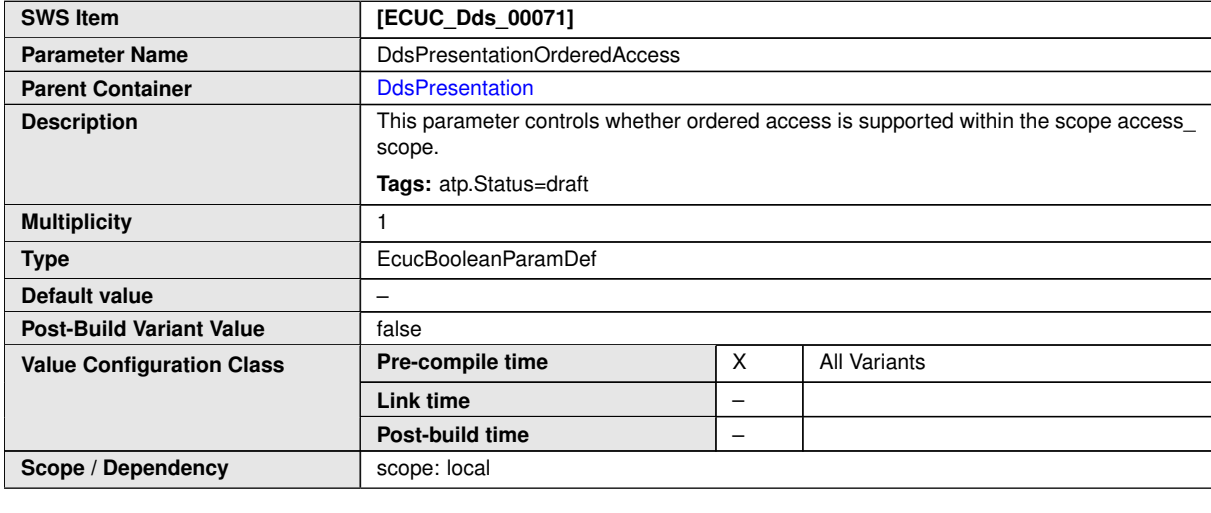

**No Included Containers**

#### **10.2.3.3.7 DdsDeadline**

<span id="page-72-0"></span>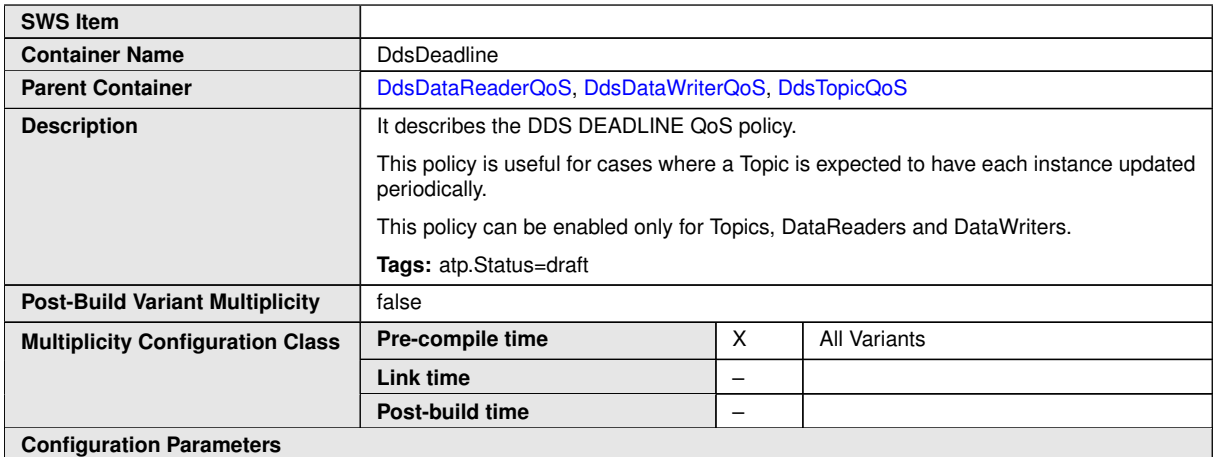

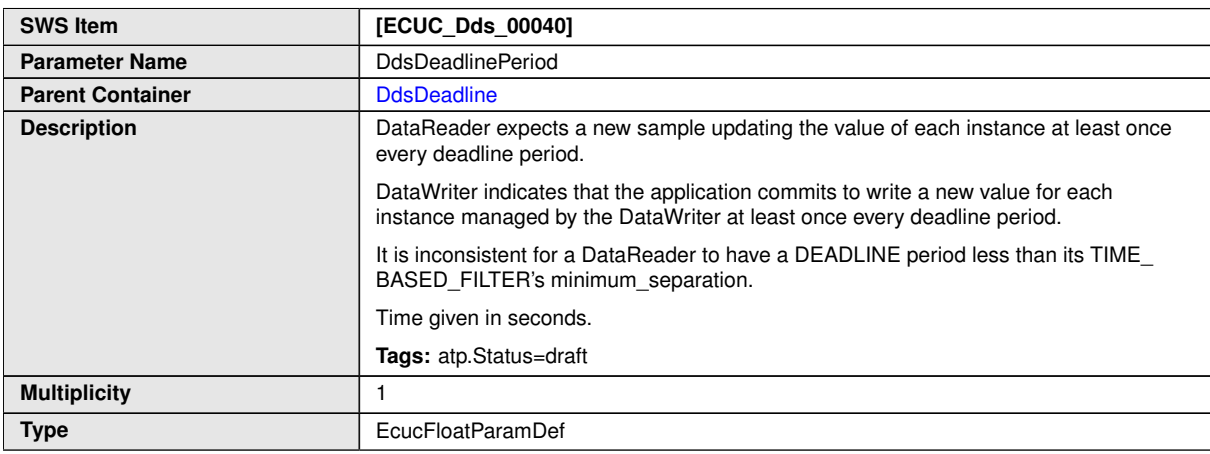

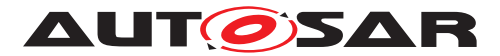

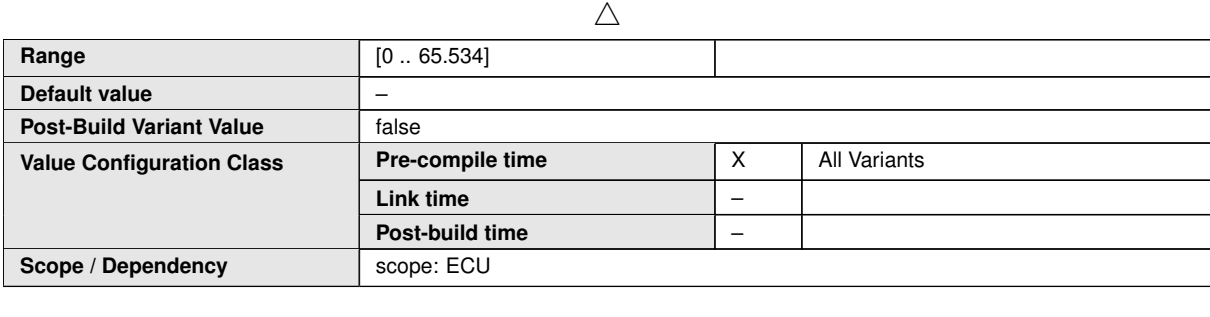

**No Included Containers**

#### **10.2.3.3.8 DdsLatencyBudget**

<span id="page-73-0"></span>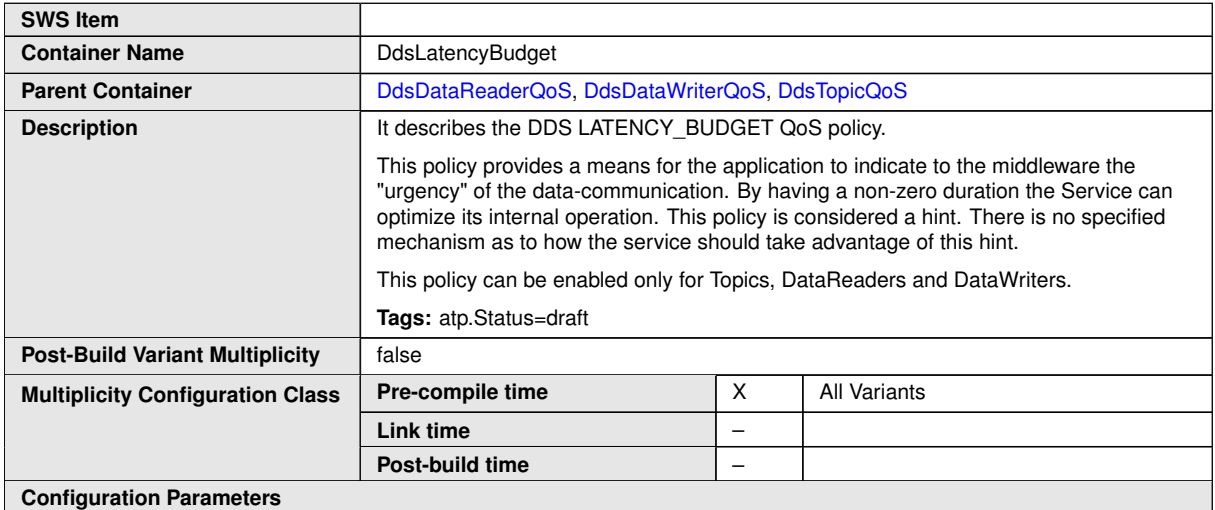

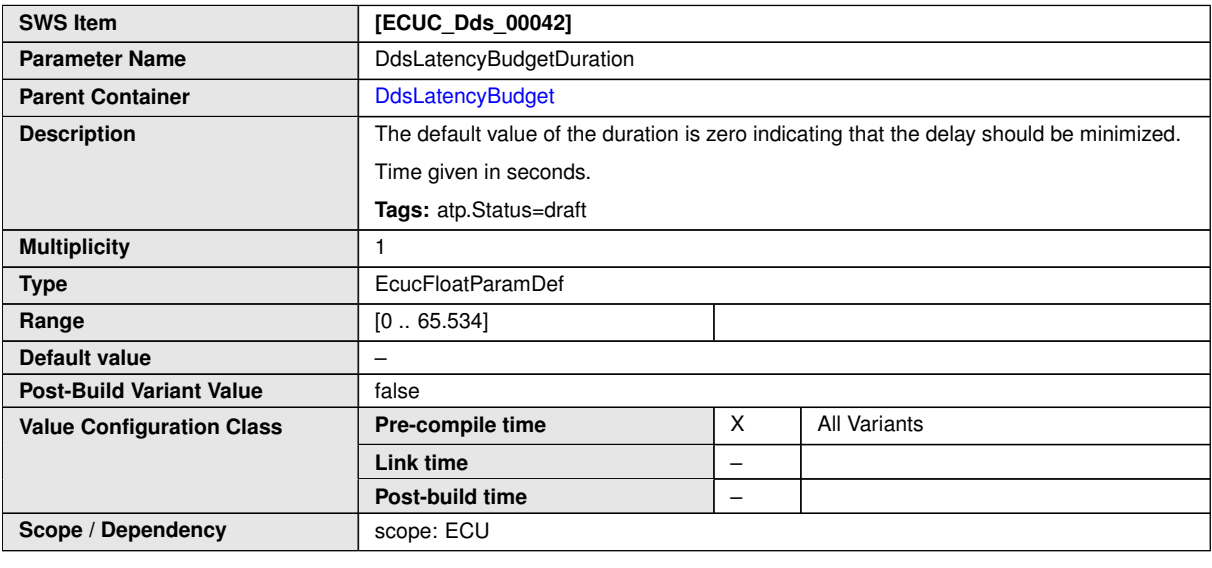

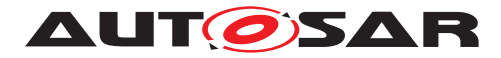

#### **10.2.3.3.9 DdsOwnership**

<span id="page-74-0"></span>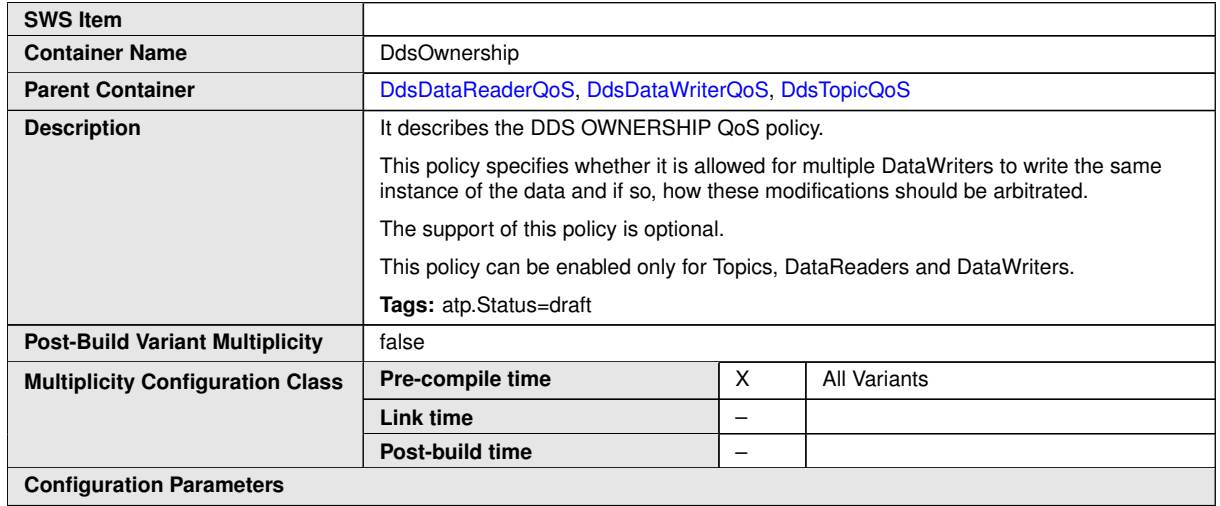

<span id="page-74-1"></span>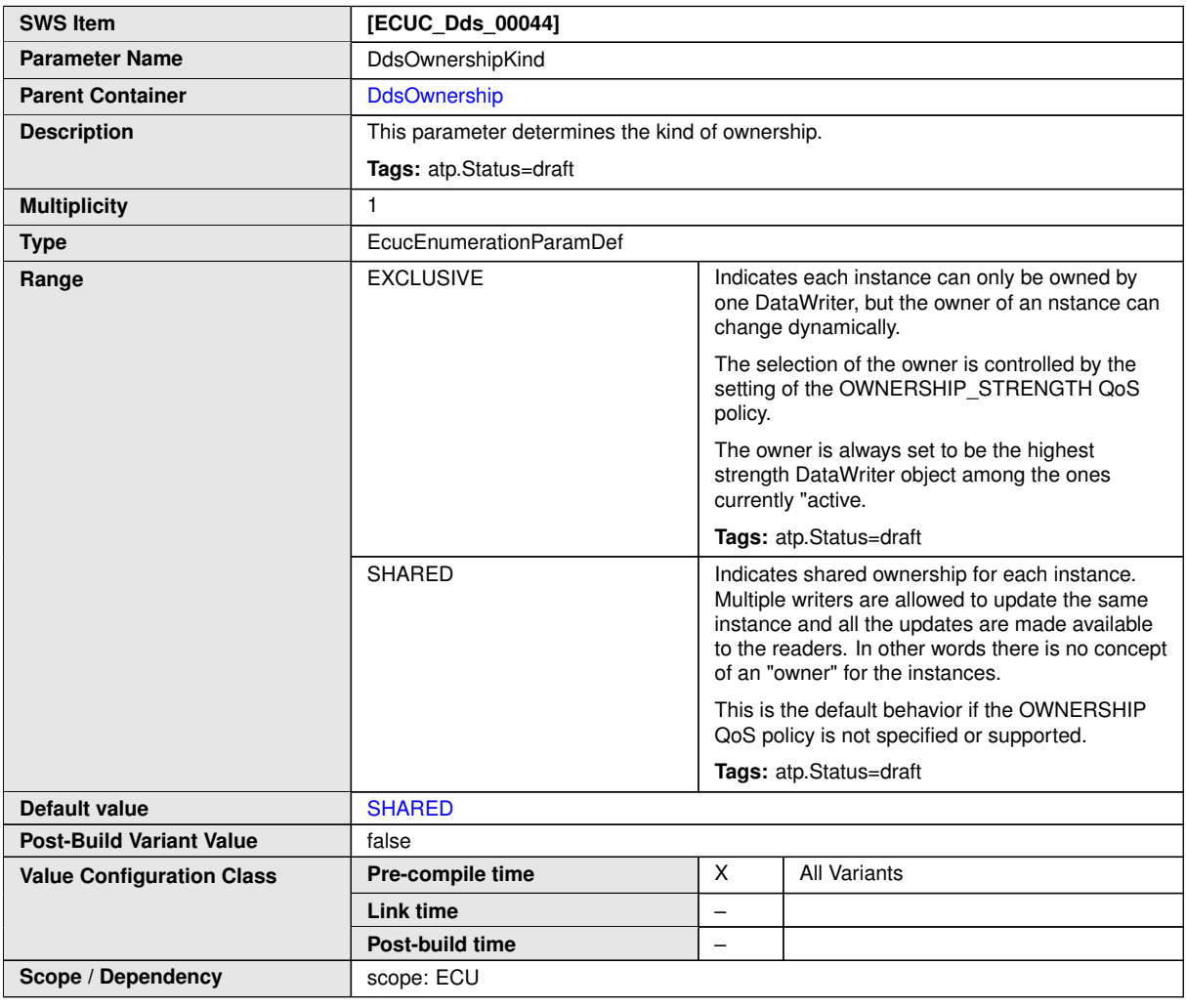

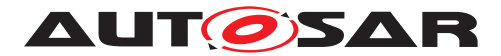

#### **10.2.3.3.10 DdsOwnershipStrength**

<span id="page-75-0"></span>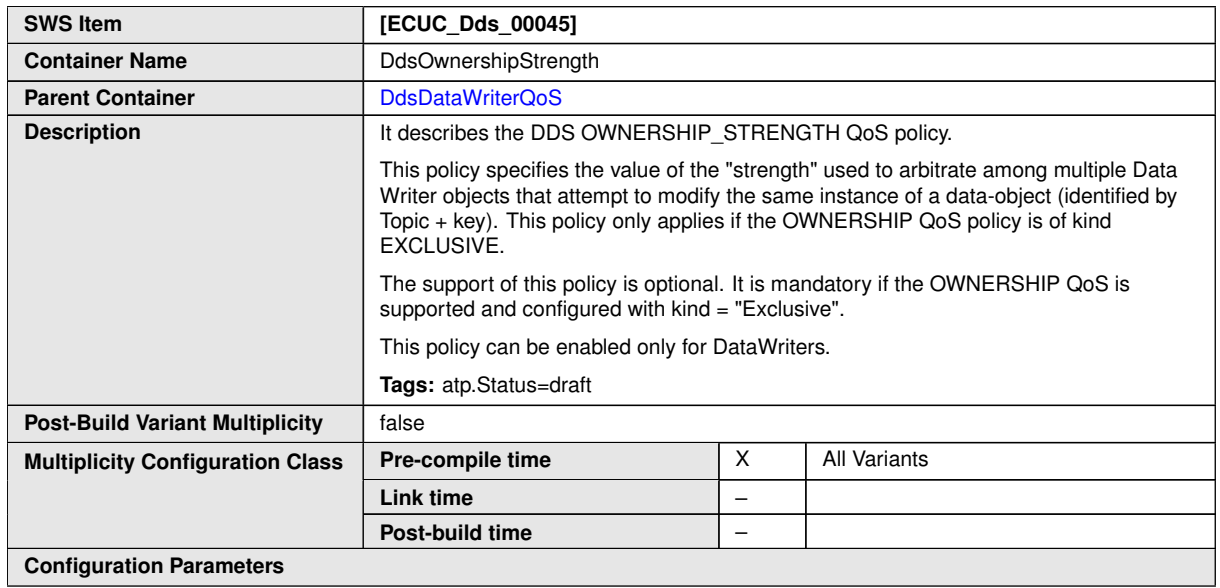

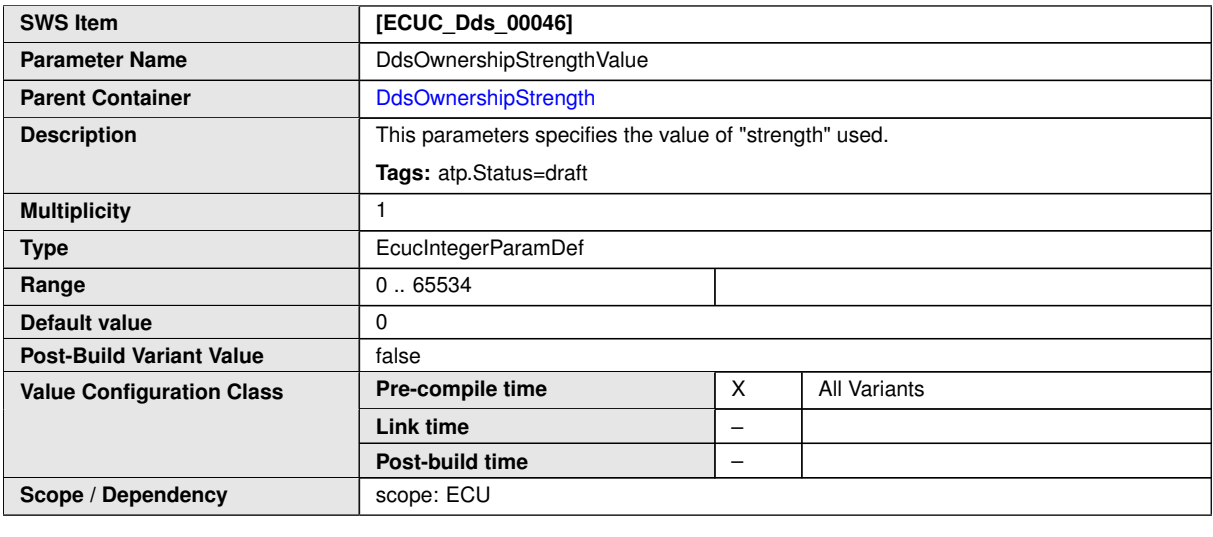

**No Included Containers**

#### **10.2.3.3.11 DdsLiveliness**

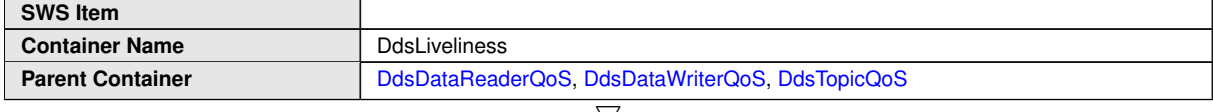

<span id="page-75-1"></span> $\bigtriangledown$ 

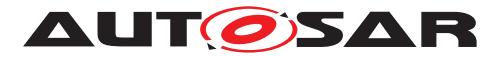

 $\triangle$ 

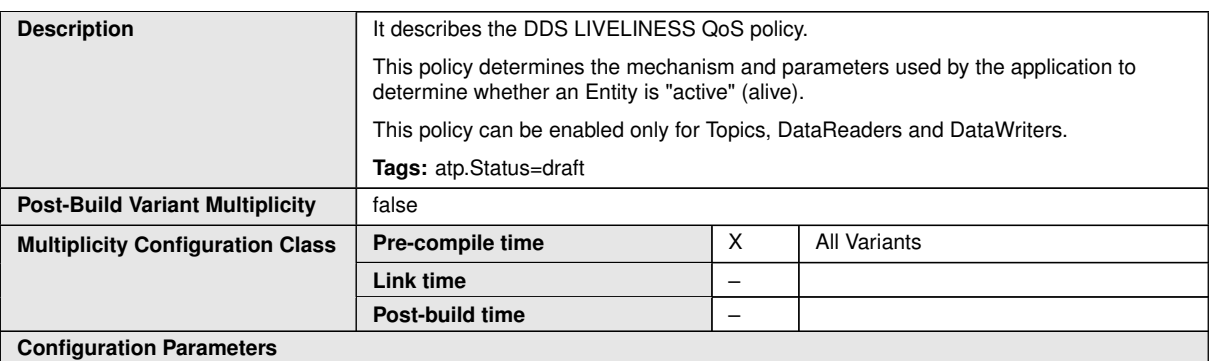

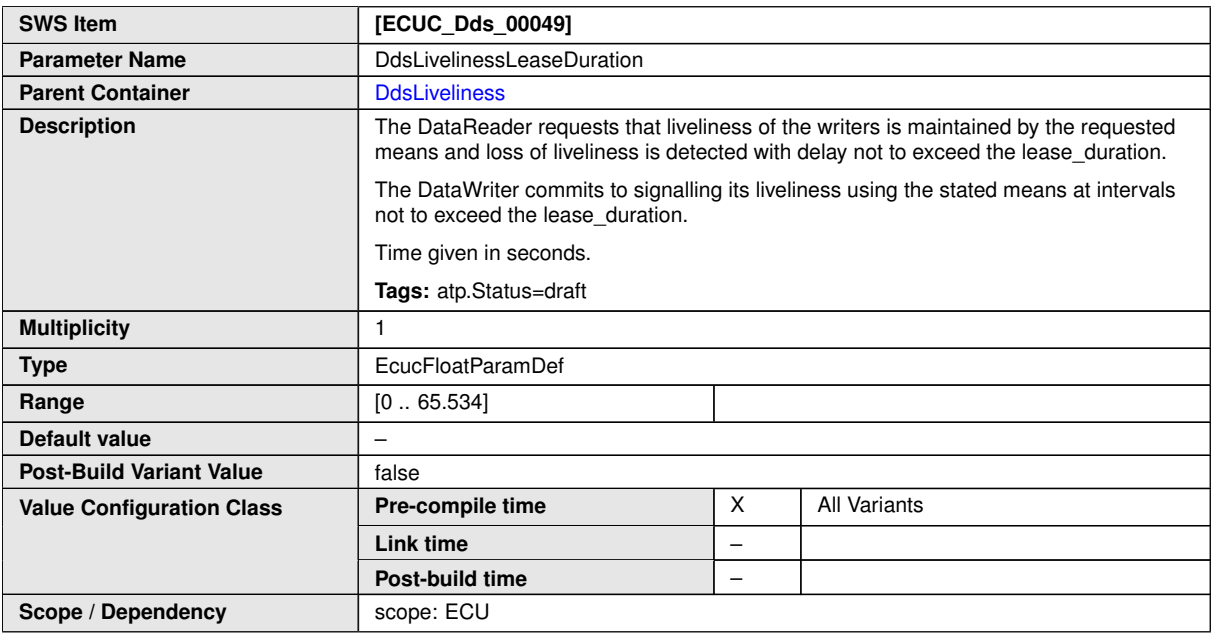

<span id="page-76-0"></span>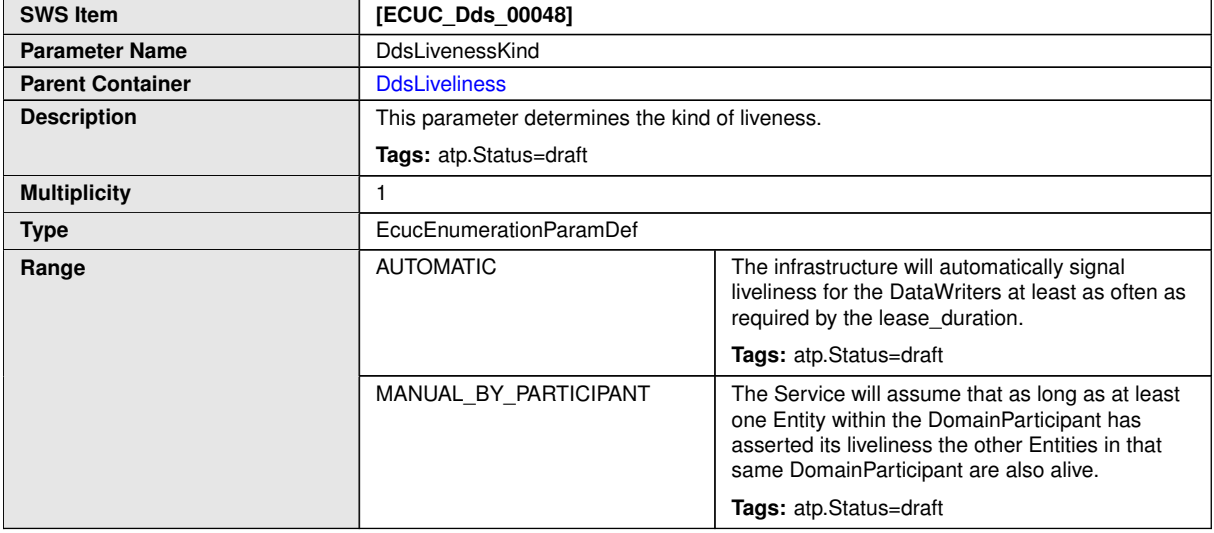

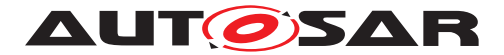

 $\wedge$ 

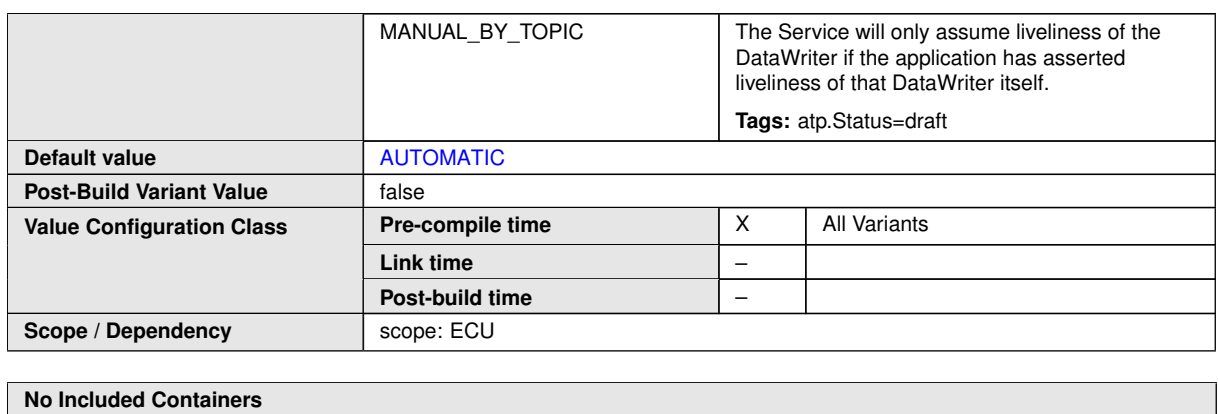

**10.2.3.3.12 DdsTimeBasedFilter**

<span id="page-77-0"></span>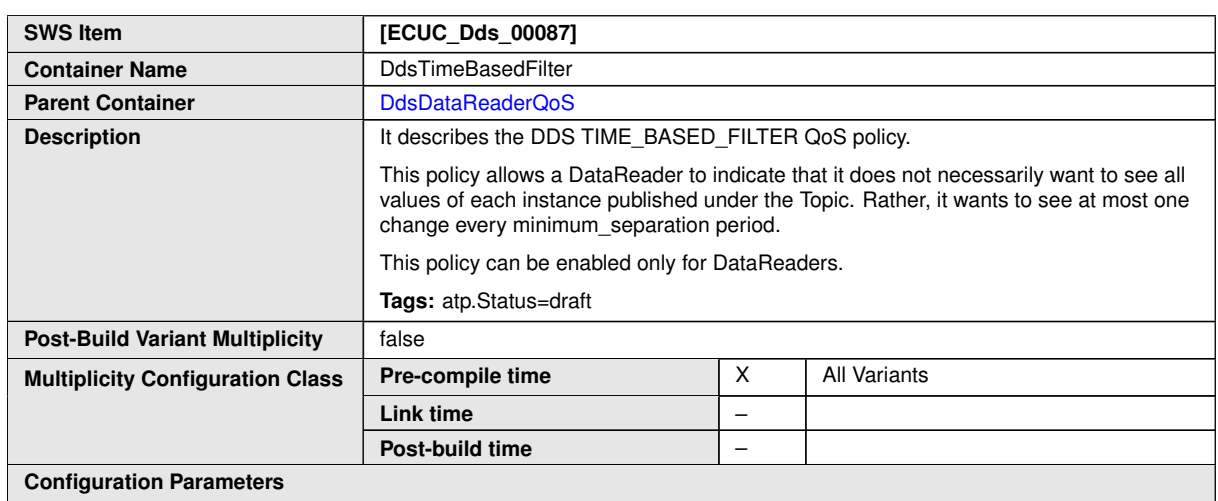

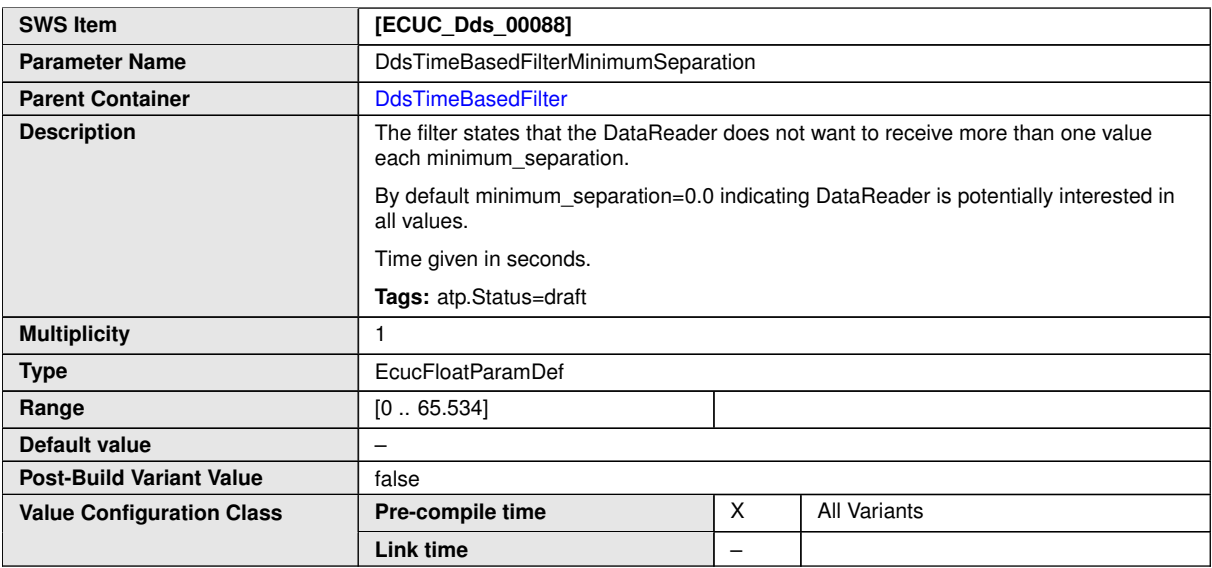

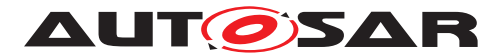

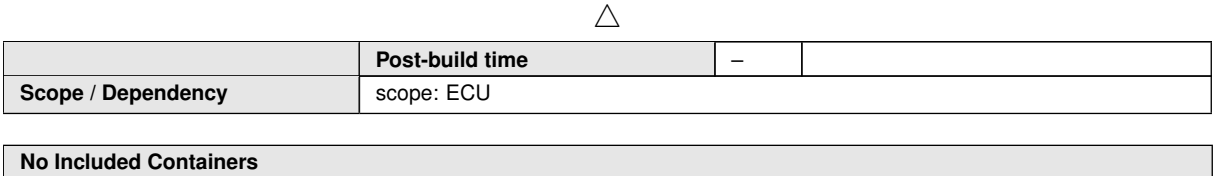

#### **10.2.3.3.13 DdsPartition**

<span id="page-78-0"></span>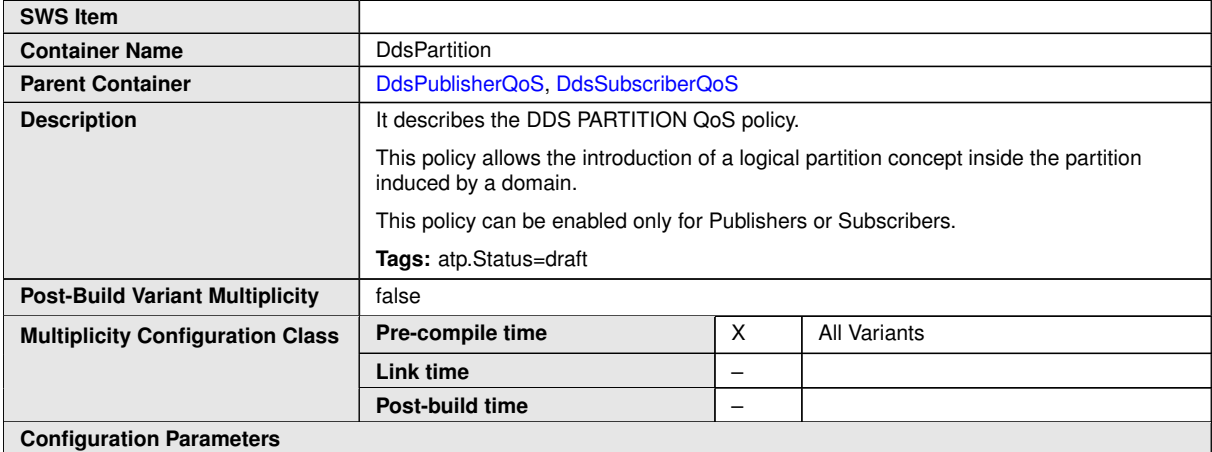

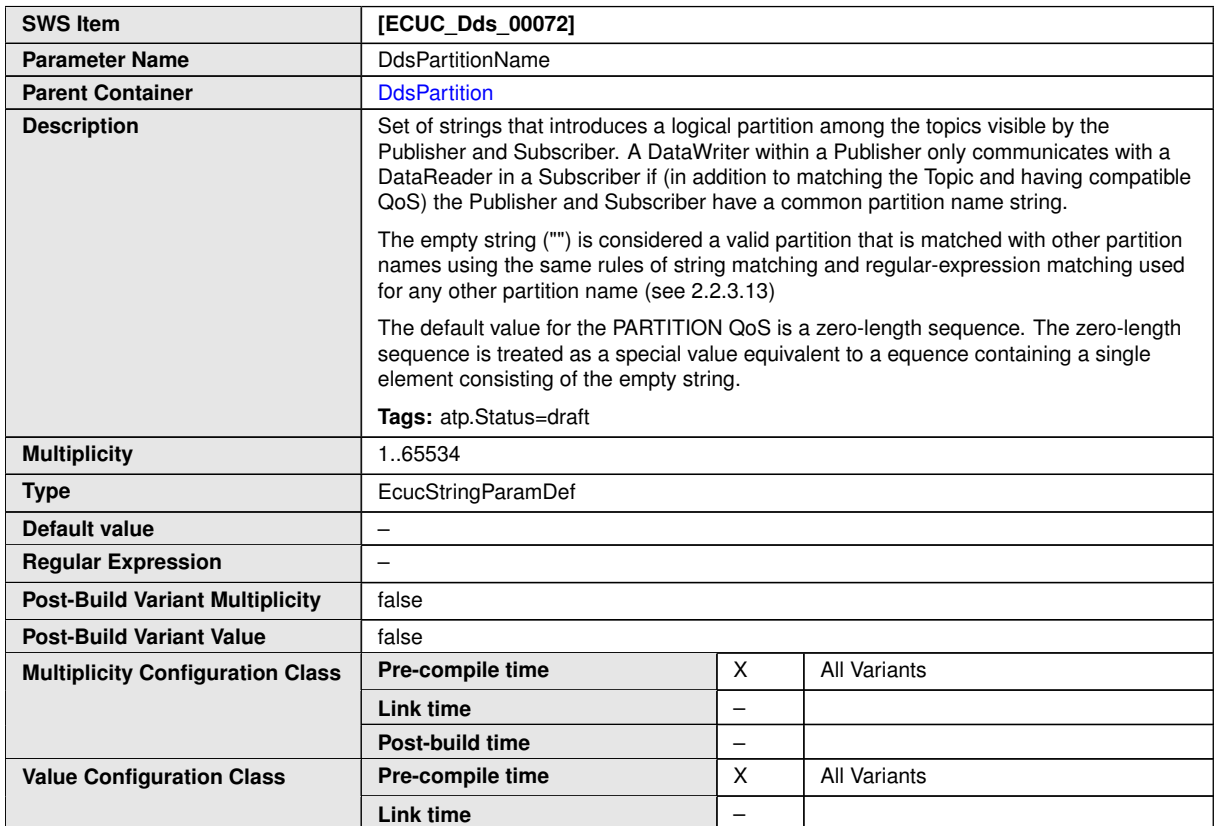

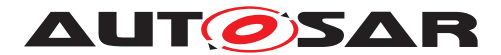

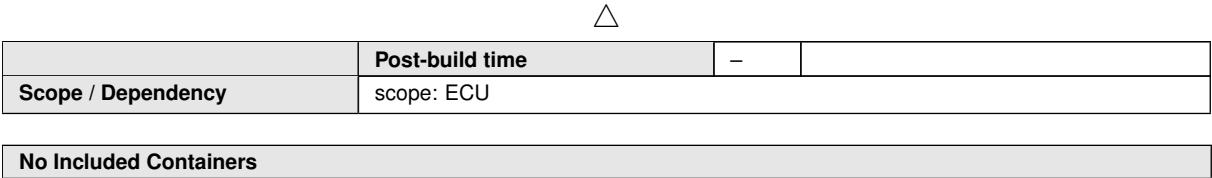

#### **10.2.3.3.14 DdsReliability**

<span id="page-79-0"></span>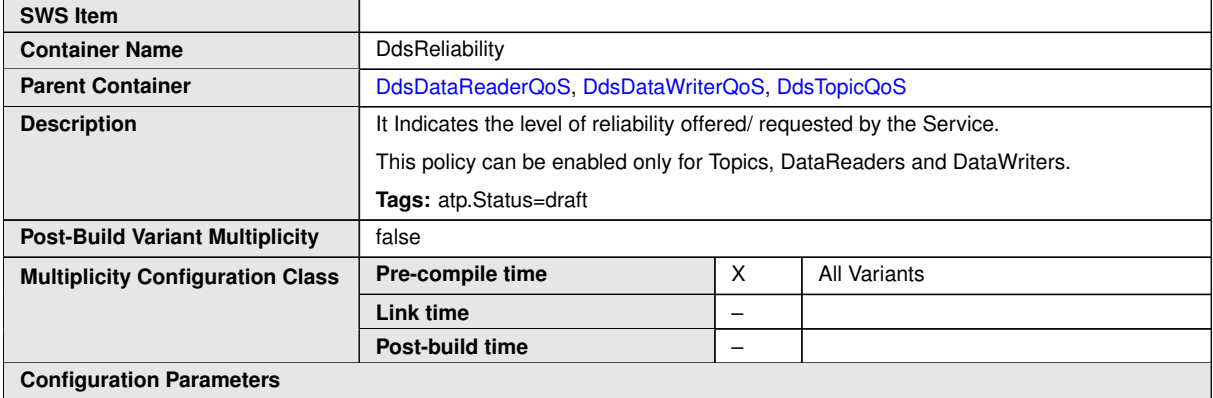

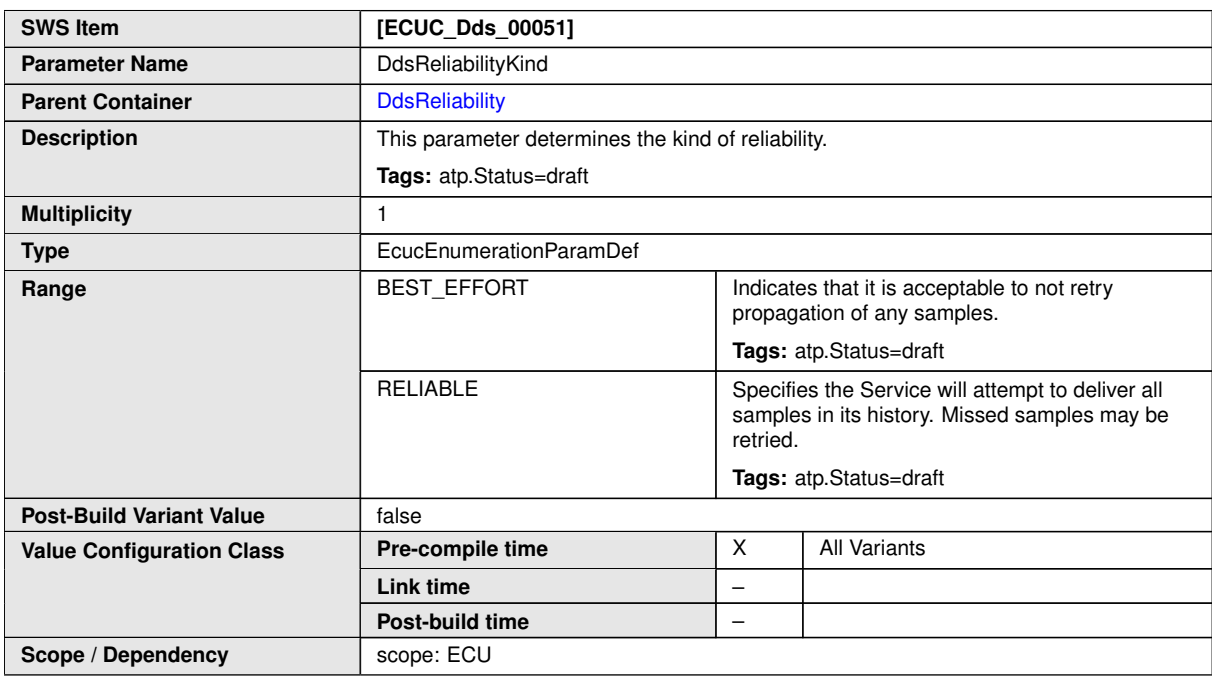

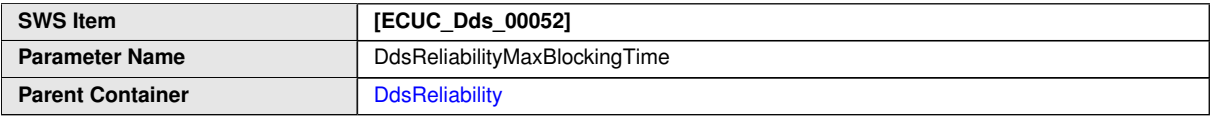

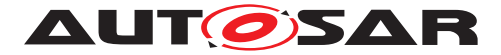

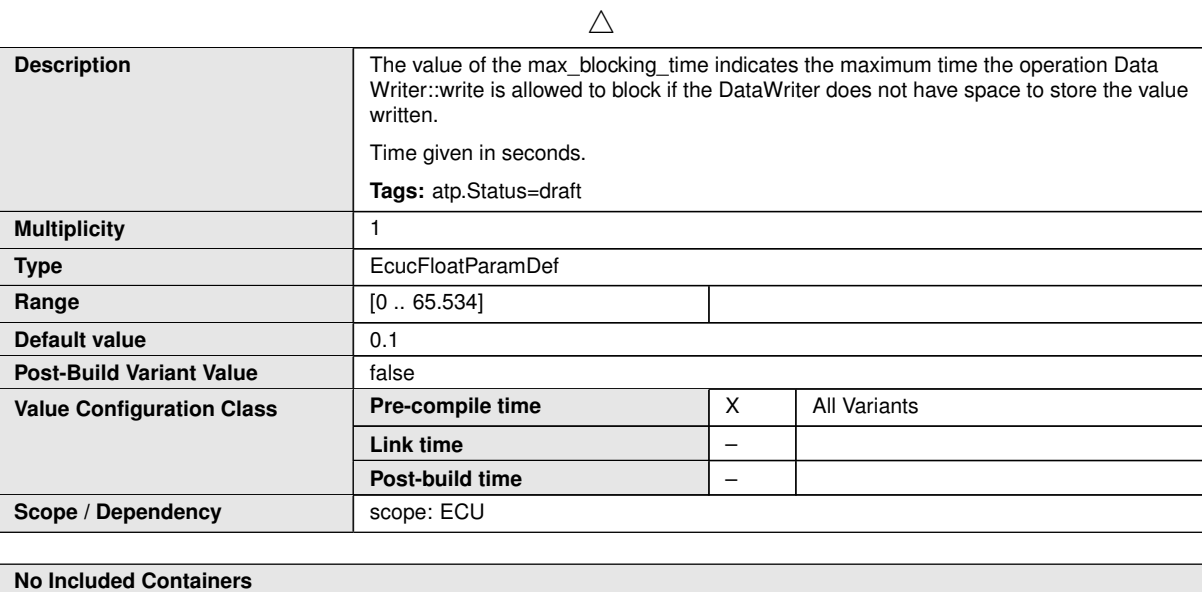

**10.2.3.3.15 DdsTransportPriority**

<span id="page-80-0"></span>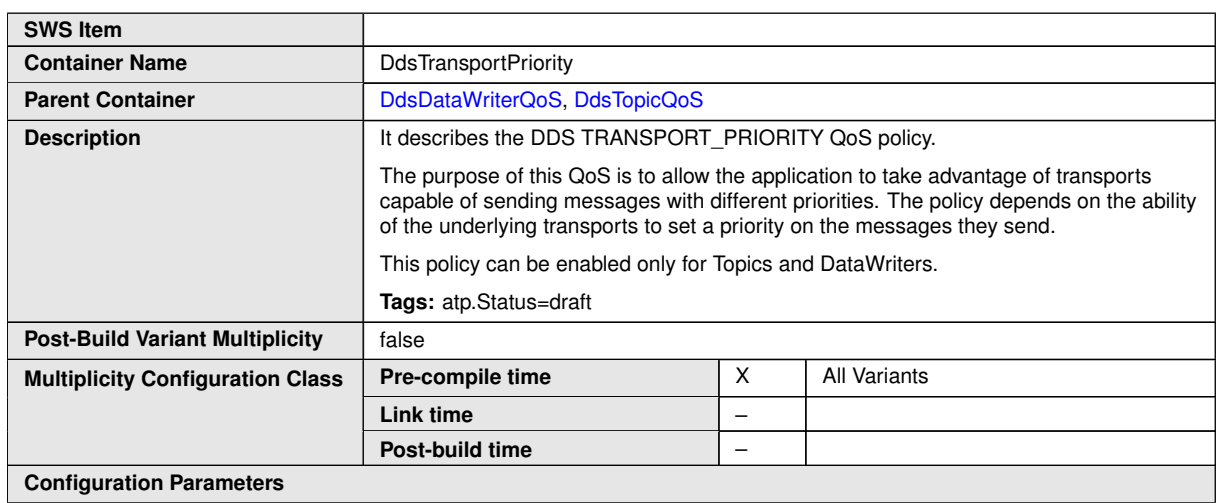

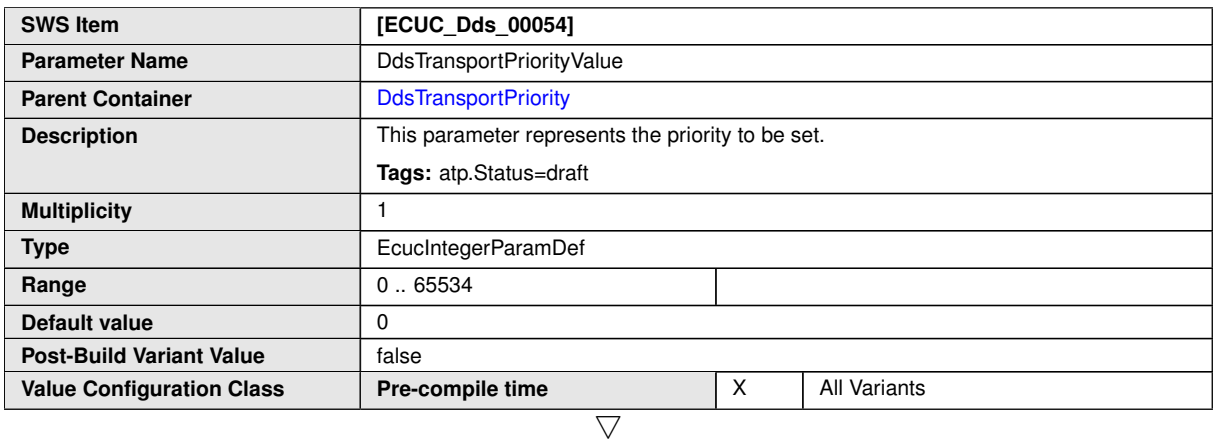

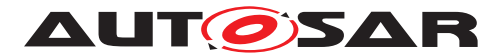

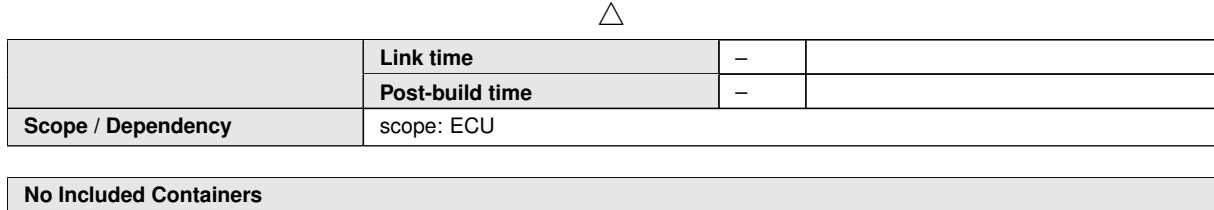

## **10.2.3.3.16 DdsLifespan**

<span id="page-81-0"></span>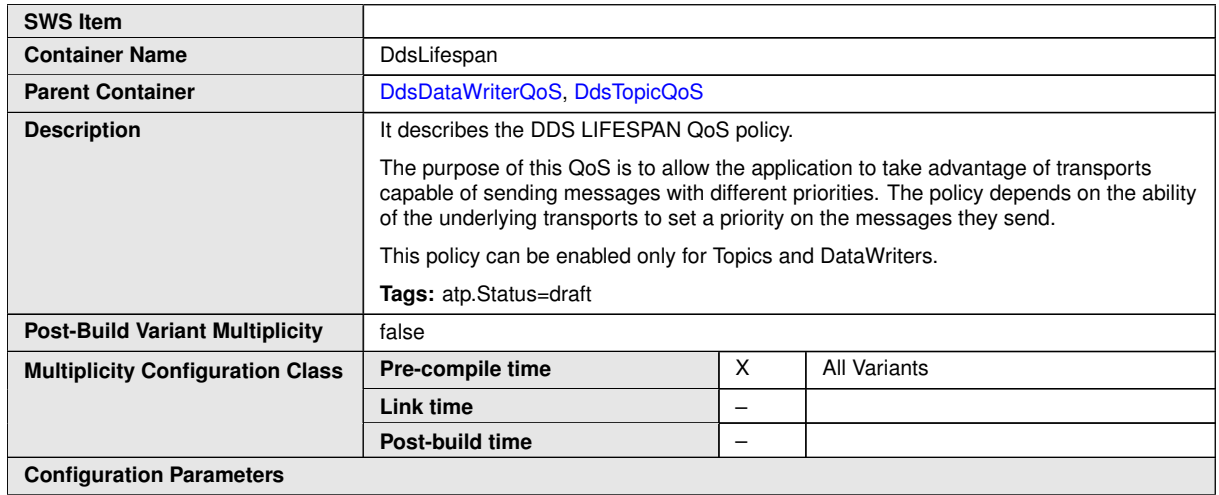

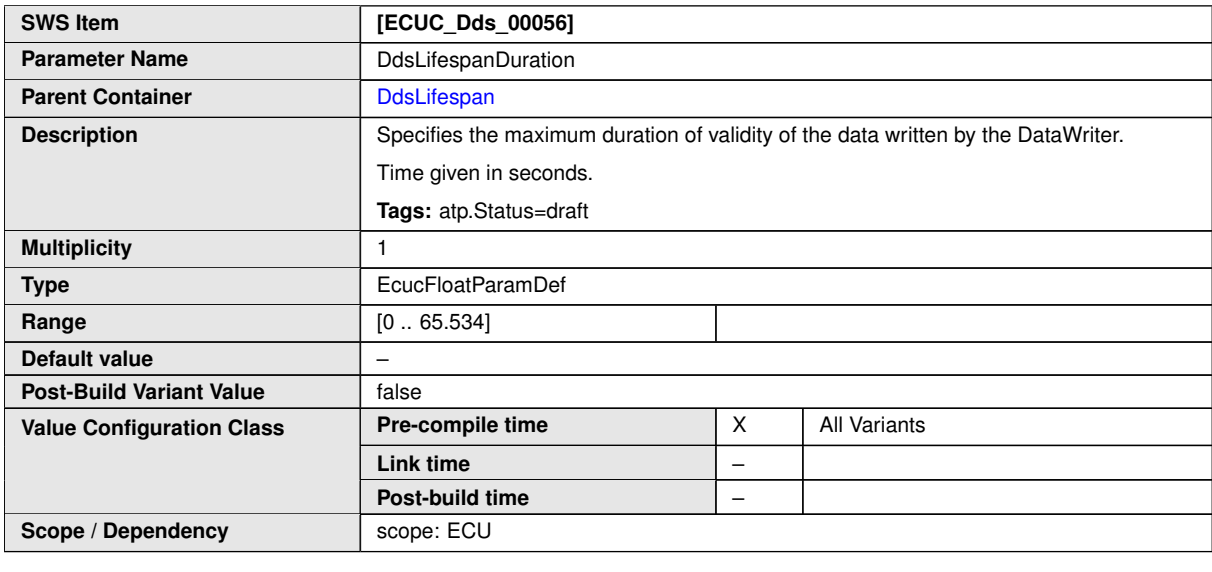

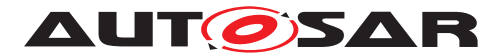

#### **10.2.3.3.17 DdsDestinationOrder**

<span id="page-82-0"></span>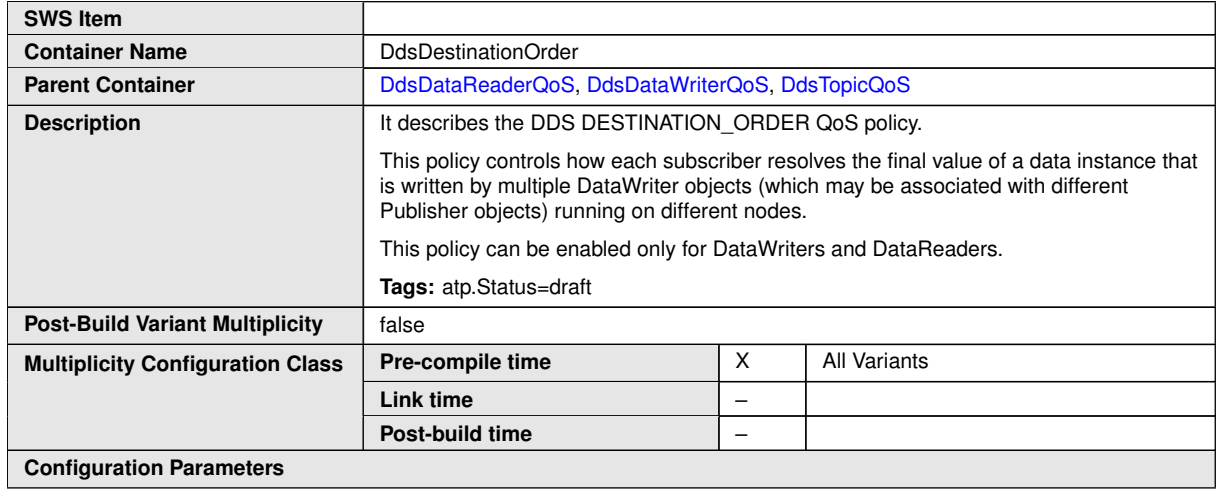

<span id="page-82-1"></span>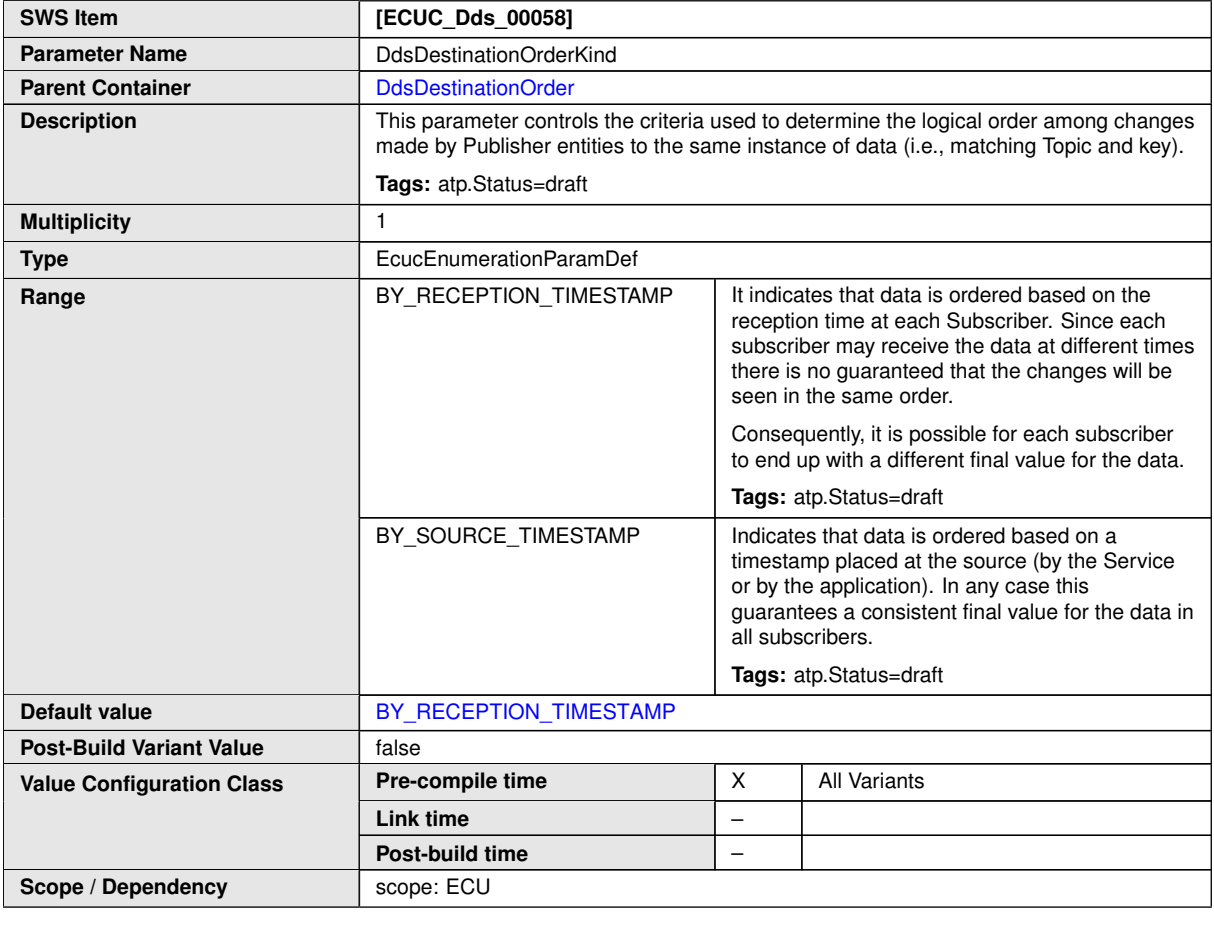

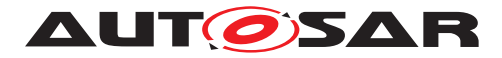

#### **10.2.3.3.18 DdsHistory**

<span id="page-83-0"></span>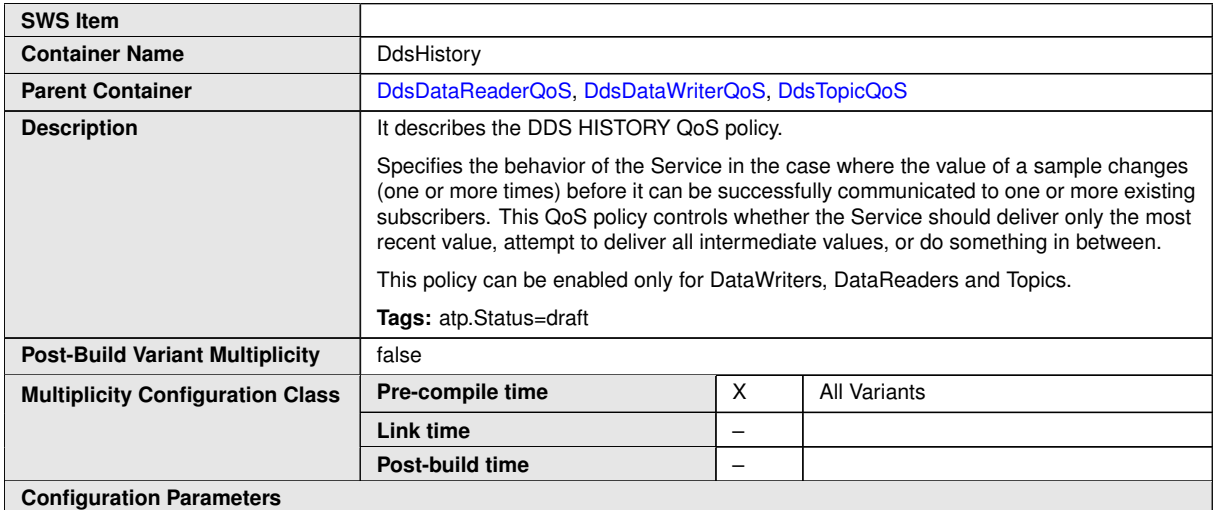

<span id="page-83-1"></span>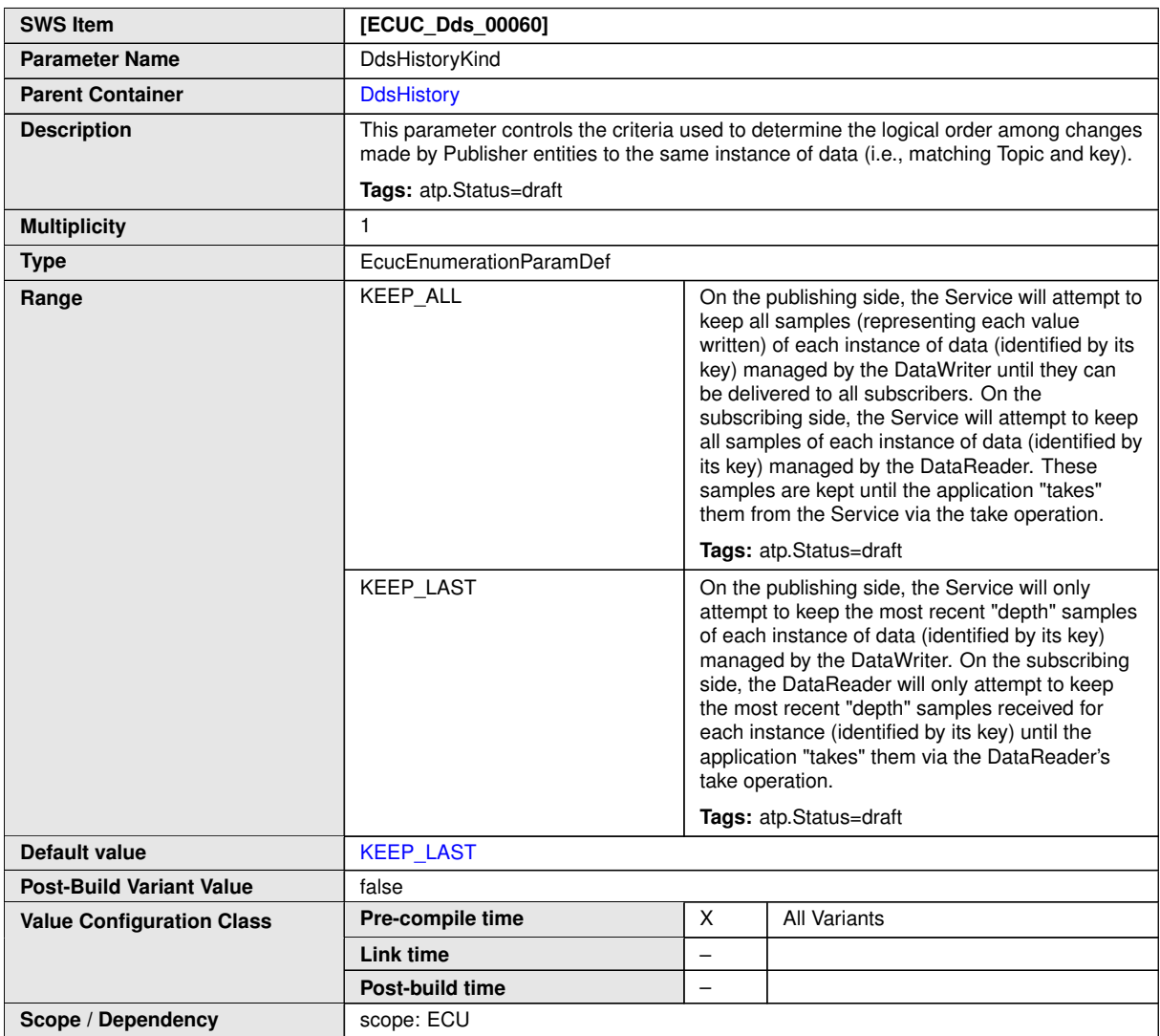

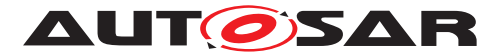

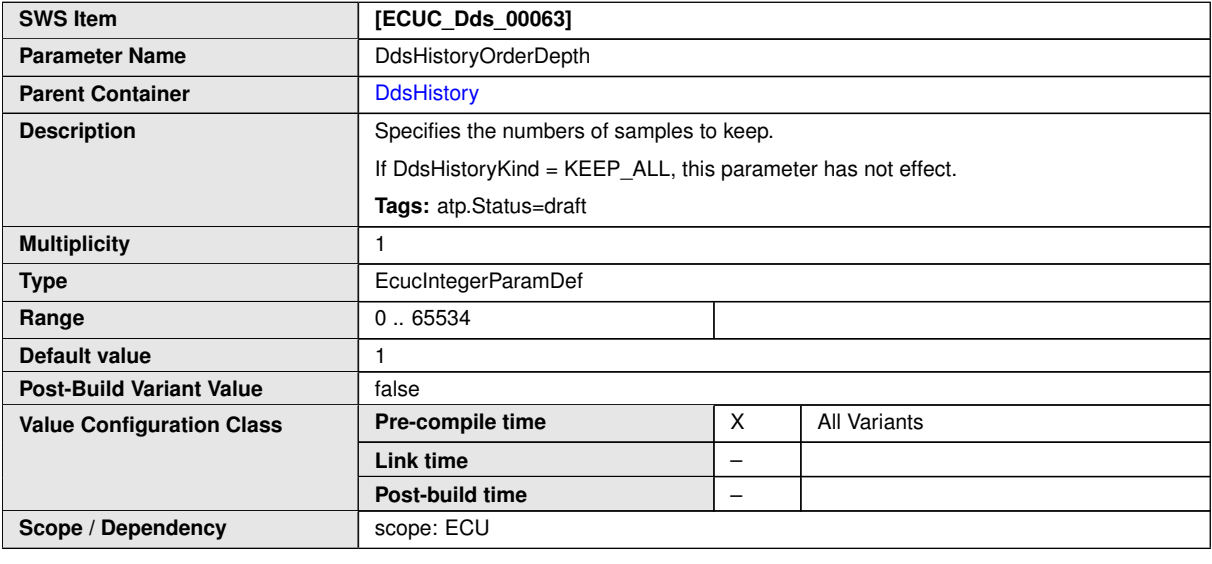

**No Included Containers**

#### **10.2.3.3.19 DdsResourceLimits**

<span id="page-84-0"></span>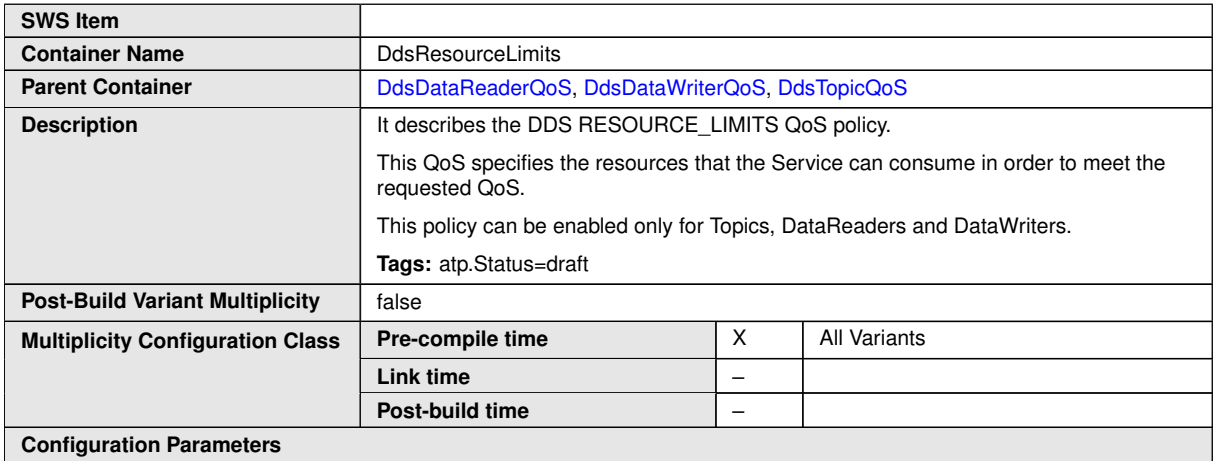

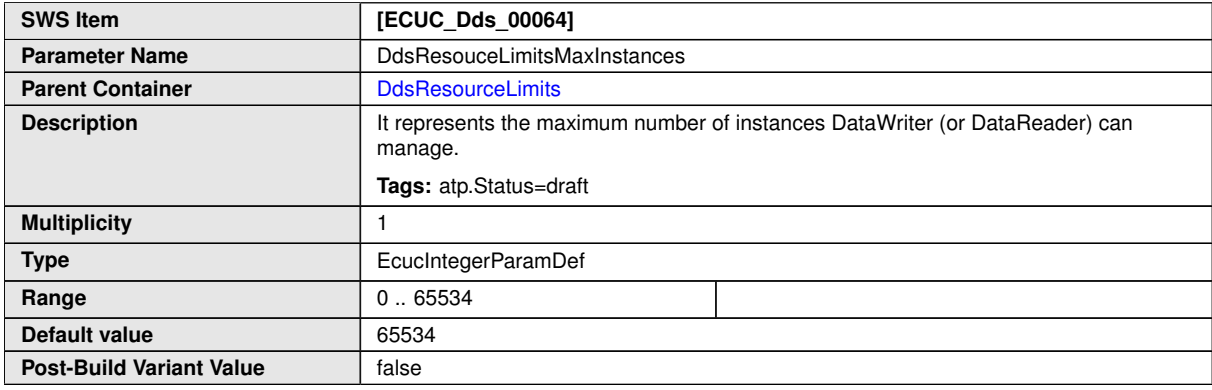

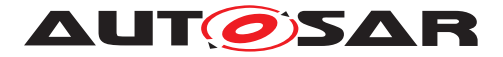

 $\triangle$ 

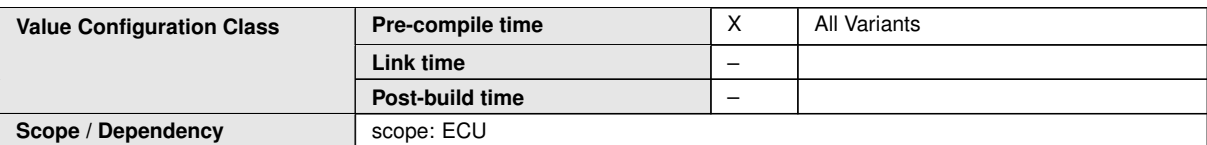

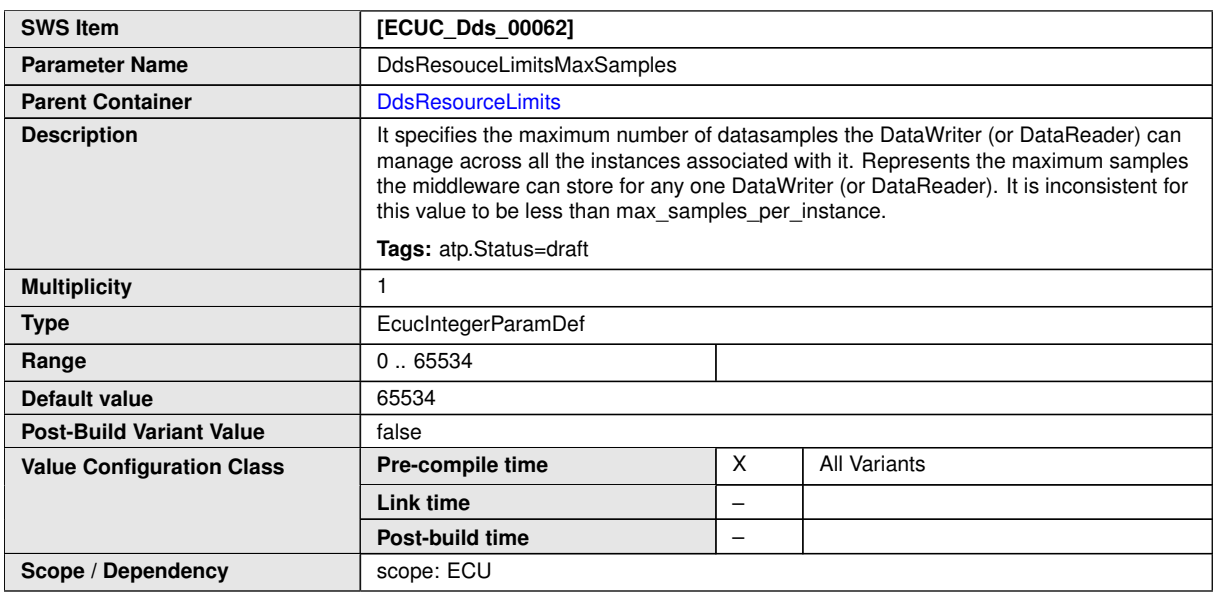

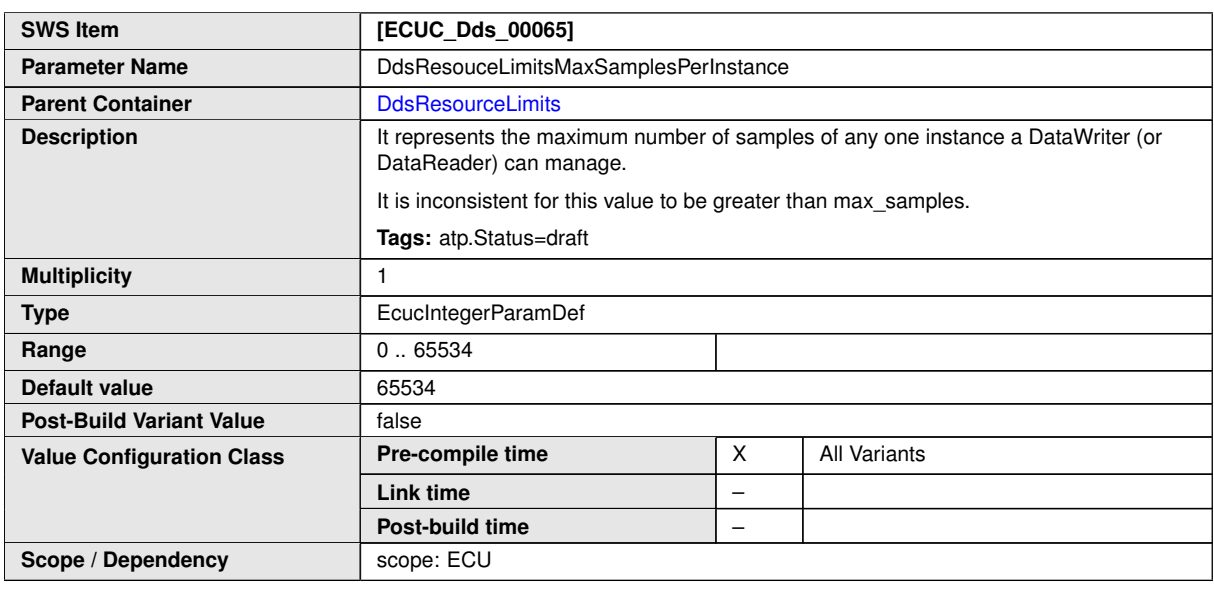

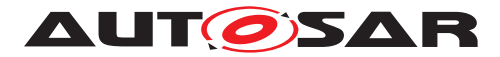

## **10.2.3.3.20 DdsEntityFactory**

<span id="page-86-0"></span>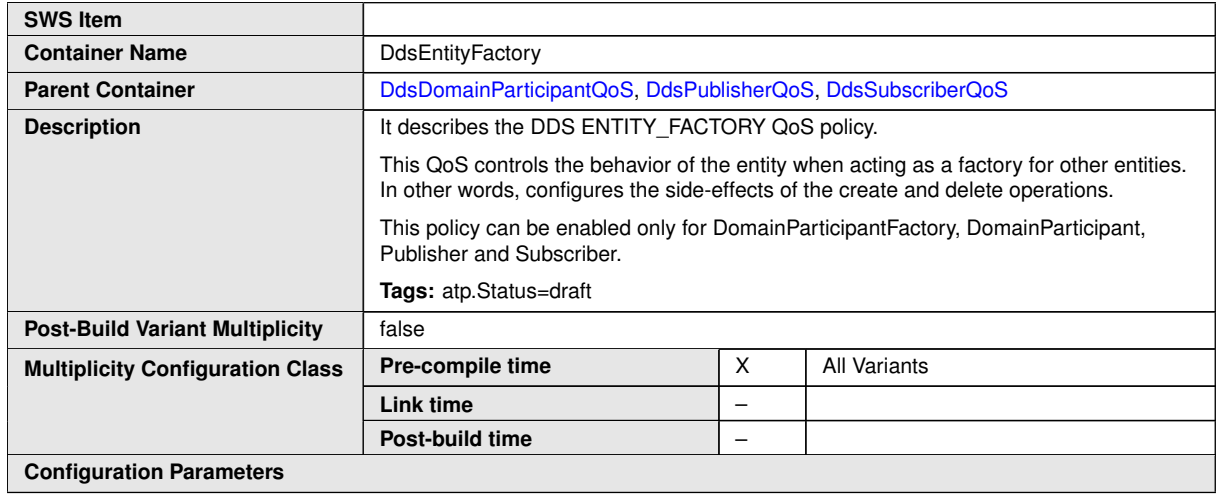

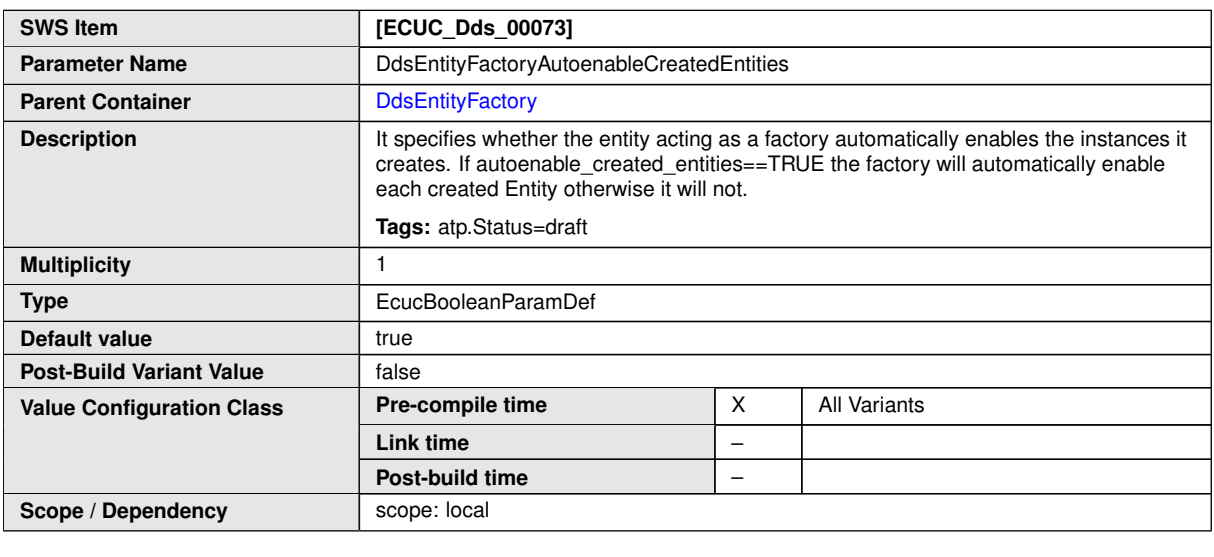

**No Included Containers**

#### **10.2.3.3.21 DdsWriterDataLifecycle**

<span id="page-86-1"></span>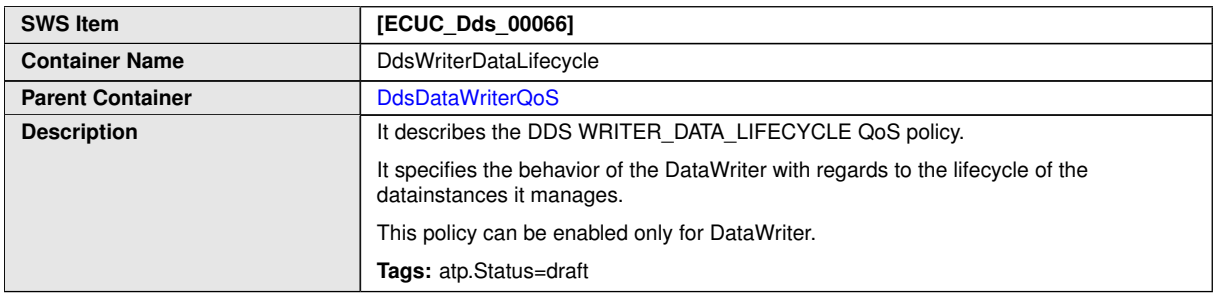

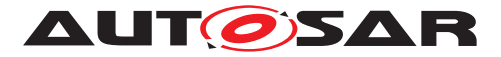

 $\wedge$ 

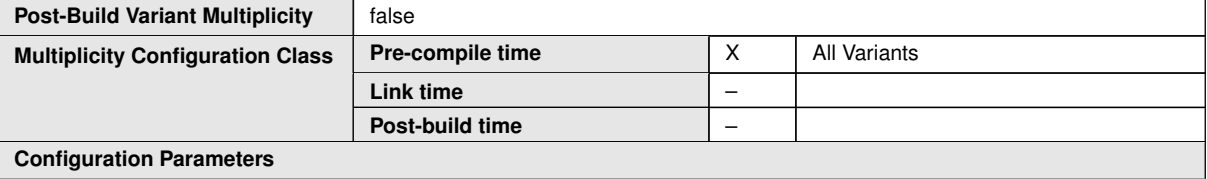

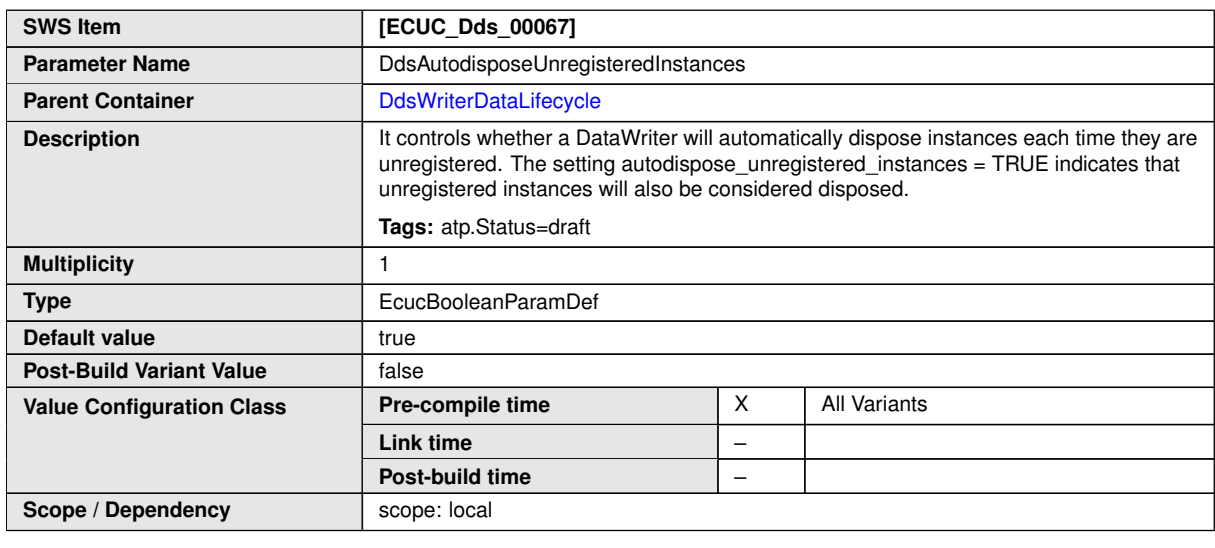

**No Included Containers**

#### **10.2.3.3.22 DdsReaderDataLifecycle**

<span id="page-87-0"></span>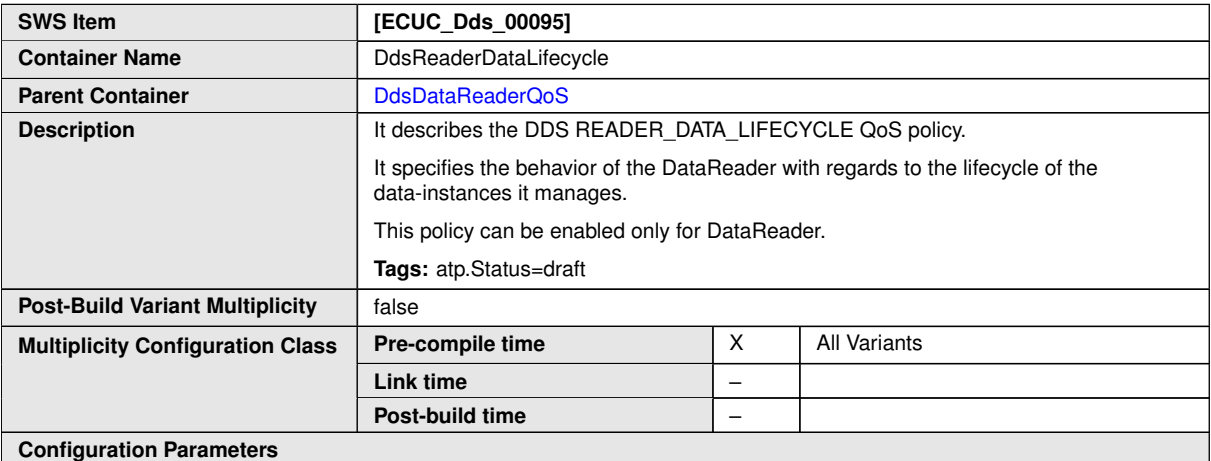

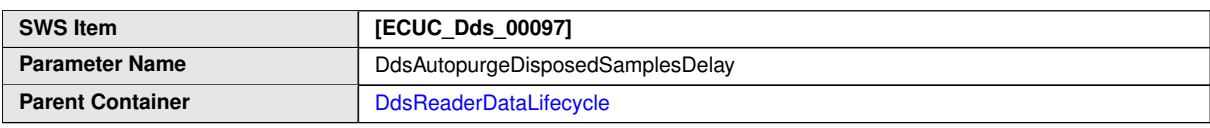

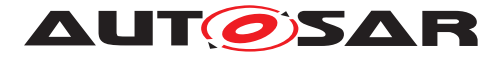

 $\wedge$ 

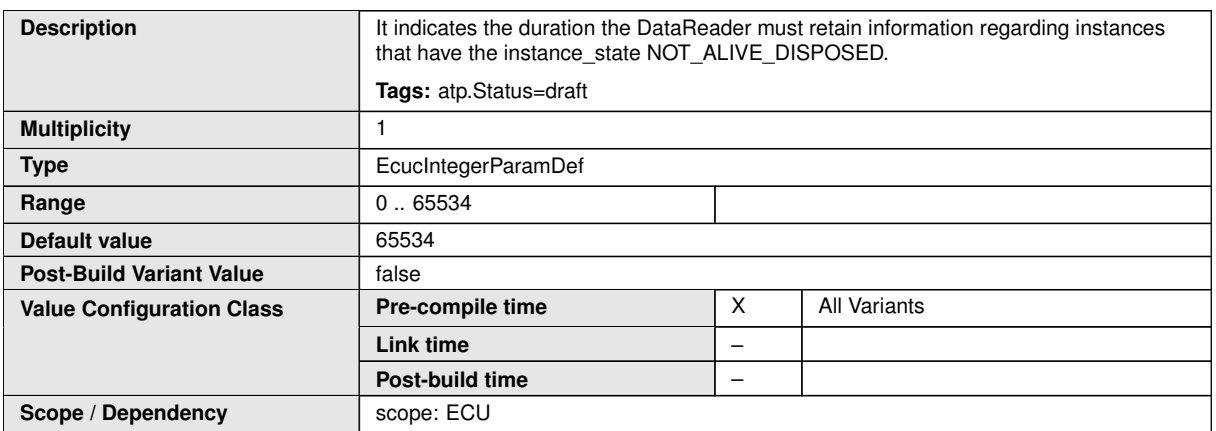

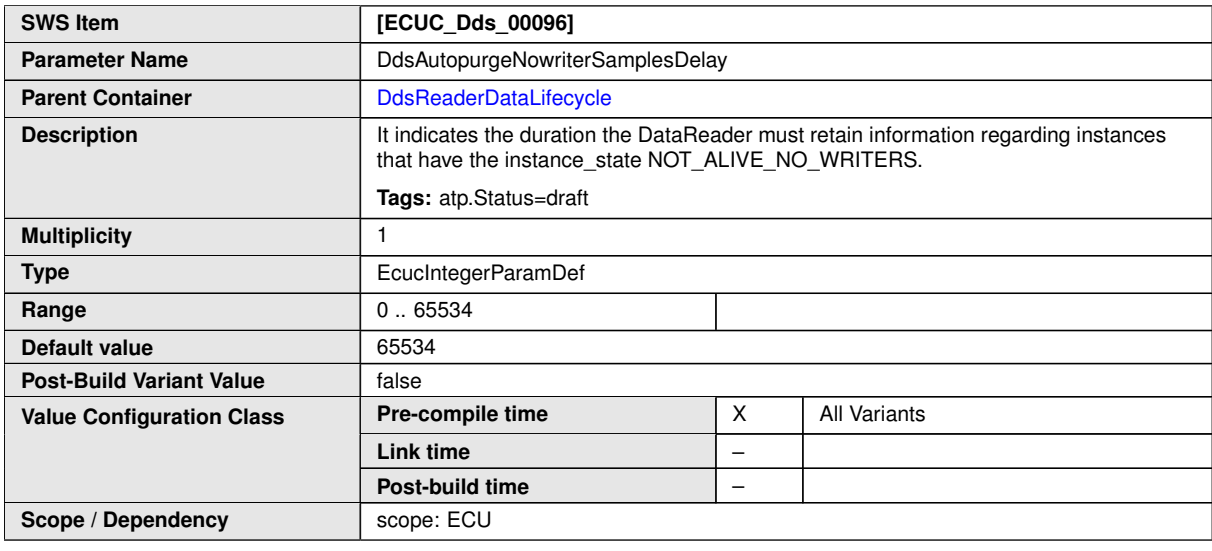

**No Included Containers**

# **10.3 Published Information**

For details refer to the chapter 10.3 "Published Information" in SWS\_BSWGeneral.

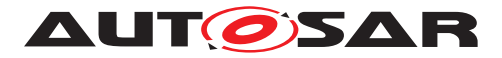

# **A Not applicable requirements**

Na